# **Oracle Database 10<sup>g</sup>**: **Managing the Self-Managing Database**

#### **הדר פייס יונתן טולדנו Certified Oracle 10***g* **Technician**

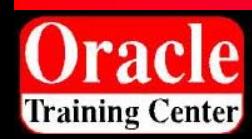

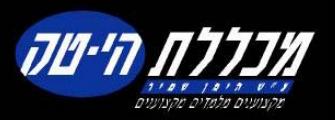

### **How DBAs Spend Their Time?**

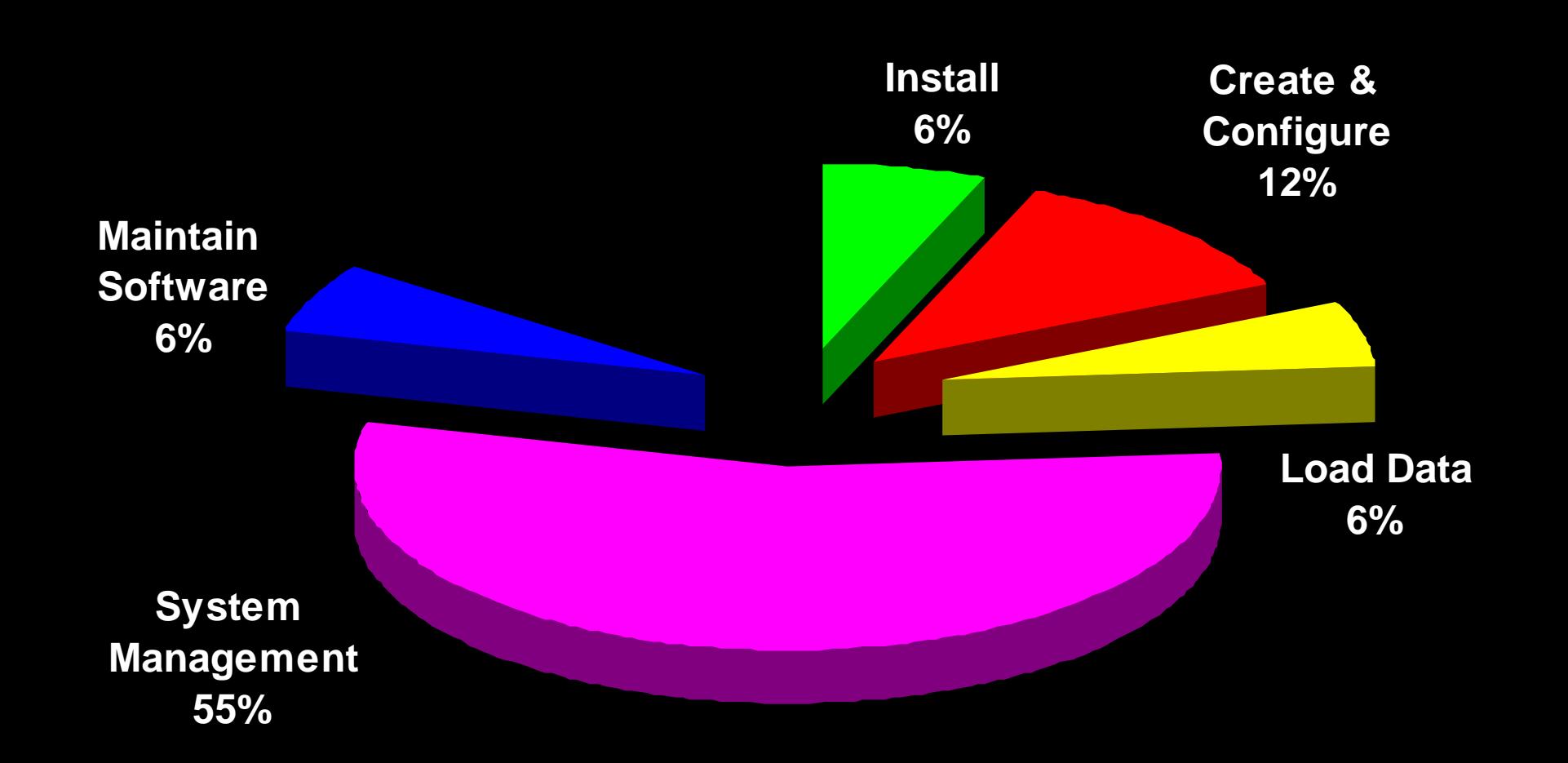

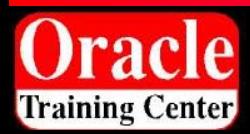

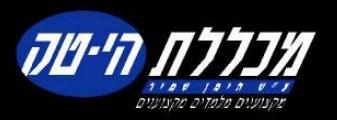

### **How DBAs Spend Their Time?**

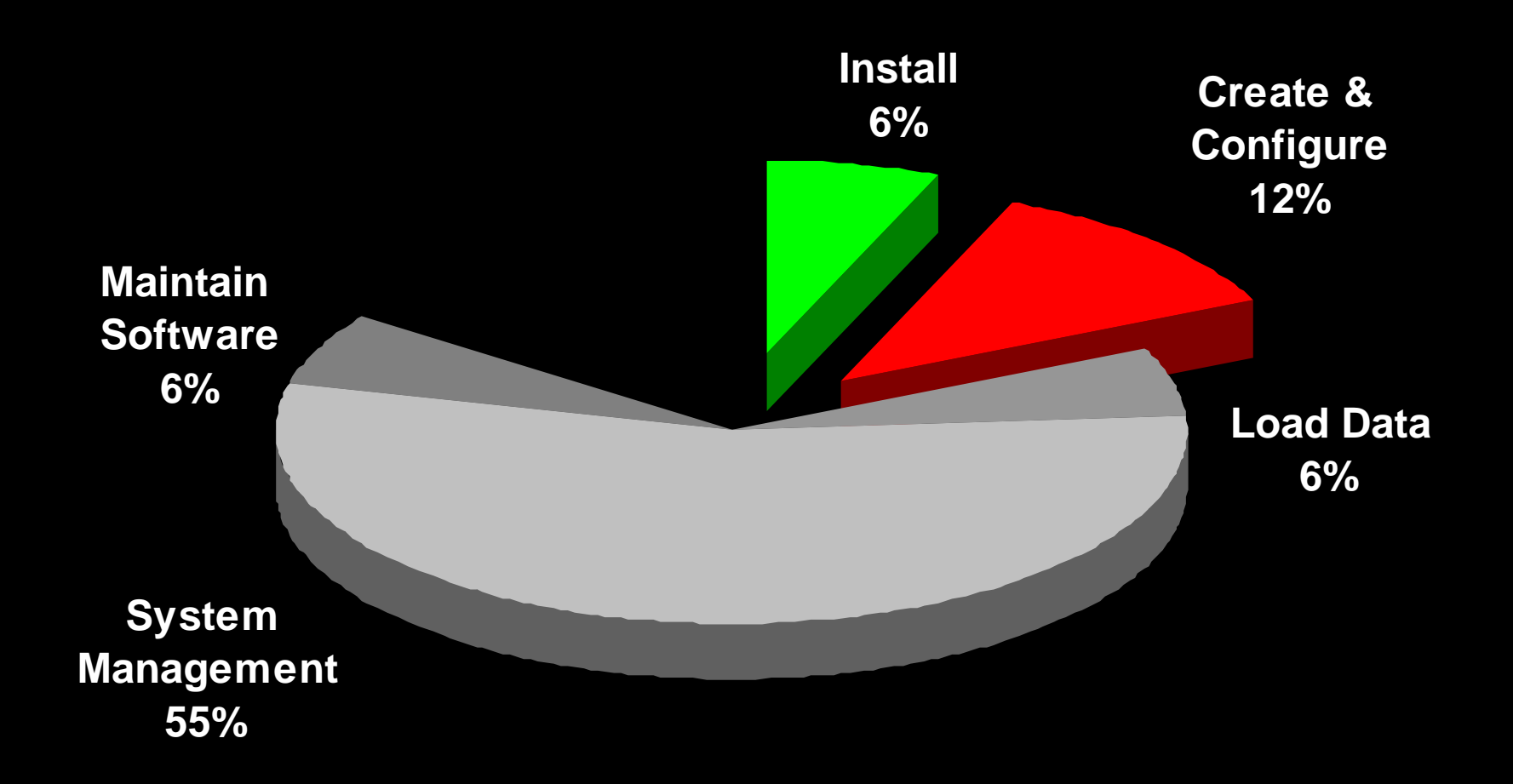

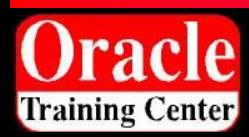

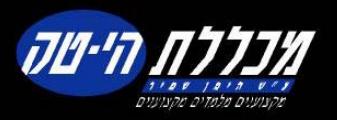

# **Software Installation**

- $\bullet$  Fast lightweight install
	- Major redesign of installation process
	- Single CD, 20 Minutes
	- CPU, memory, disk space consumption greatly reduced
	- Extremely lightweight client install (3 files) using Oracle Instant **Client**
- Automation of All Pre and Post Install Steps
	- Validate OS Configuration, patches, resource availability etc.
	- Configure all components (listeners, database, agent, OMS, OID etc.) for automatic startup and shutdown
- Enhanced silent install

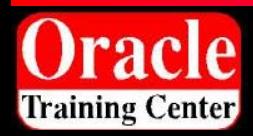

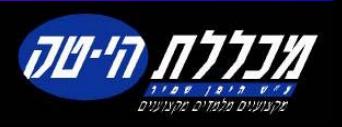

# **Simplified Creation & Configuration**

- $\bullet$  Greatly reduced database creation time using pre-configured, ready-to-use database
- 90% reduction of initialization parameters: < 30 Basic parameters
- Automatically setup common tasks, e.g. backups
- $\bullet$ Automatically configures LDAP server
- $\bullet$ Automatic Shared Server Set-up
- •**Easy Connect Naming**

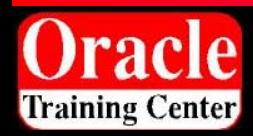

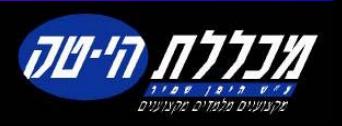

## **Basic Parameters**

- compatible
- processes
- sessions
- pga\_aggregate\_target **·**
- nls\_language
- nls\_territory
- db\_domain
- shared\_servers
- instance\_number
- cluster\_database
- db\_block\_size
- sga\_target
- control\_files
- db\_name
- db\_recovery\_file\_dest
- remote\_listener
- db\_recovery\_file\_dest\_size
- db\_create\_online\_log\_dest\_n
- db\_create\_file\_dest
- log\_archive\_dest\_n
- log\_archive\_dest\_state\_n
- remote\_login\_passwordfile
- db\_unique\_name

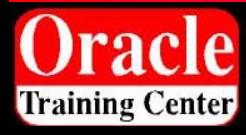

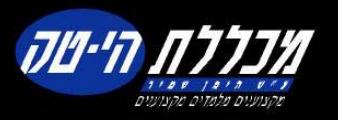

# **Simplified Upgrade**

- Pre upgrade checks (e.g. parameter settings)
- Post upgrade status checks
- Time estimator
- $\bullet$ Re-startable
- $\bullet$ Guide administrators in using best practices

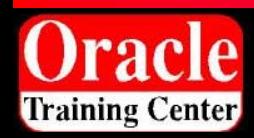

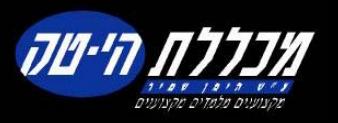

# **Out-of-the-Box Database Control**

- $\bullet$ No separate install
- $\bullet$  Fully functional administration and monitoring after database creation
- $\bullet$  Listener discovery, configuration & monitoring

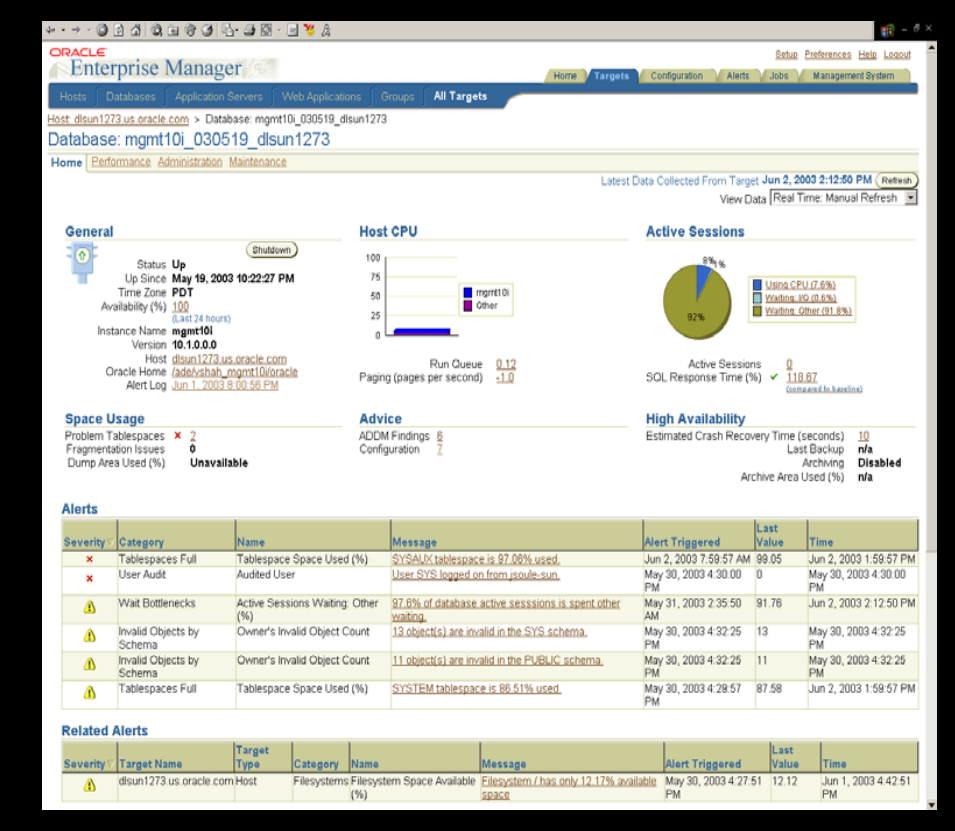

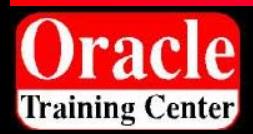

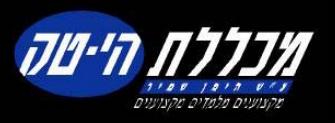

### **How DBAs Spend Their Time?**

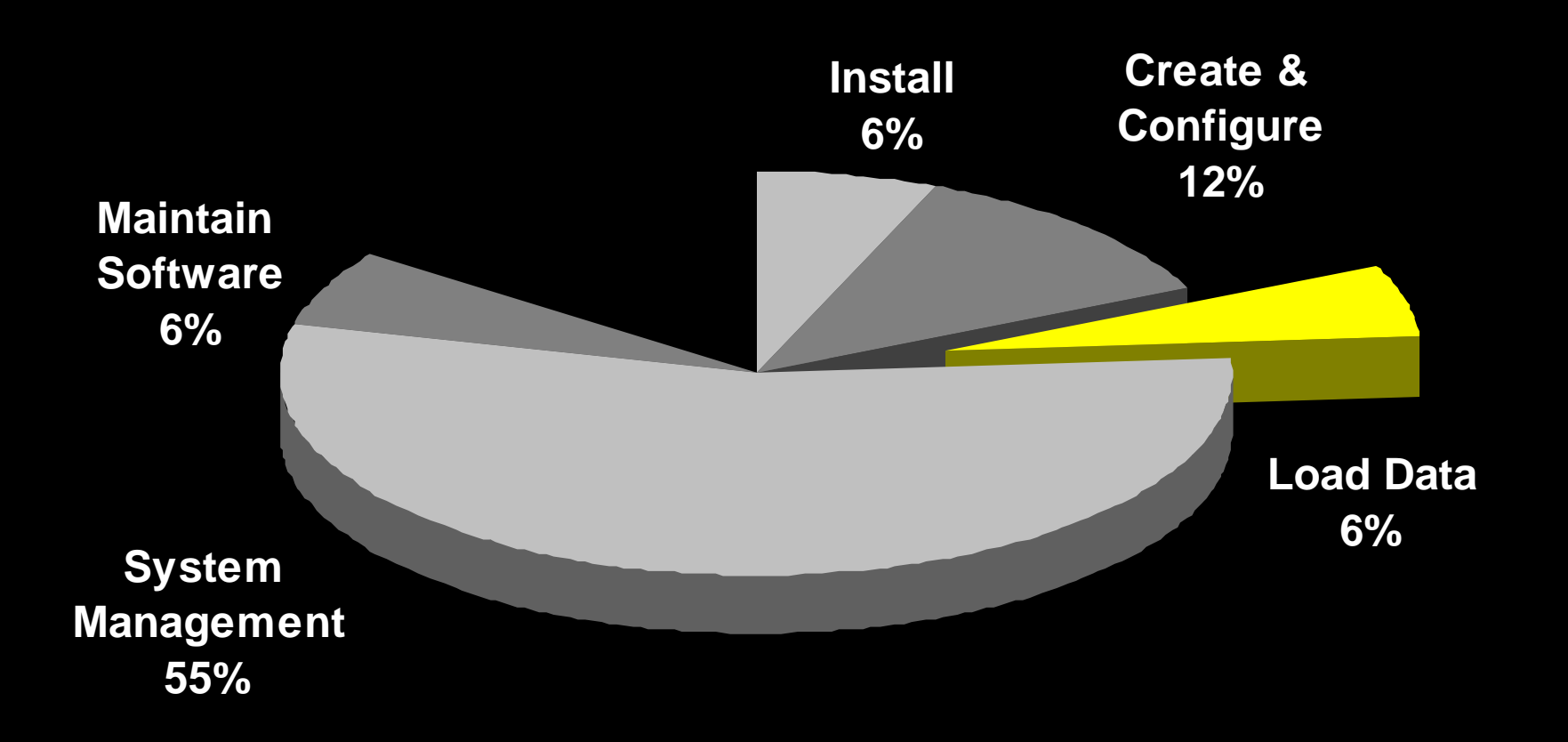

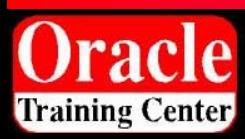

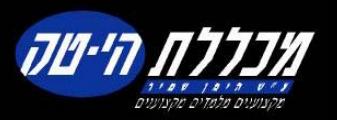

# **Data Pump: What is it?**

- Server-based facility for high performance loading and unloading of data and metadata
- $\bullet$  Callable: DBMS\_DATAPUMP. Internally uses DBMS METADATA
- Data written in Direct Path stream format. Metadata written as XML
- $\bullet$  New clients expdp and impdp: Supersets of original exp / imp.
- $\bullet$  Foundation for Streams, Logical Standby, Grid, Transportable Tablespaces and Data Mining initial instantiation.

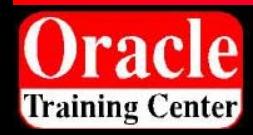

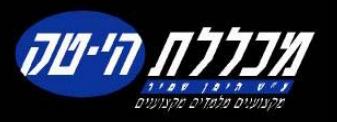

### **Features: Performance!!**

- $\bullet$  Automatic, two-level parallelism
	- Direct Path for inter-partition parallelism
	- External Tables for *intra*-partition parallelism
	- Simple: parallel=<number of active threads>
	- Dynamic: Workers can be added and removed from a running job in Enterprise Edition
	- –Index builds automatically "parallelized" up to degree of job
- Simultaneous data and metadata unload
- $\bullet$ Single thread of data unload: 1.5-2X exp
- $\bullet$ Single thread of data load: 15X-40X imp
- $\bullet$ With index builds: 4-10X imp

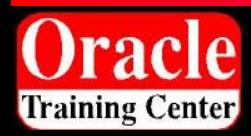

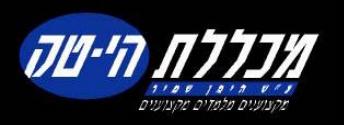

## **Features: Checkpoint / Restart**

- $\bullet$ Job progress recorded in a "Master Table"
- • May be explicitly stopped and restarted later: **Hart Communication** Stop after current item finishes or stop immediate
- Abnormally terminated job is also restartable
- $\bullet$  Current objects can be skipped on restart if problematic

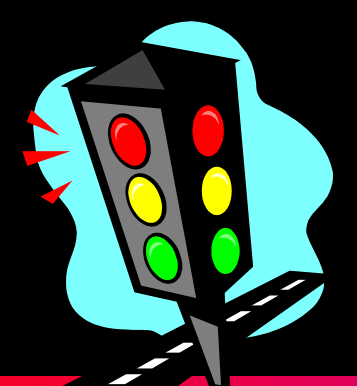

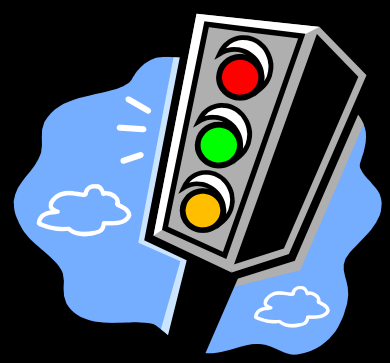

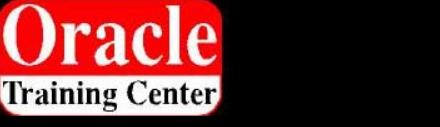

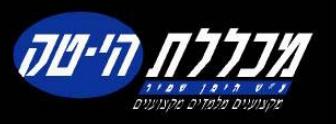

# **Features: Monitoring**

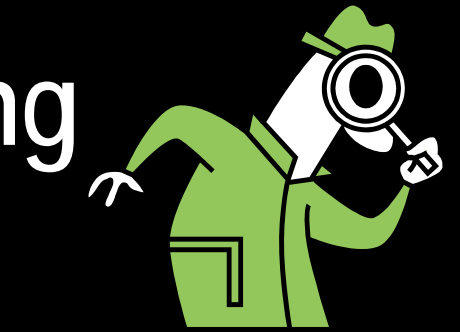

- Flexible GET\_STATUS call
- Per-worker status showing current object and percent done
- $\bullet$ Initial job space estimate and overall percent done
- $\bullet$ Job state and description
- Work-in-progress and errors

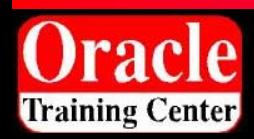

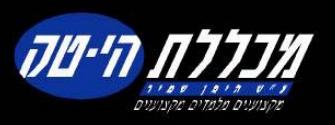

# **Features: Network Mode**

 $\bullet$  Network import: Load one database directly from another

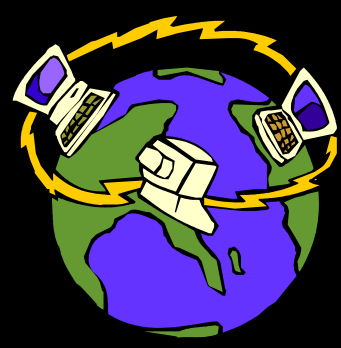

- $\bullet$ Network export: Unload a remote database to a local dumpfile set
	- Allows export of read-only databases
- $\bullet$ Data Pump runs locally, Metadata API runs remotely.
- $\bullet$  Uses DB links / listener service names, not pipes. Data is moved as 'insert into <local table> select from <remote table>@service\_name'
- $\bullet$ Direct path engine is used on both ends
- $\bullet$ It's easy to swamp network bandwidth: Be careful!

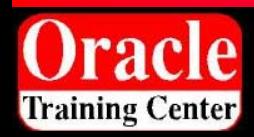

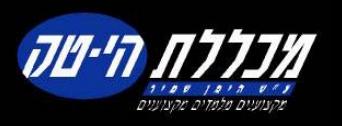

# **Features: Fine-Grained Object Selection**

- $\bullet$ All object types are supported for *both* operations: export *and* import
- $\bullet$  Exclude: Specified object types are excluded from the operation
- $\bullet$  Include: *Only* the specified object types are included. E.g, just retrieve packages, functions and procedures
- More than one of each can be specified, but use of both is prohibited by new clients
- $\bullet$  Both take an optional name filter for even finer granularity:
	- $\overline{\phantom{a}}$ INCLUDE PACKAGE: "LIKE 'PAYROLL%' "
	- EXCLUDE TABLE: "IN ('FOO','BAR', … )' "

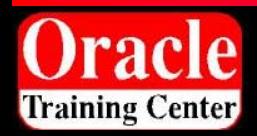

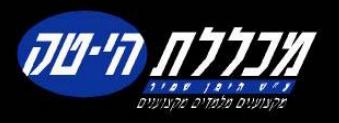

# **New Clients – expdp / impdp**

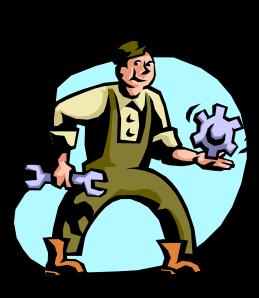

- $\bullet$ Similar (but not identical) look and feel to exp / imp
- All modes supported: full, schema, table, tablespace, transportable. Superset of exp / imp
- Flashback is supported
- $\bullet$  Query supported by both expdp *and* impdp… *and* on a per-table basis!
- $\bullet$ Detach from and attach to running jobs
- $\bullet$  Multiple clients per job allowed; but a single client can attach to only one job at a time
- $\bullet$ If privileged, attach to and control other users' jobs

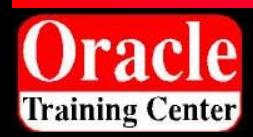

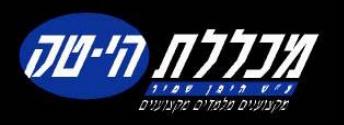

# **New Clients – expdp / impdp**

- $\bullet$  Interactive mode entered via Ctl-C:
	- ADD\_FILE: Add dump files and wildcard specs. to job
	- PARALLEL: Dynamically add or remove workers
	- STATUS: Get detailed per-worker status and change reporting interval
	- STOP\_JOB{=IMMEDIATE}: Stop job, leaving it restartable. Immediate doesn't wait for workers to finish current work items… they'll be re-done at restart
	- START\_JOB: Restart a previously stopped job
	- KILL\_JOB: Stop job and delete all its resources (master table, dump files) leaving it unrestartable
	- CONTINUE: Leave interactive mode, continue logging
	- EXIT: Exit client, leave job running

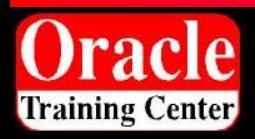

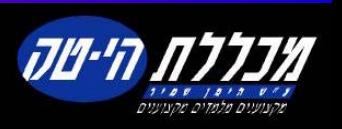

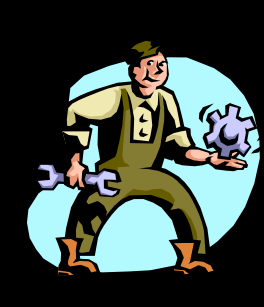

# **Features: Other Cool Stuff…**

- $\bullet$ Can extract and load just data, just metadata or both
- $\bullet$ SQLFILE operation generates executable DDL script
- $\bullet$  If a table pre-exists at load time, you can: skip it (default), replace it, truncate then load or append to it.
- Space estimates based on allocated blocks (default) or statistics if available
- $\bullet$ Enterprise Manager interface integrates 9 *i* and 10*g*
- $\bullet$ Callable!

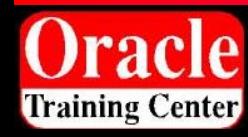

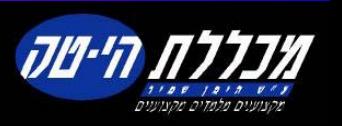

### **Large Internet Company 2 Fact Tables: 16.2M rows, 2 Gb**

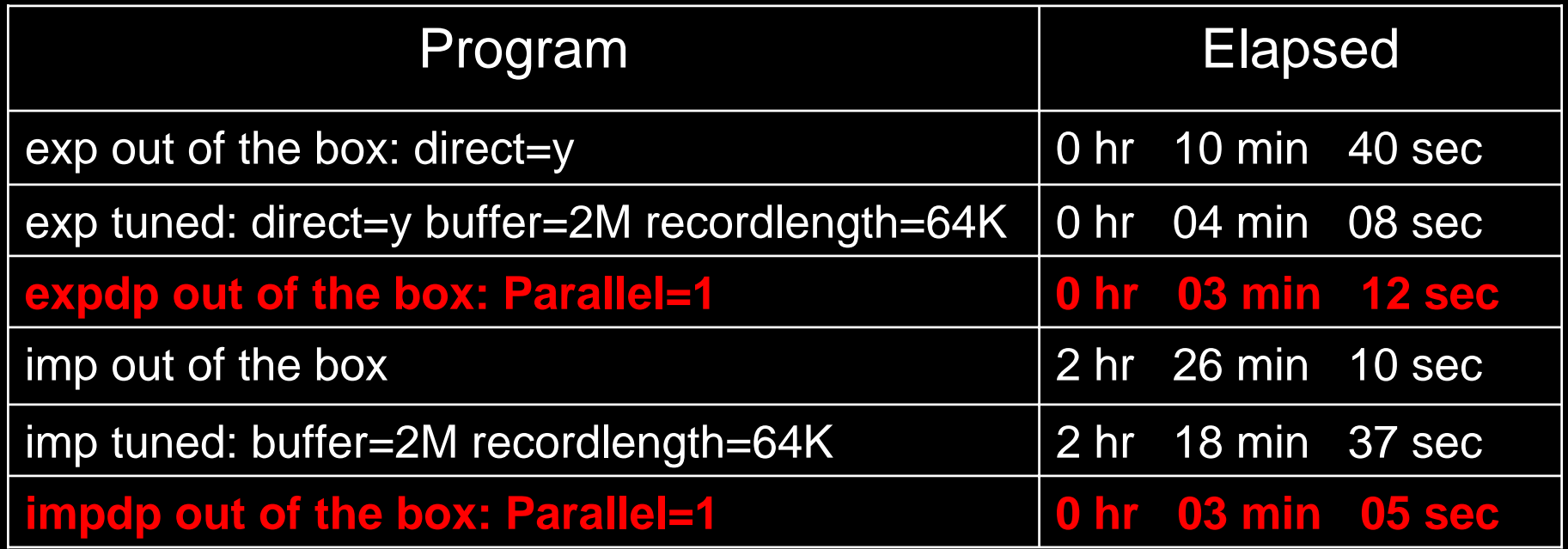

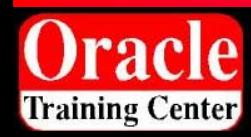

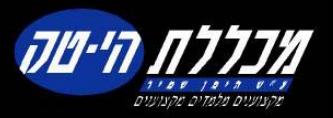

# **Keep in Mind:**

- $\bullet$  Designed for \*big\* jobs with lots of data.
	- **Hart Communication** Metadata performance is about the same
	- **Hart Communication** More complex infrastructure, longer startup
- XML is bigger than DDL, but much more flexible
- $\bullet$ Data format in dump files is ~15% more compact than exp
- $\bullet$  Import subsetting is accomplished by pruning the Master Table

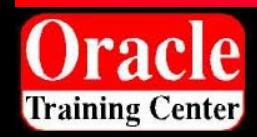

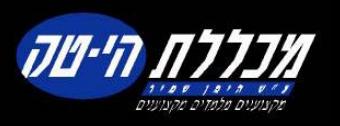

# **Original exp and imp**

- Original imp will be supported forever to allow loading of V5 – V9 *i* dump files
- Original exp will ship at least in 10 *<sup>g</sup>*, but may not support all new functionality.
- 9 *i* exp may be used for downgrades from 10 *g*
- Original and Data Pump dump file formats are not compatible

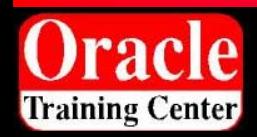

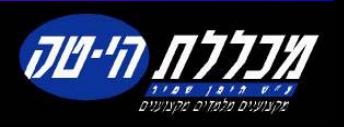

### **How DBAs Spend Their Time?**

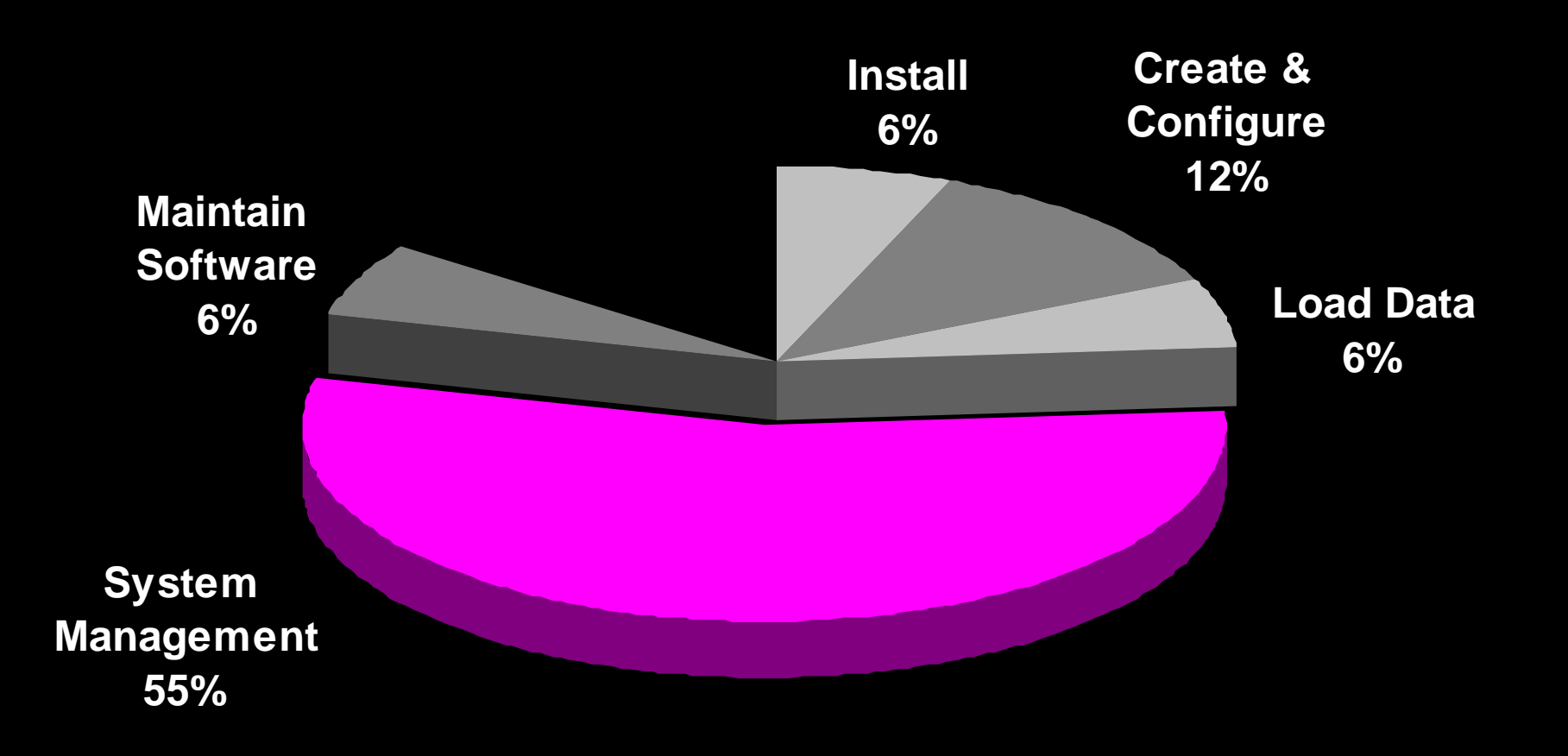

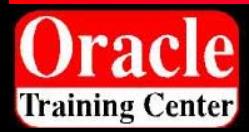

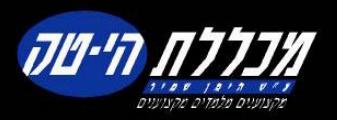

#### **Database Management Challenges**

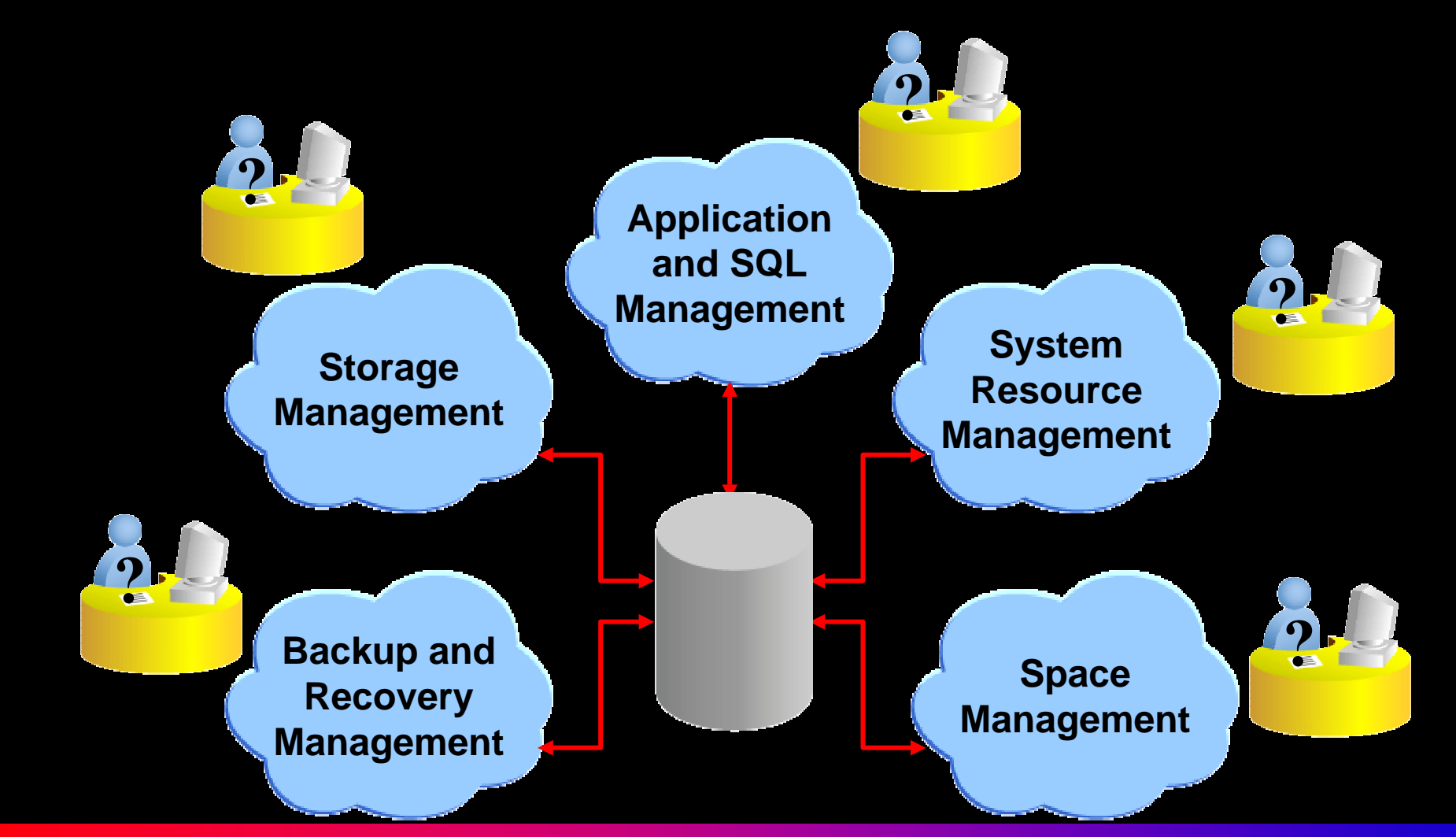

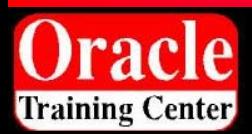

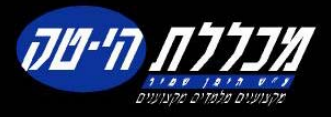

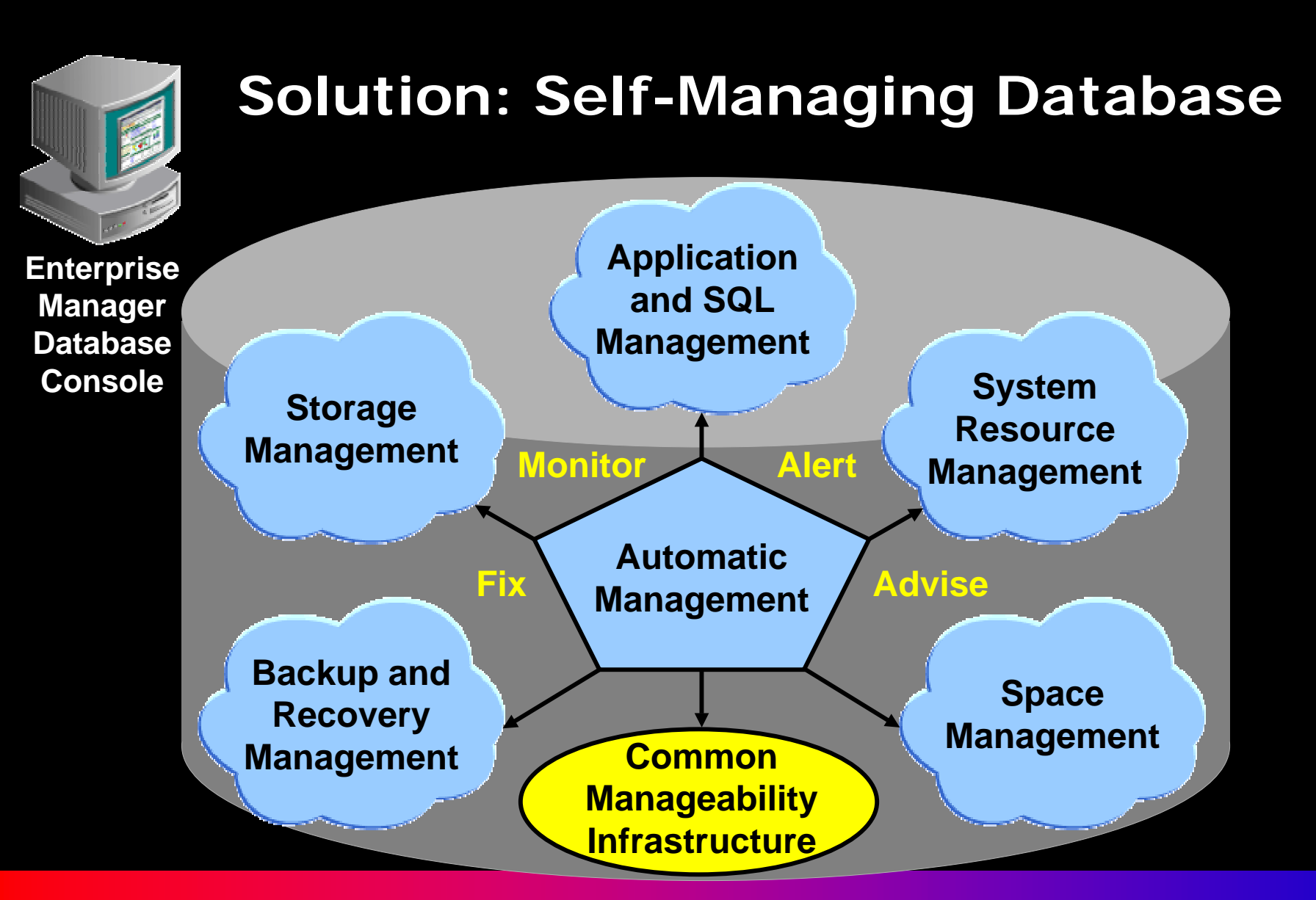

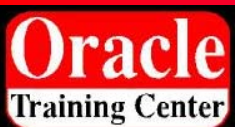

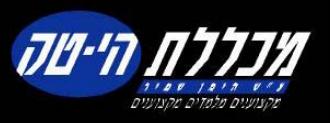

#### **Common Manageability Infrastructure: Automatic Workload Repository**

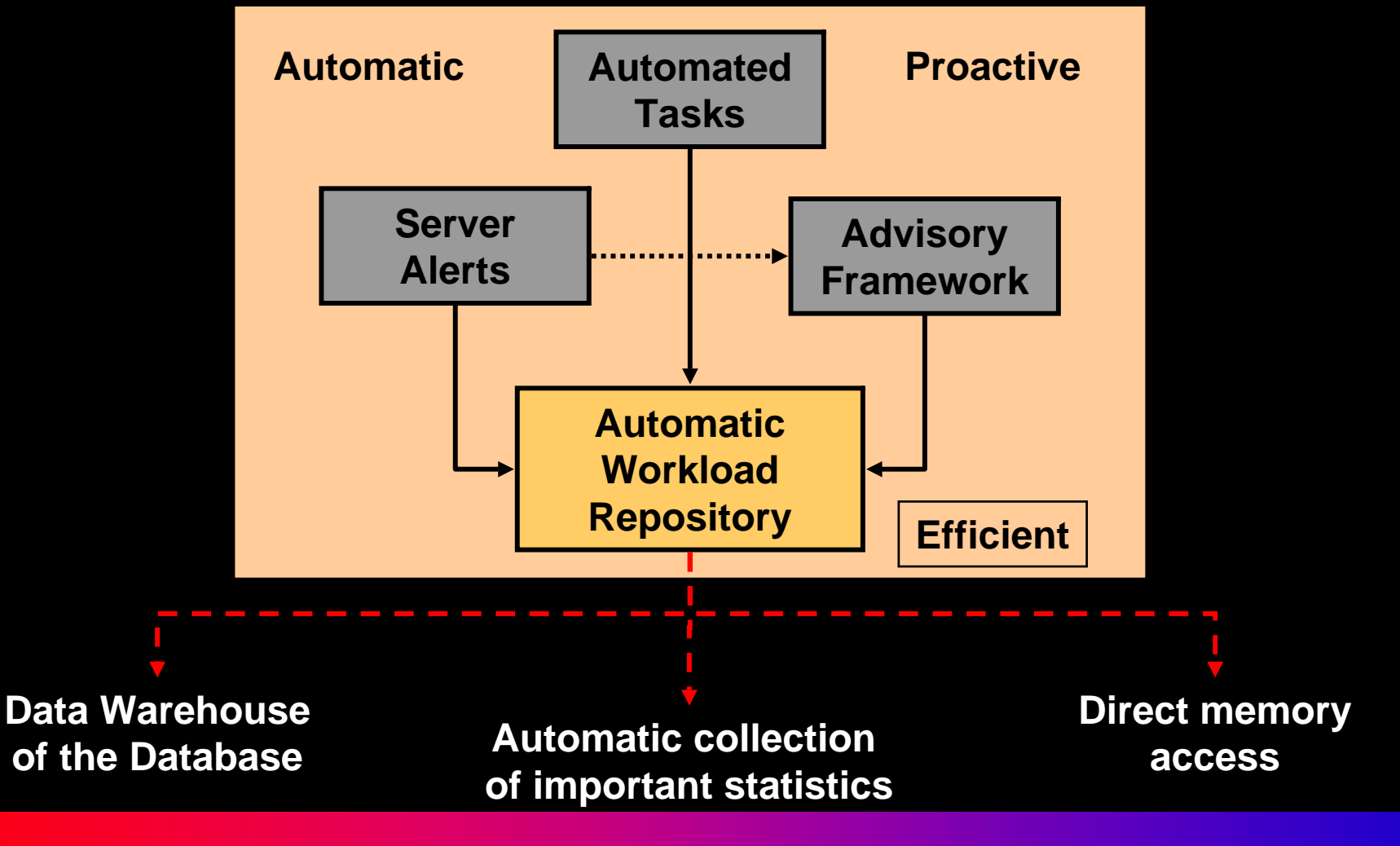

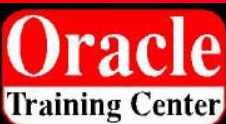

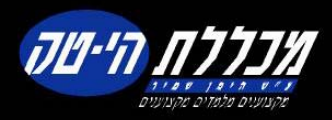

### **Automatic Workload Repository**

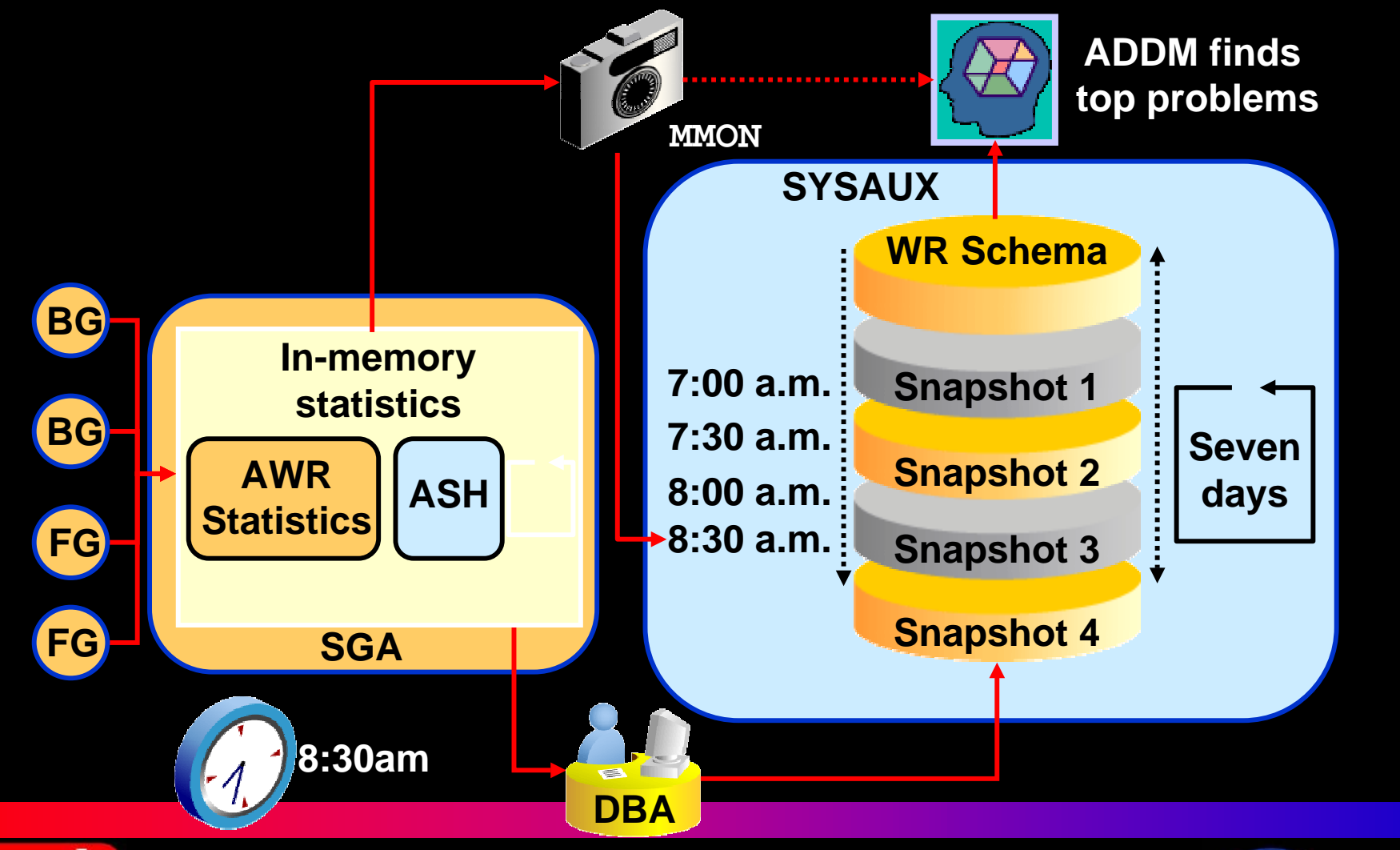

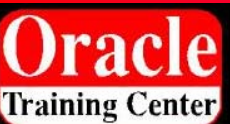

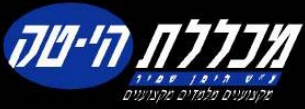

### **Statistics Level**

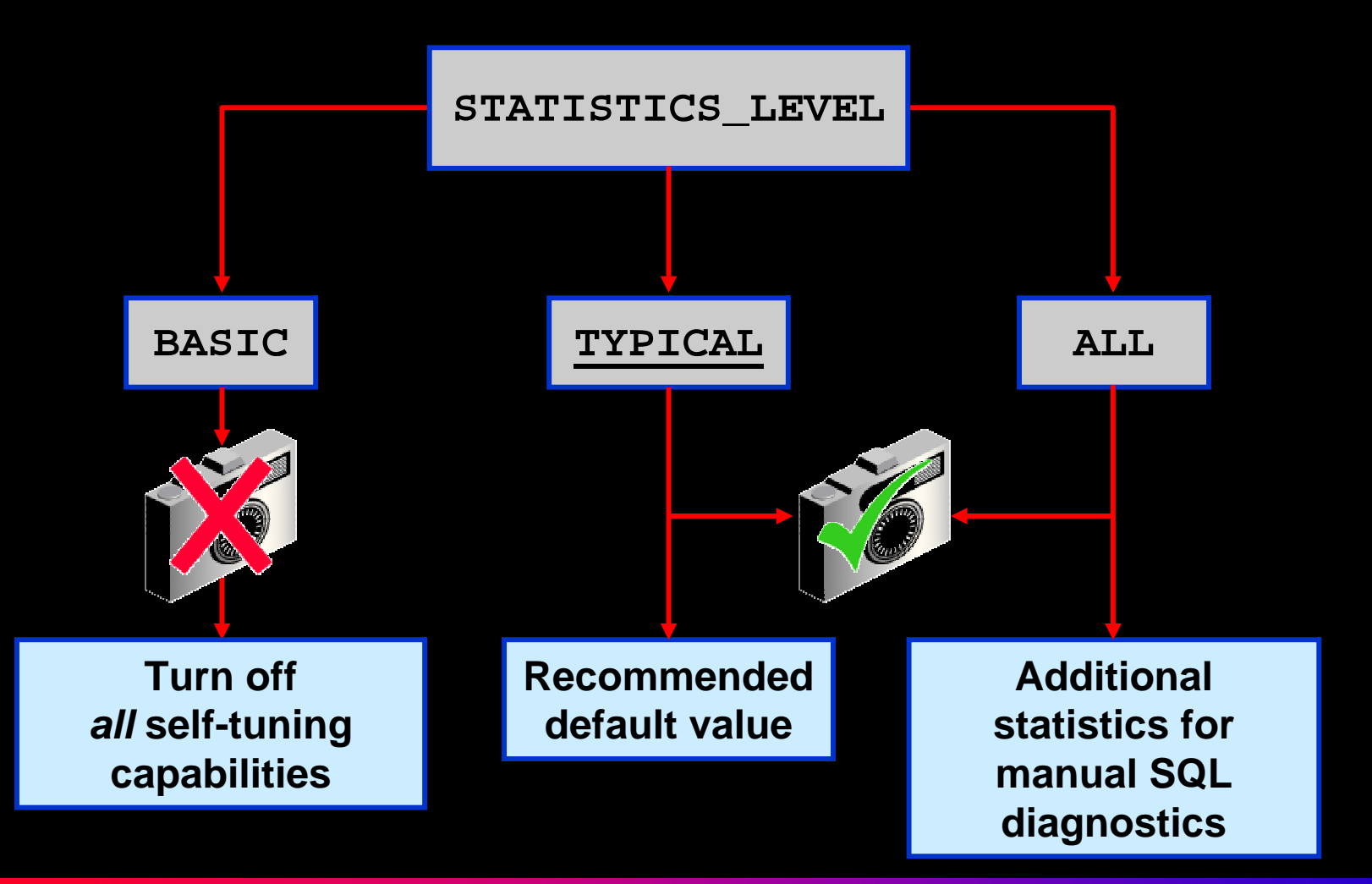

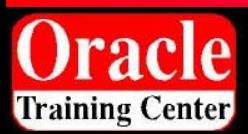

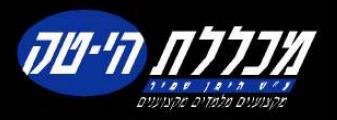

#### **Configuring The Workload Repository**

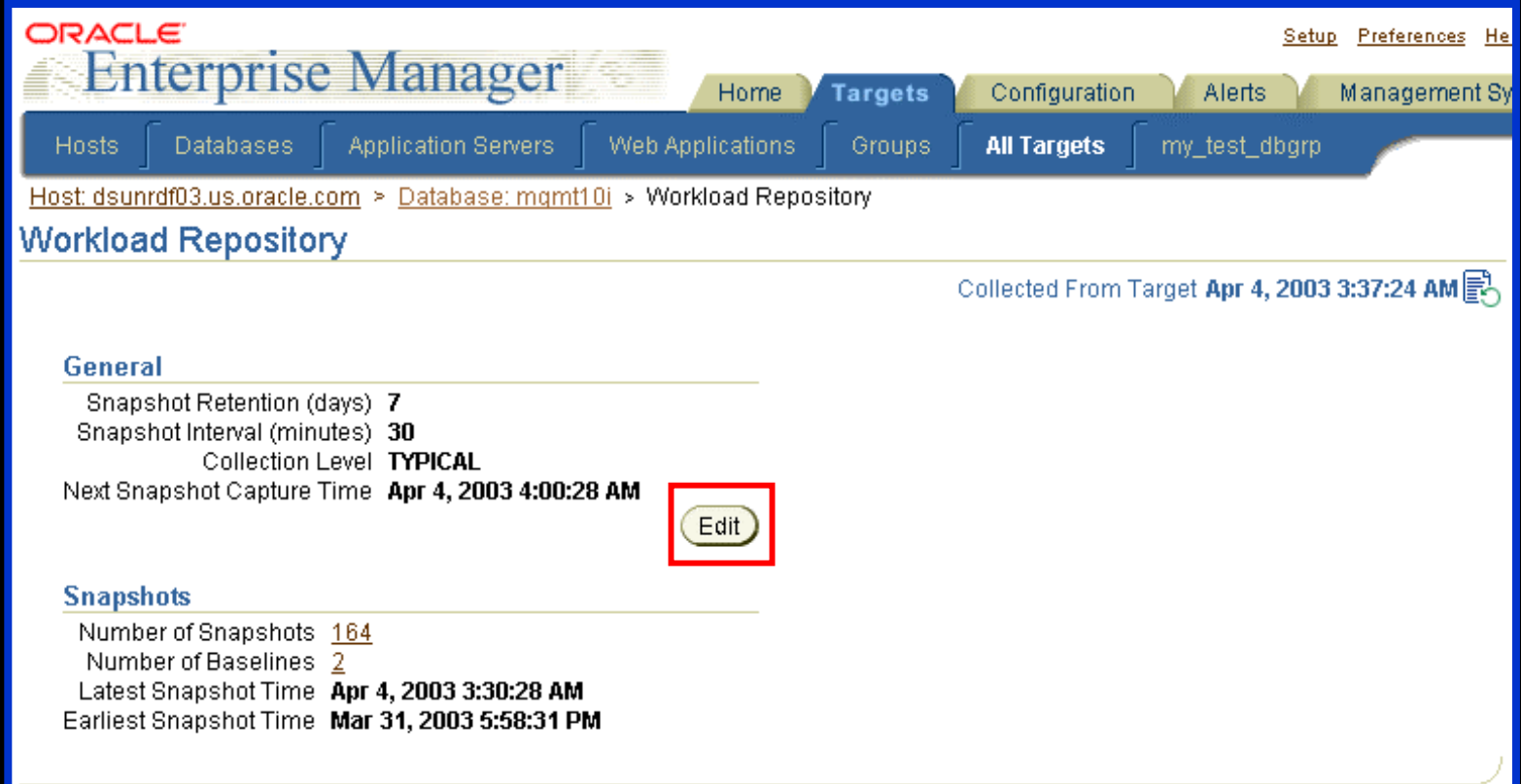

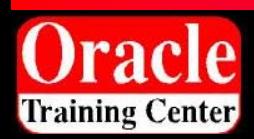

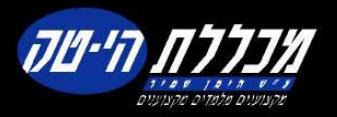

### **Manually Creating Snapshots**

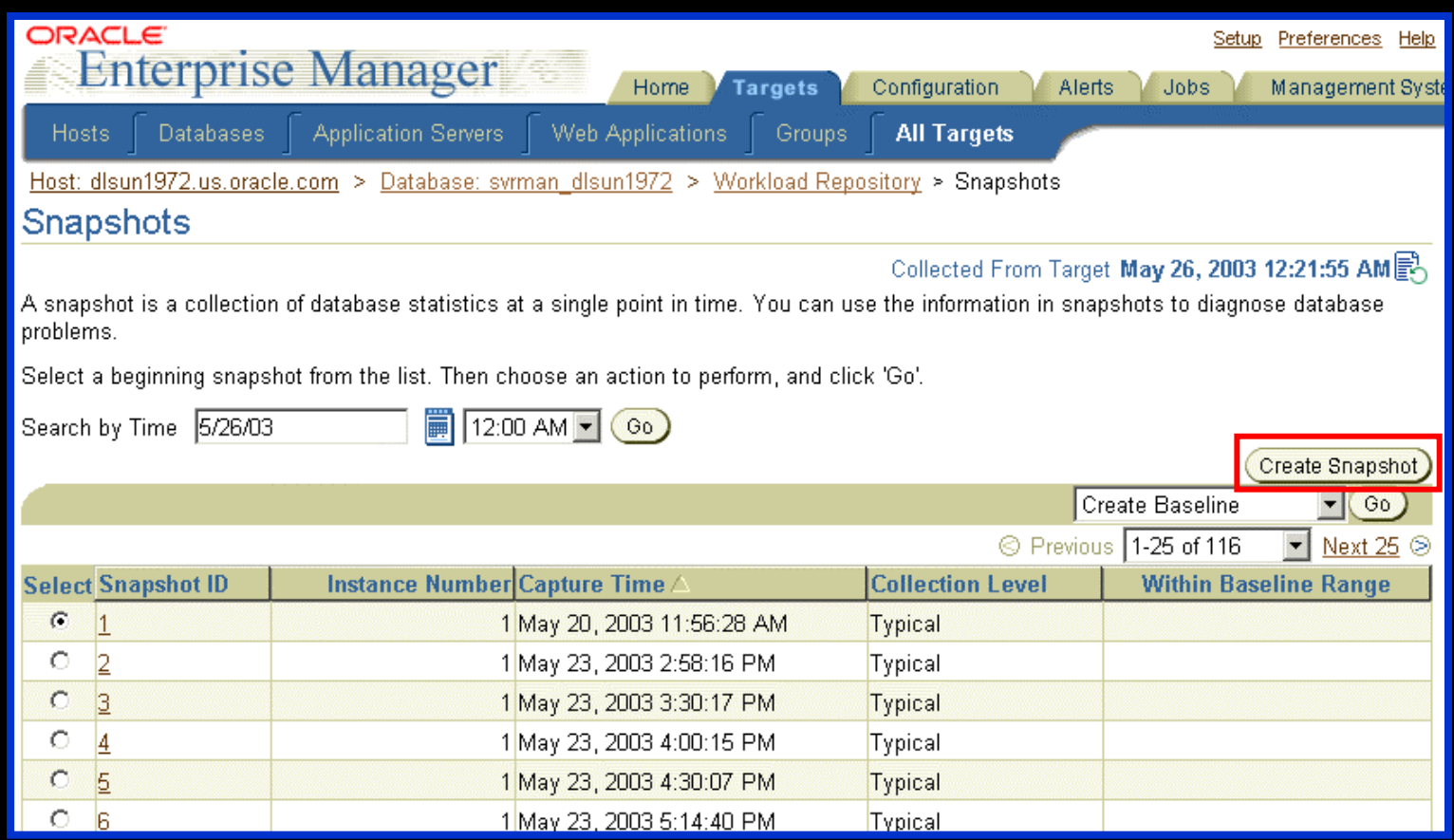

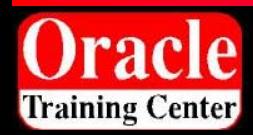

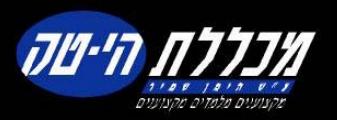

#### **Database Feature Usage Metric Collection**

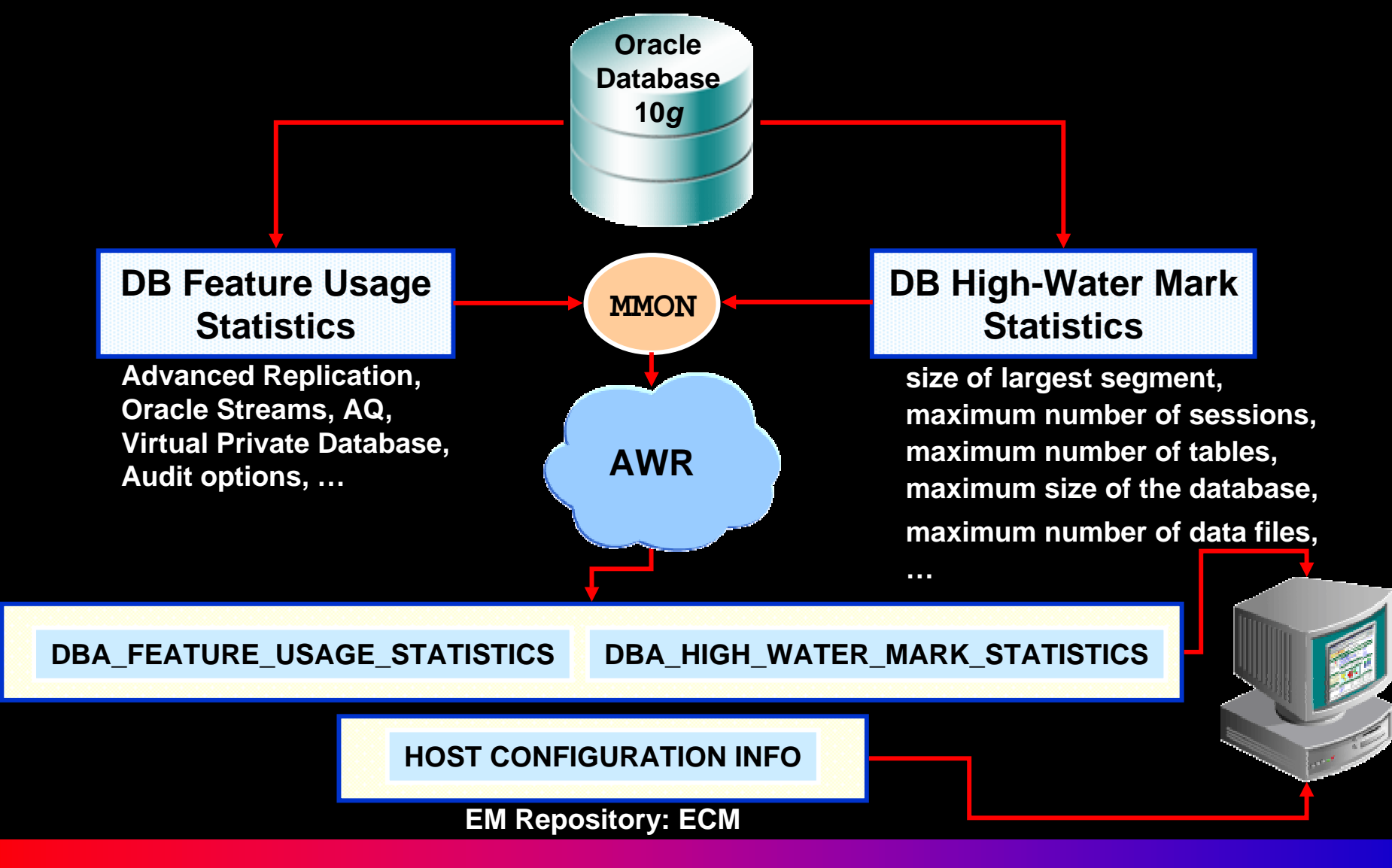

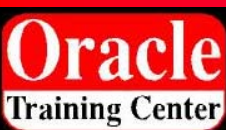

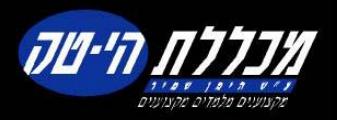

#### **Common Manageability Infrastructure: Server Alerts**

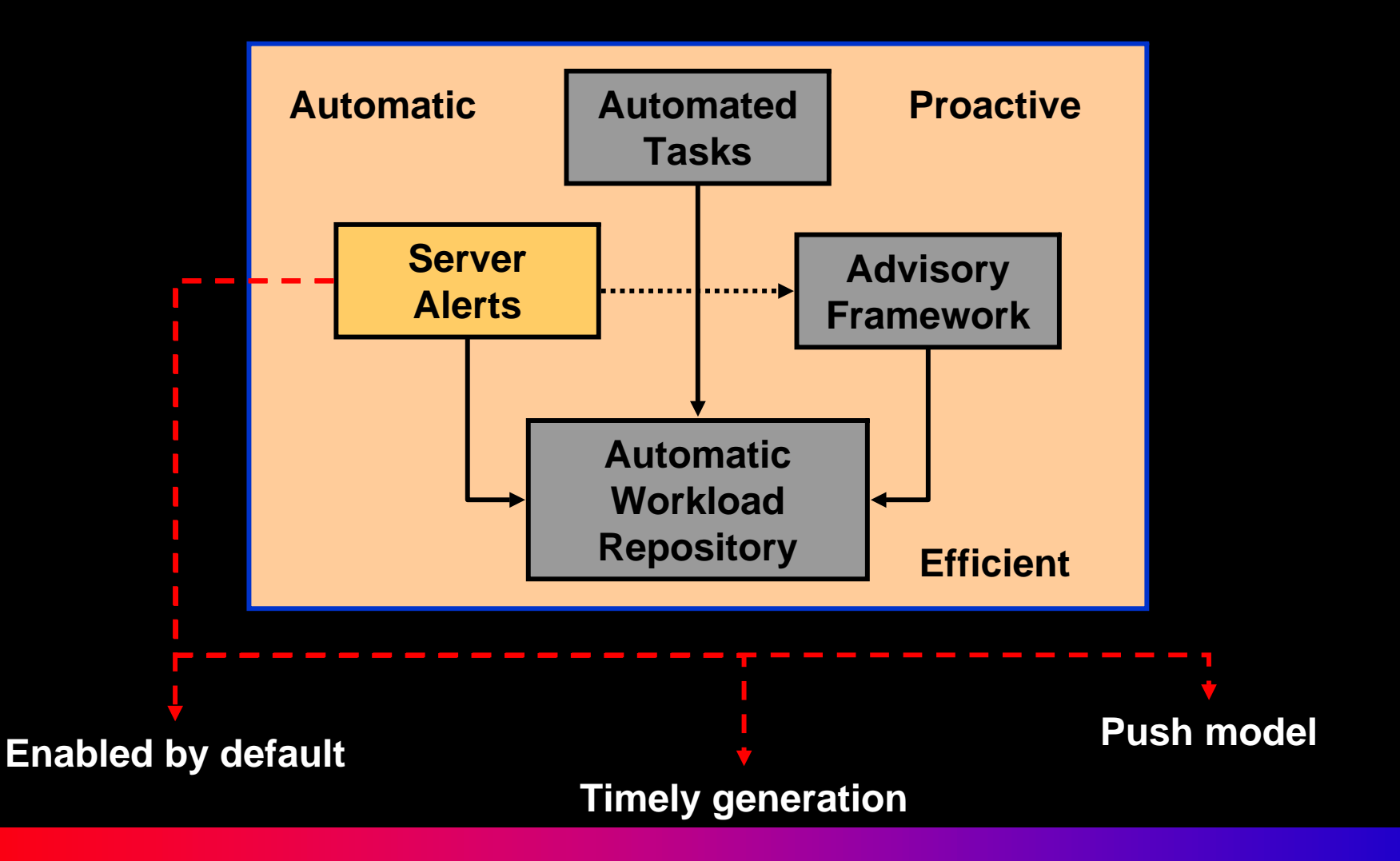

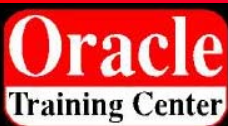

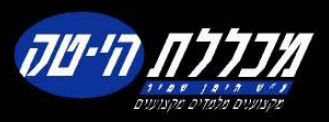

### **Server Alerts**

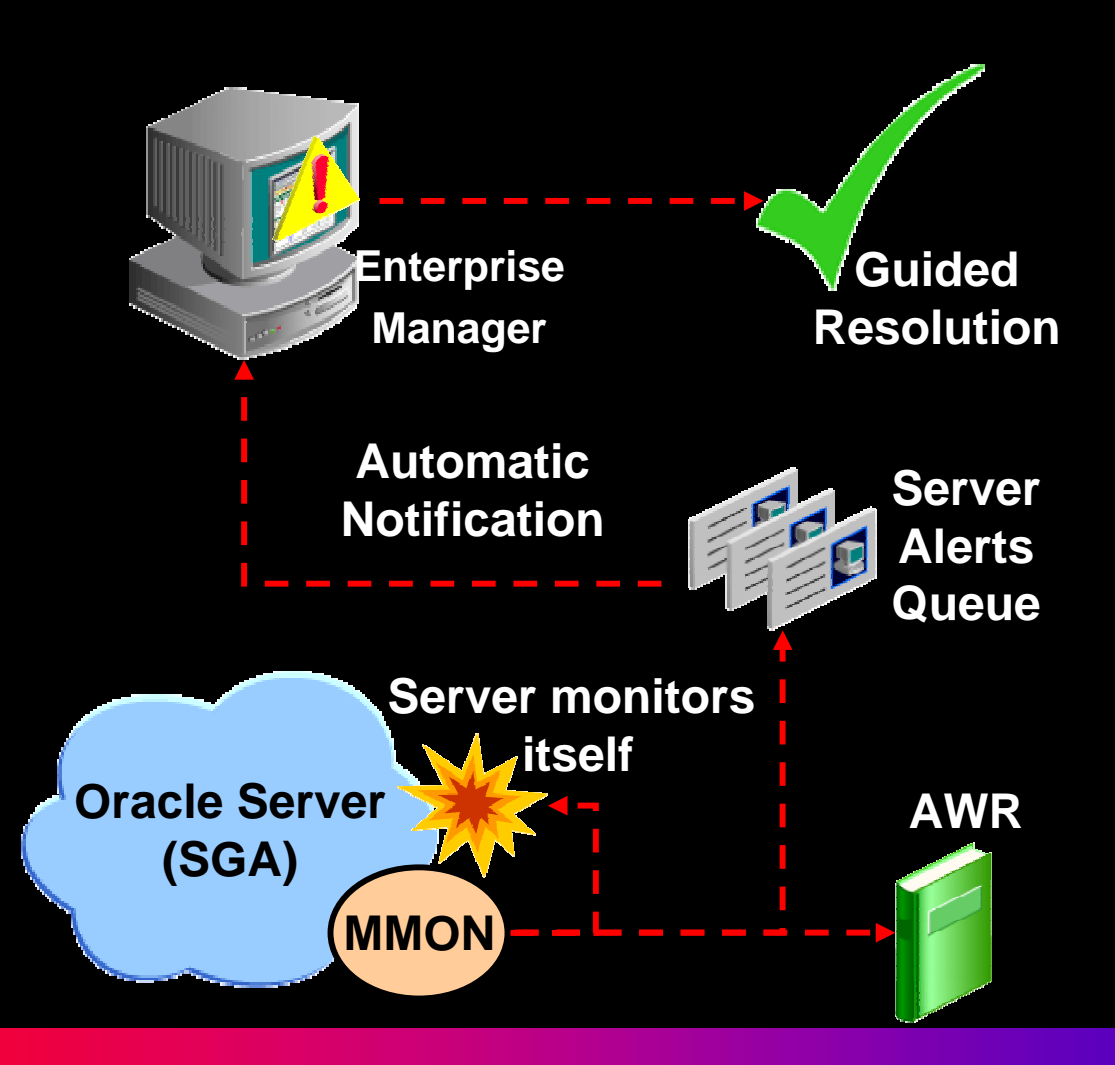

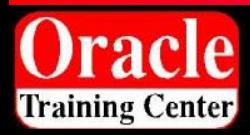

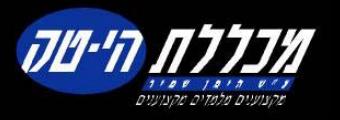

### **Server Alerts Delivery Process**

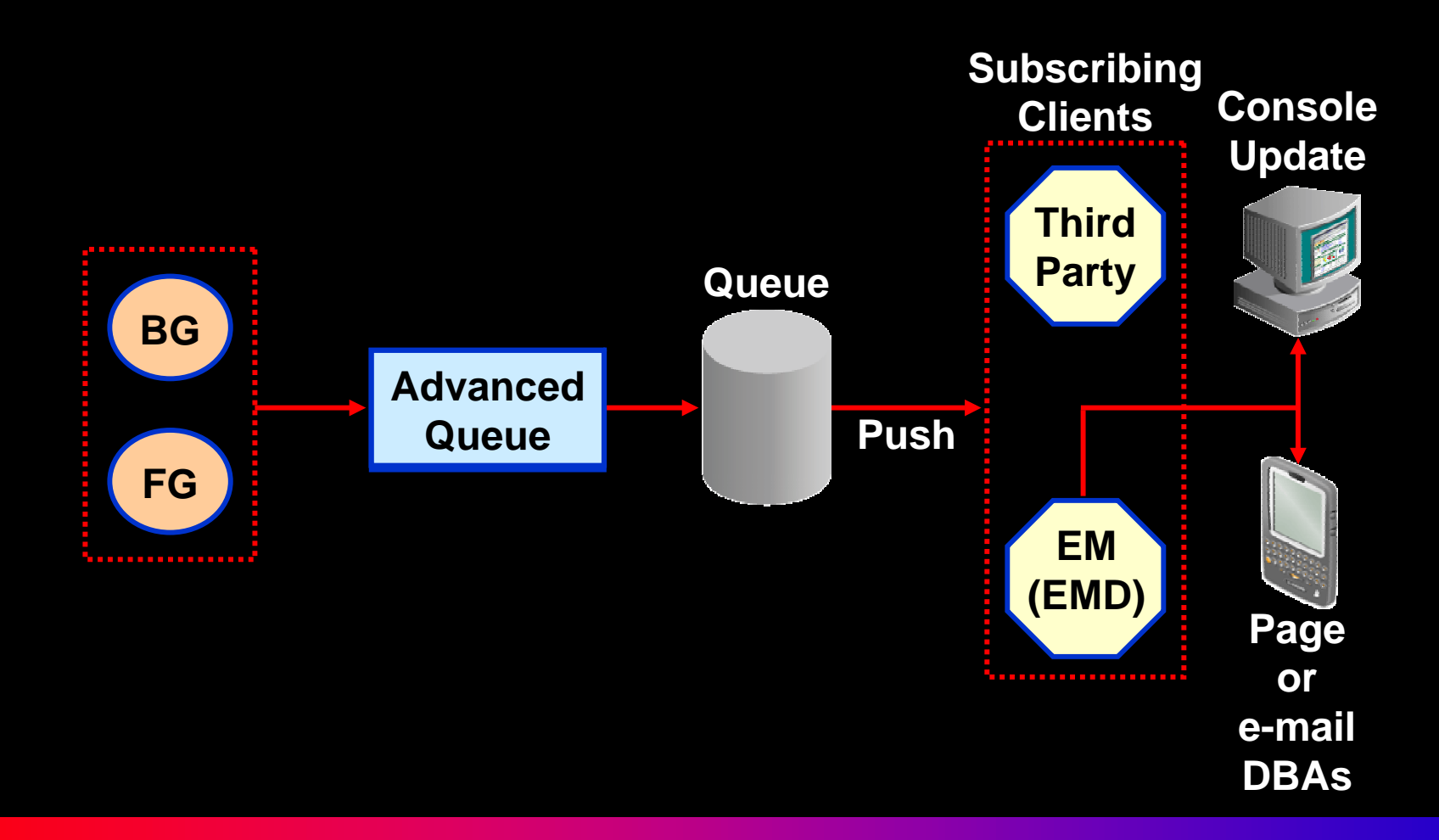

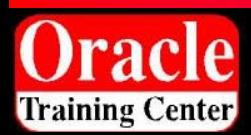

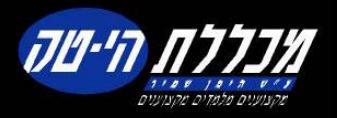

### **Server-Generated Alert Types**

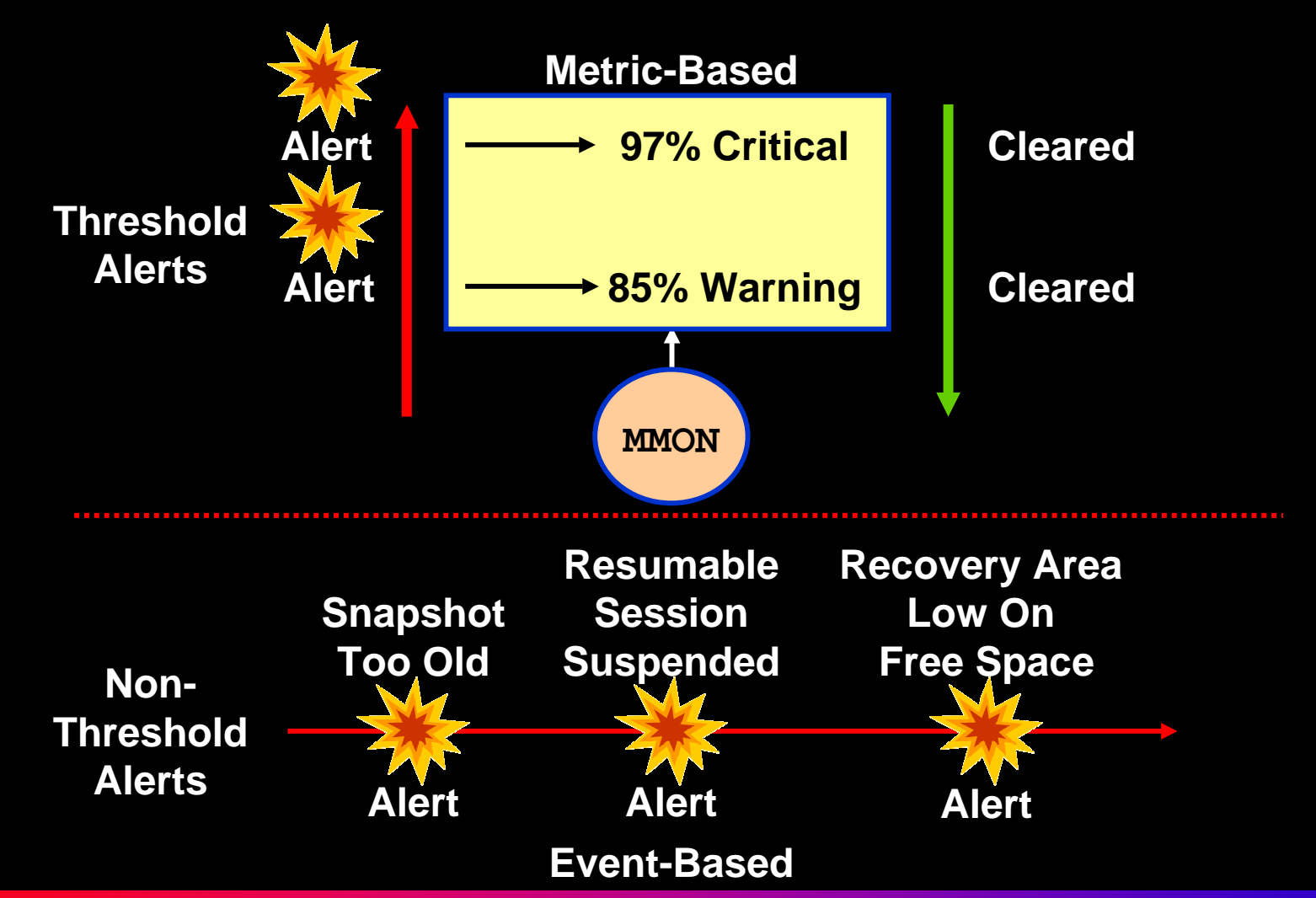

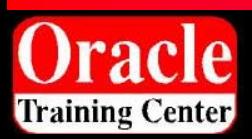

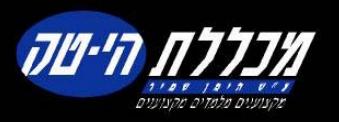

### **Out-of-the-box Alerts**

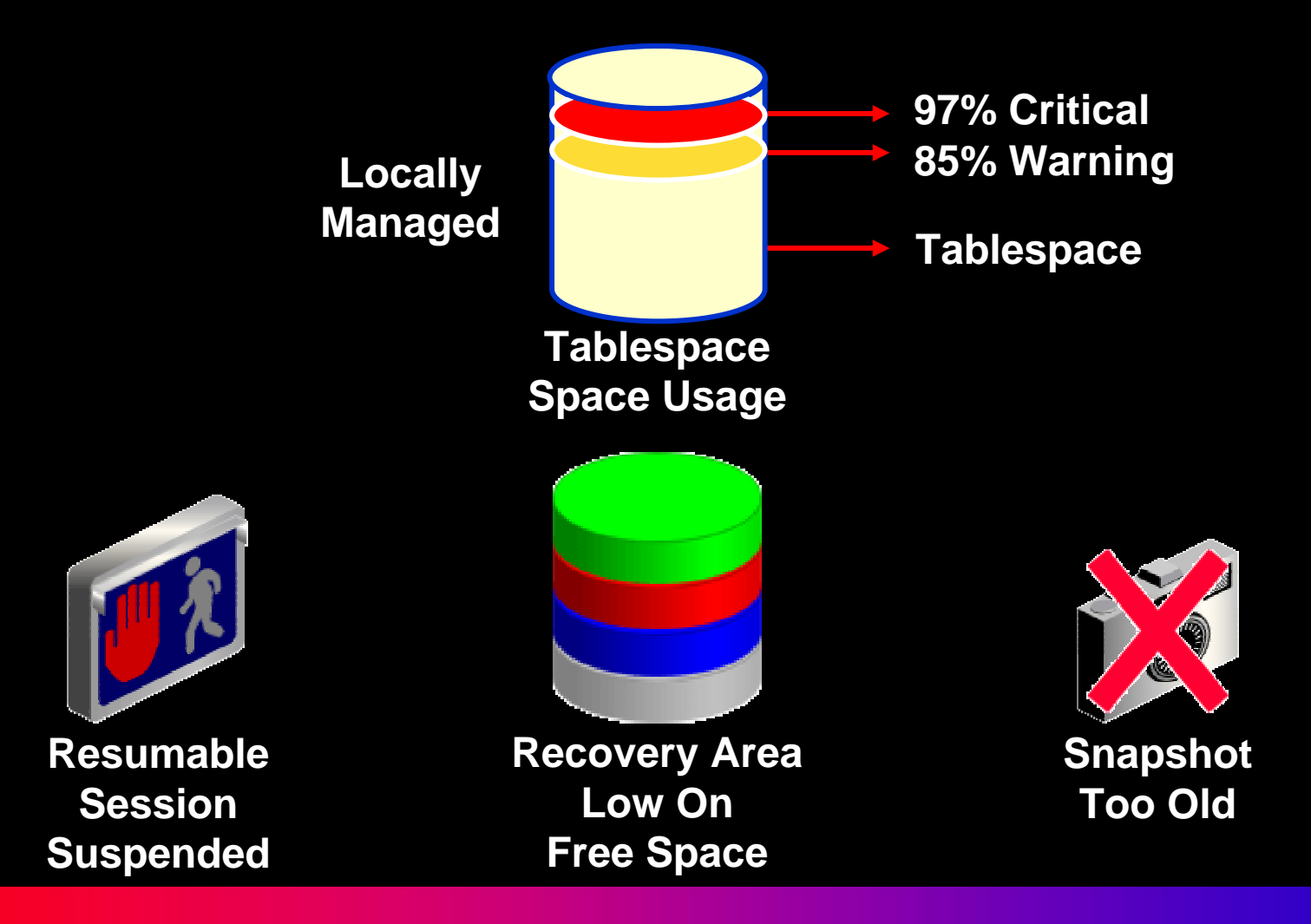

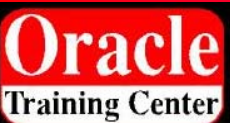

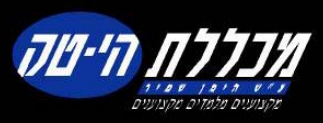

### **EM Interface to Alerts**

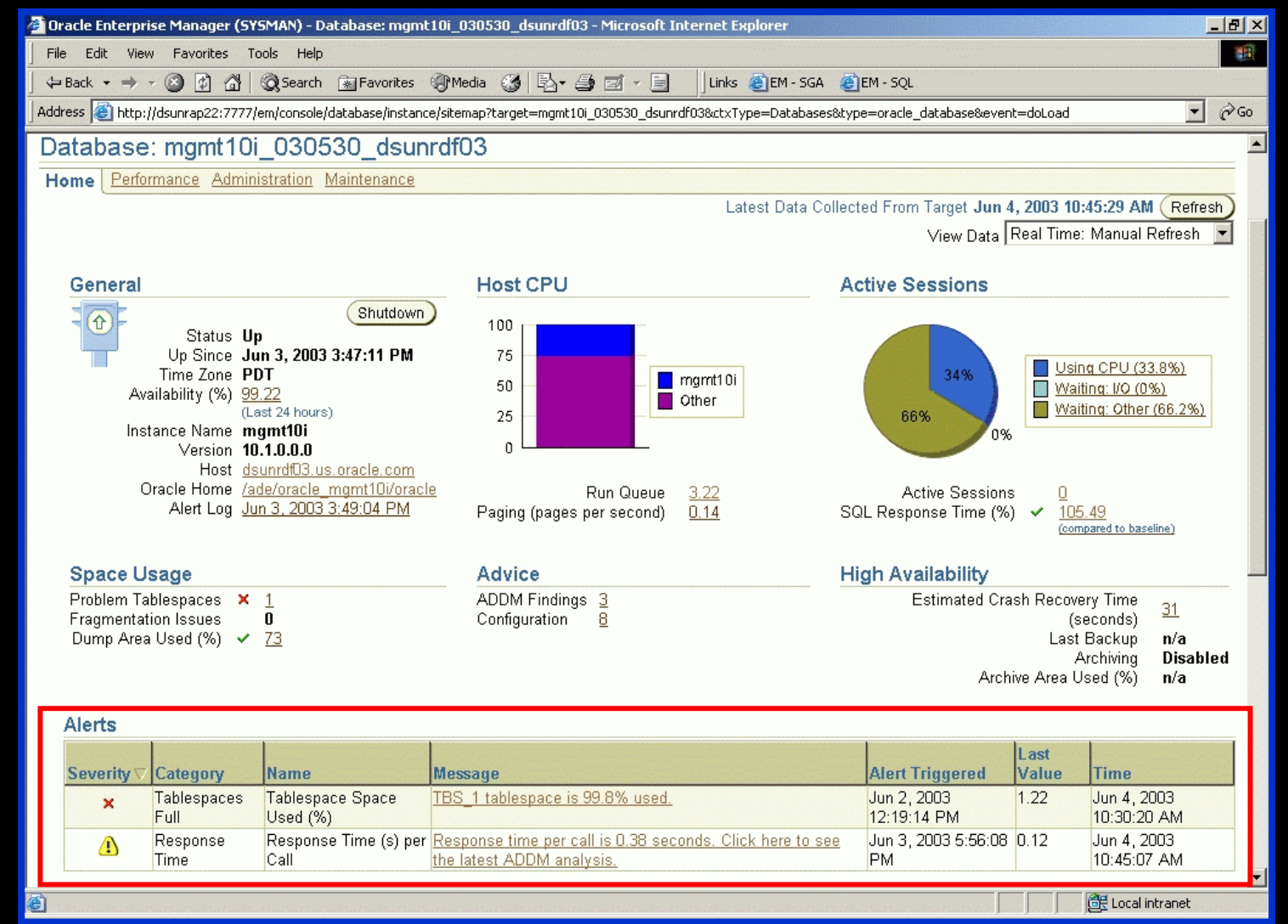

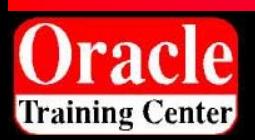

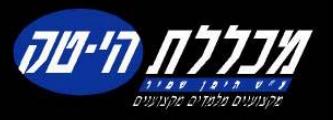
# **Setting Alert Thresholds**

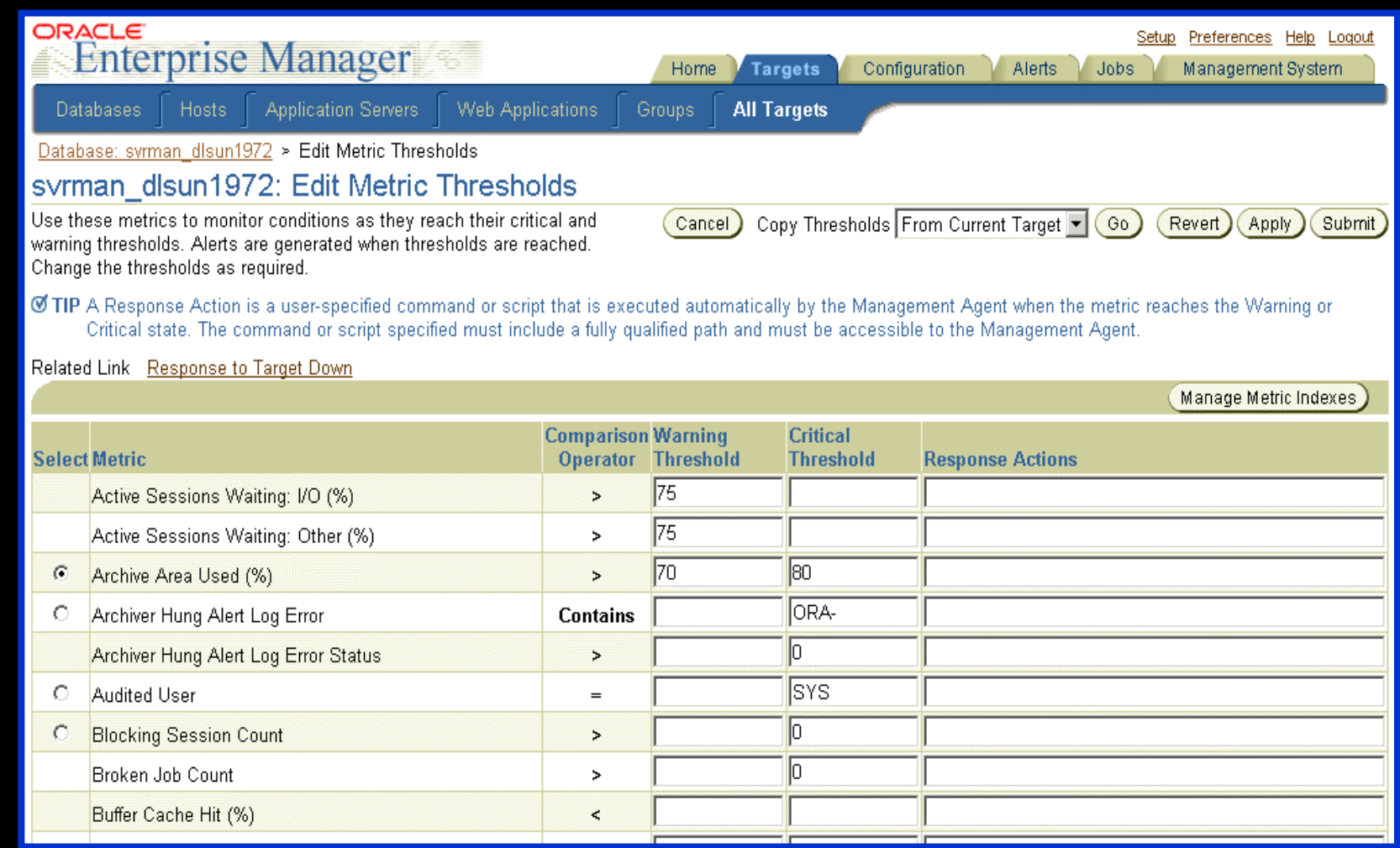

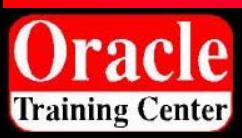

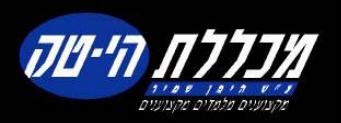

#### **Common Manageability Infrastructure: Automated Tasks**

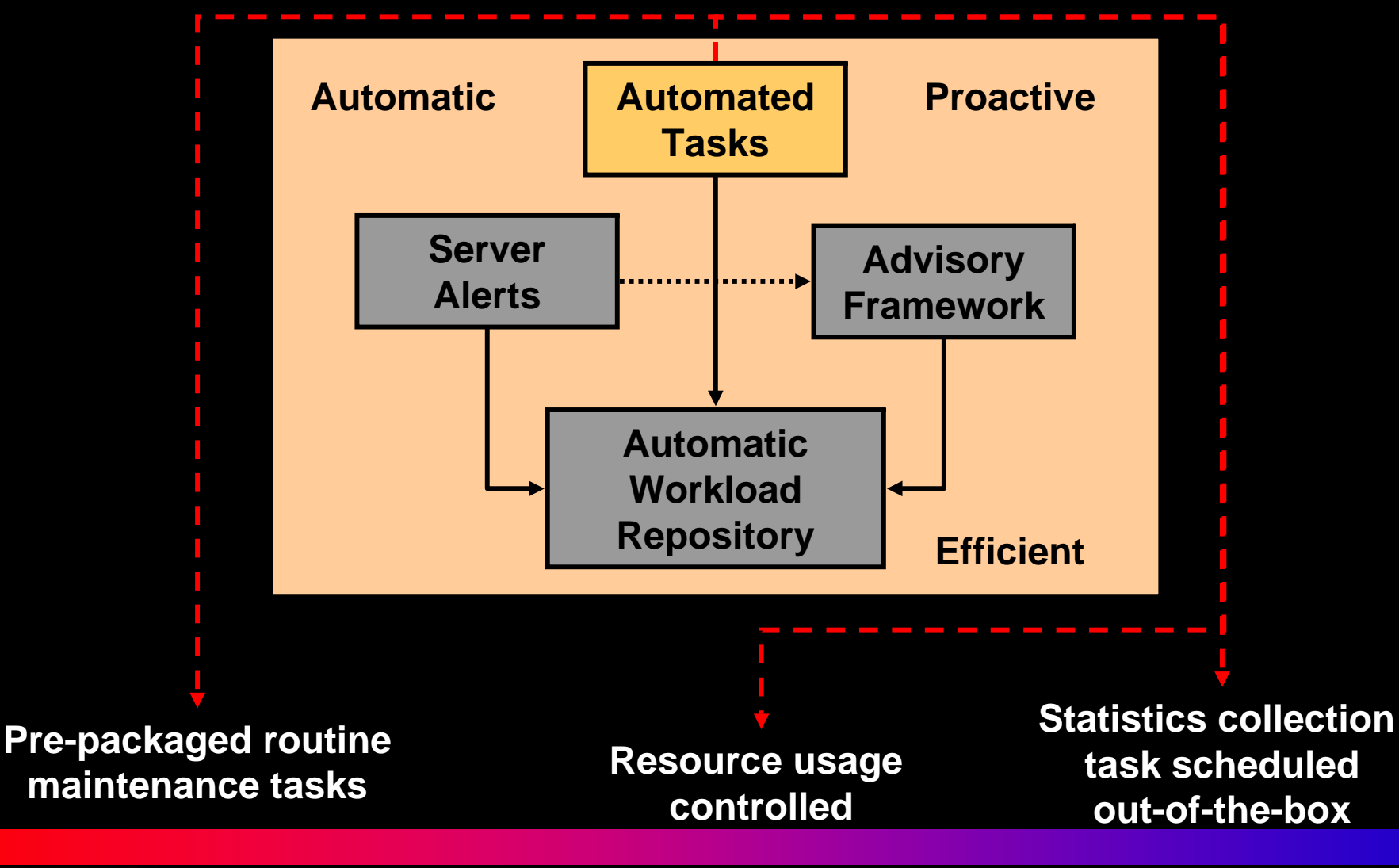

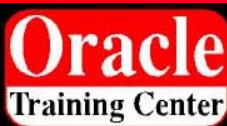

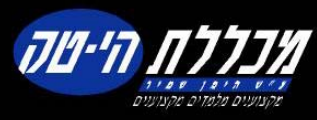

#### **Automatic Optimizer Statistics Collection**

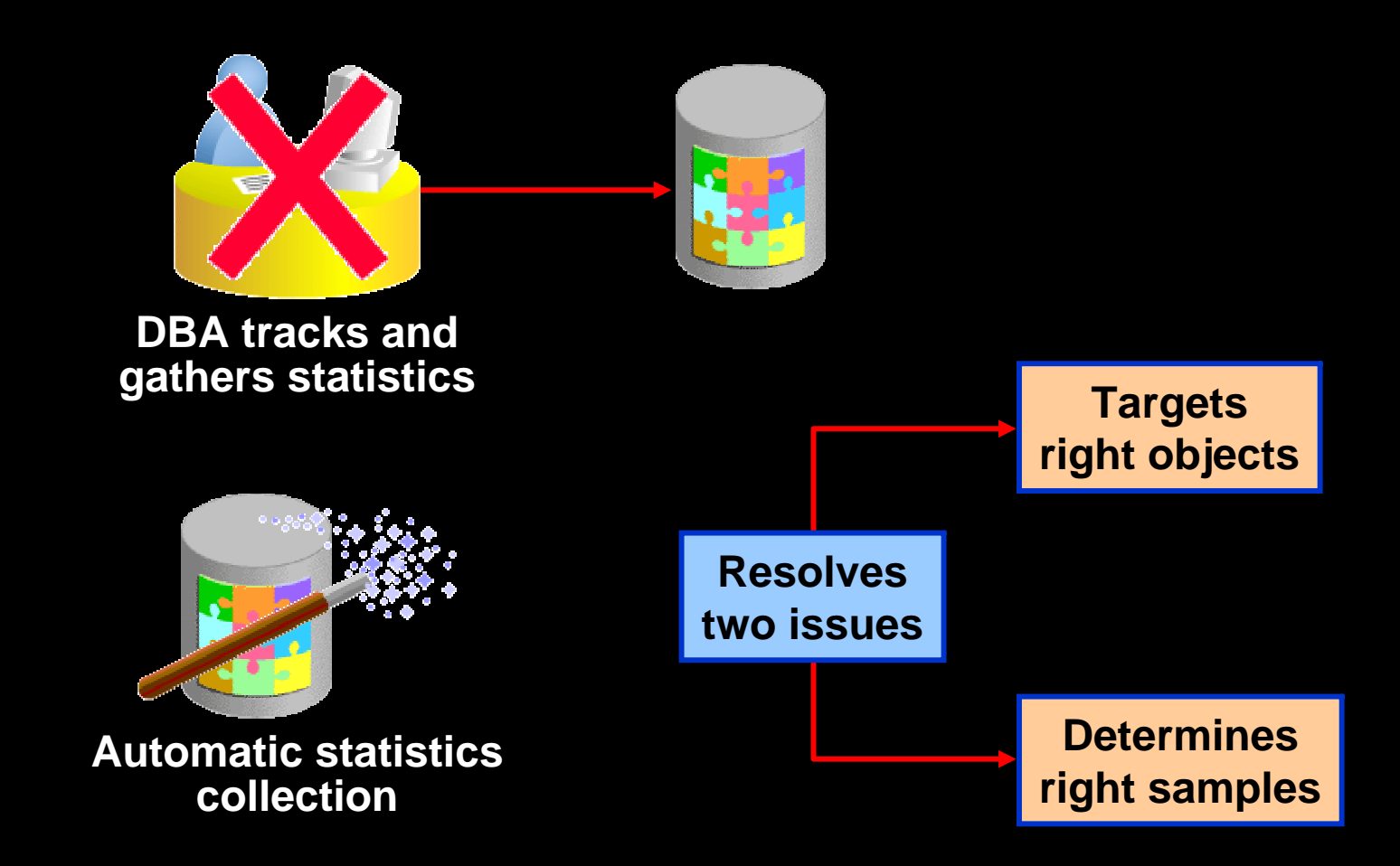

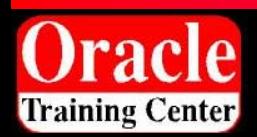

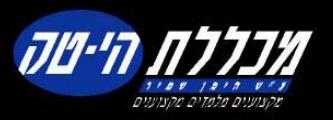

# **Gather Statistics Job**

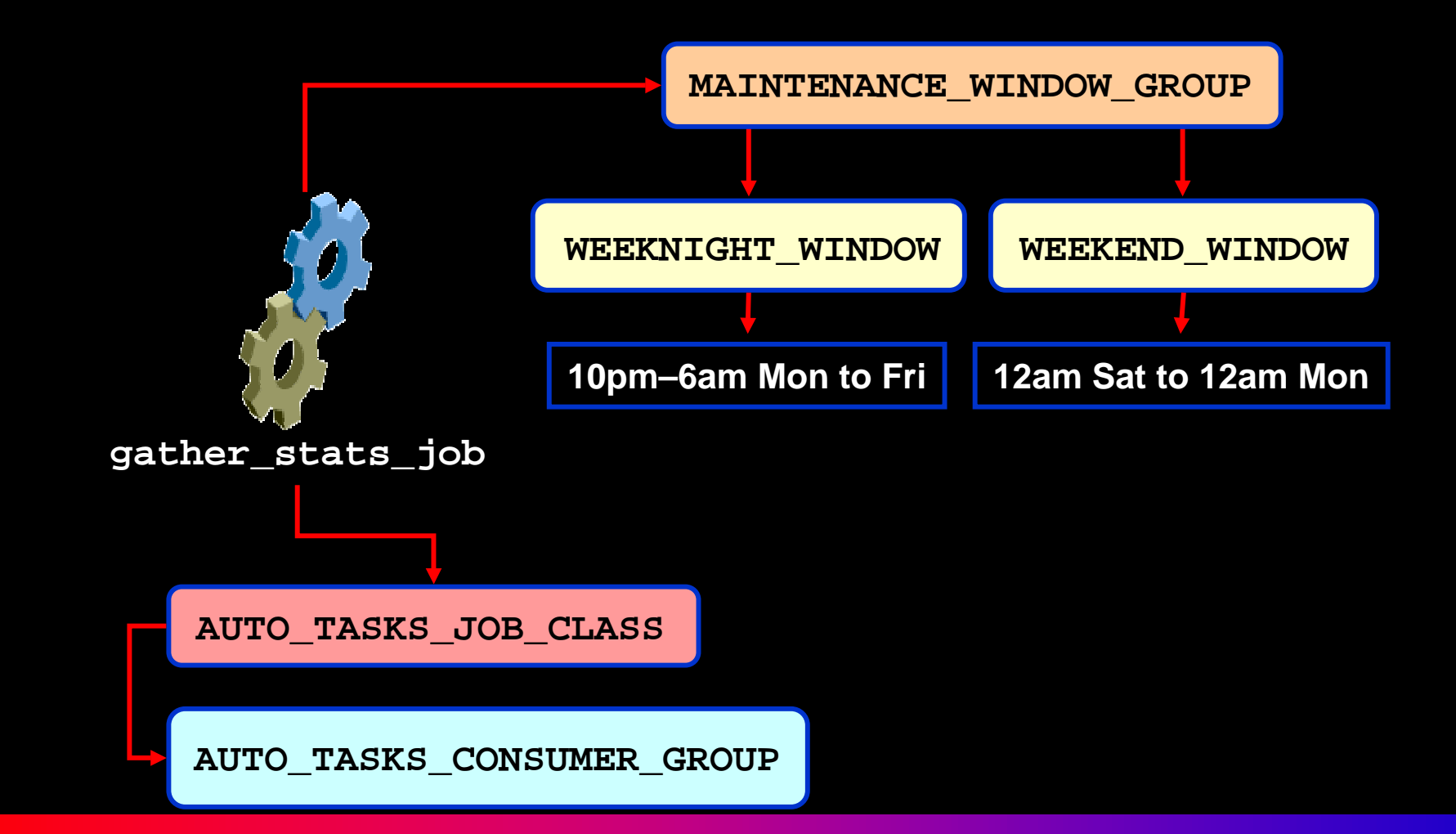

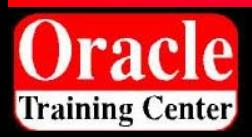

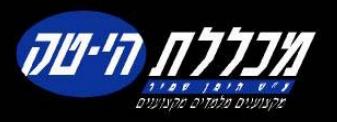

# **Adding New Tasks Using EM**

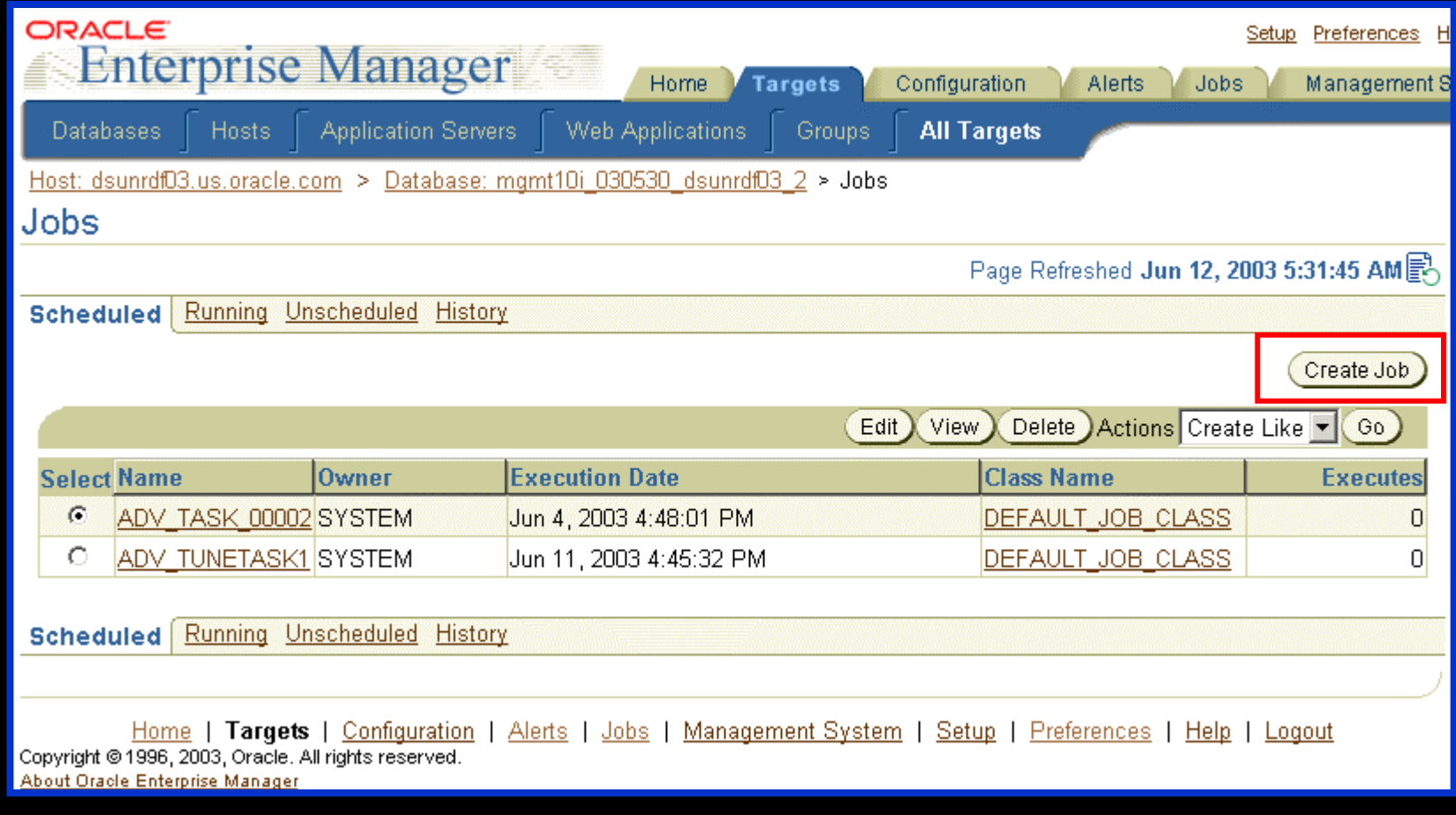

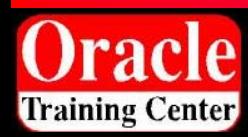

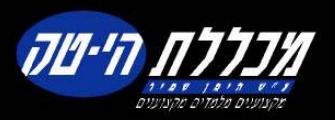

#### **Common Manageability Infrastructure: Advisory Framework**

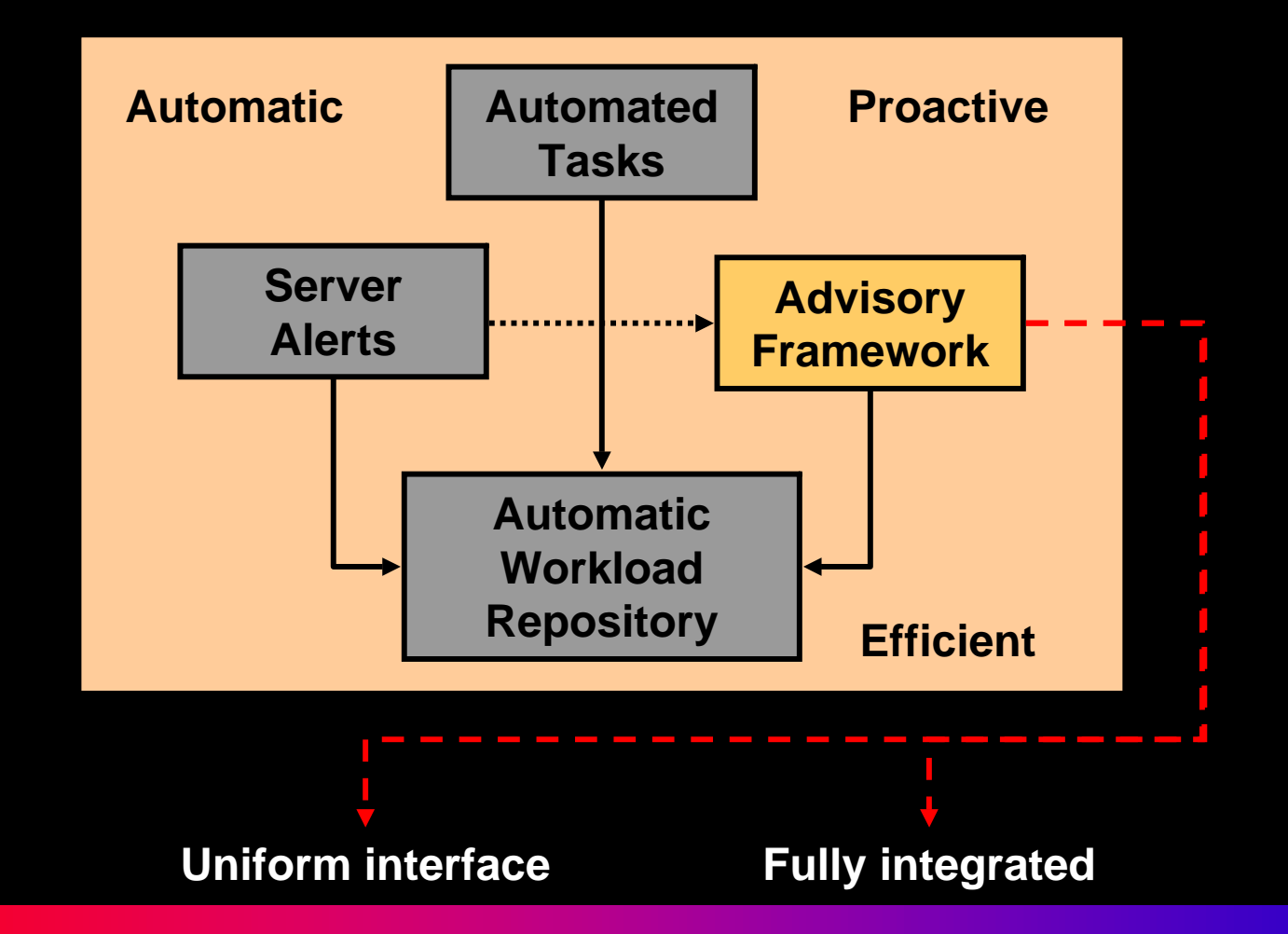

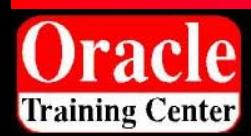

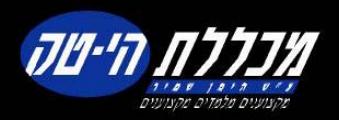

# **Advisory Framework**

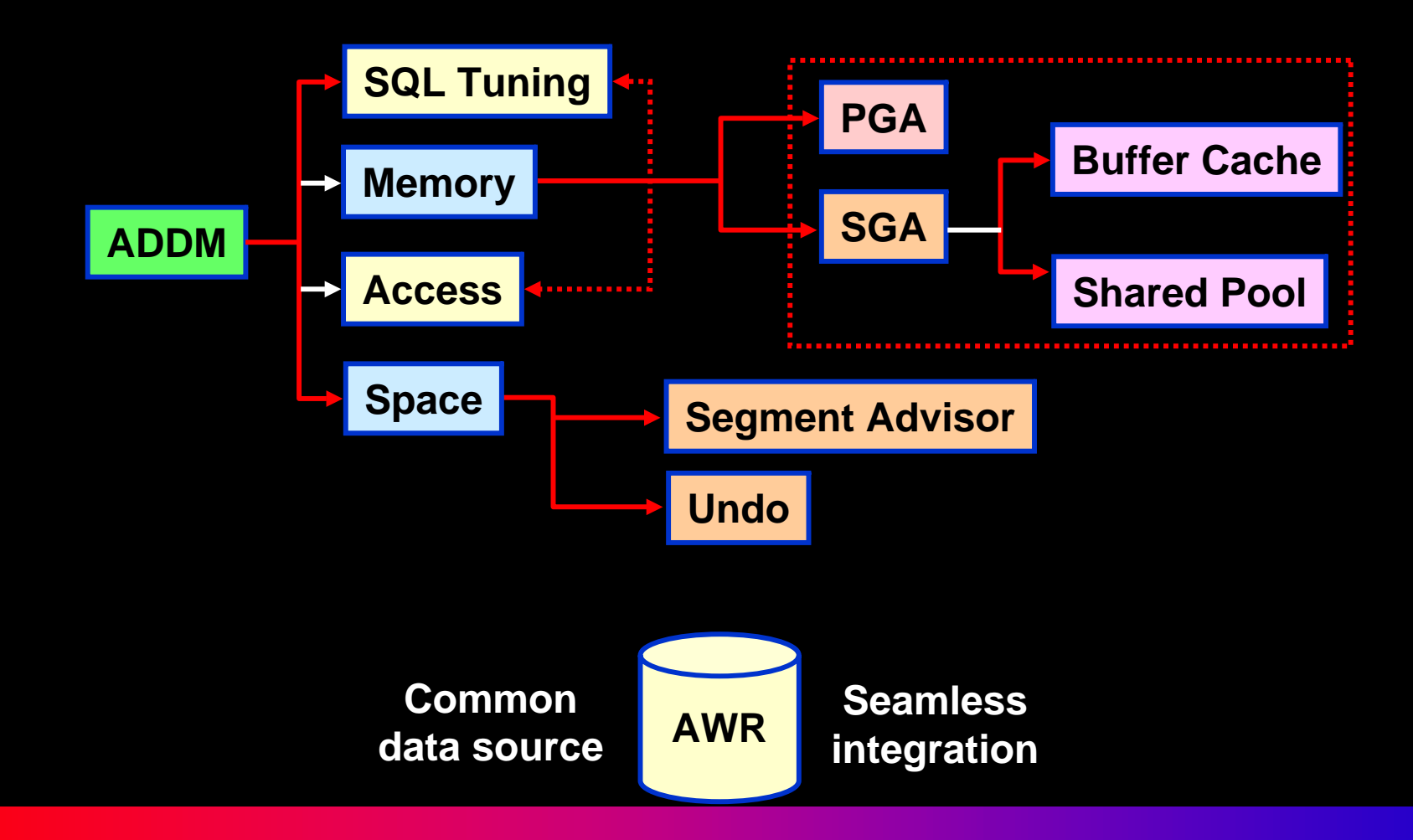

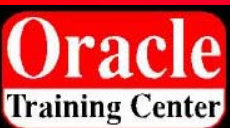

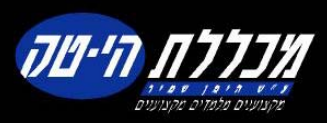

# **Guided Tuning Session**

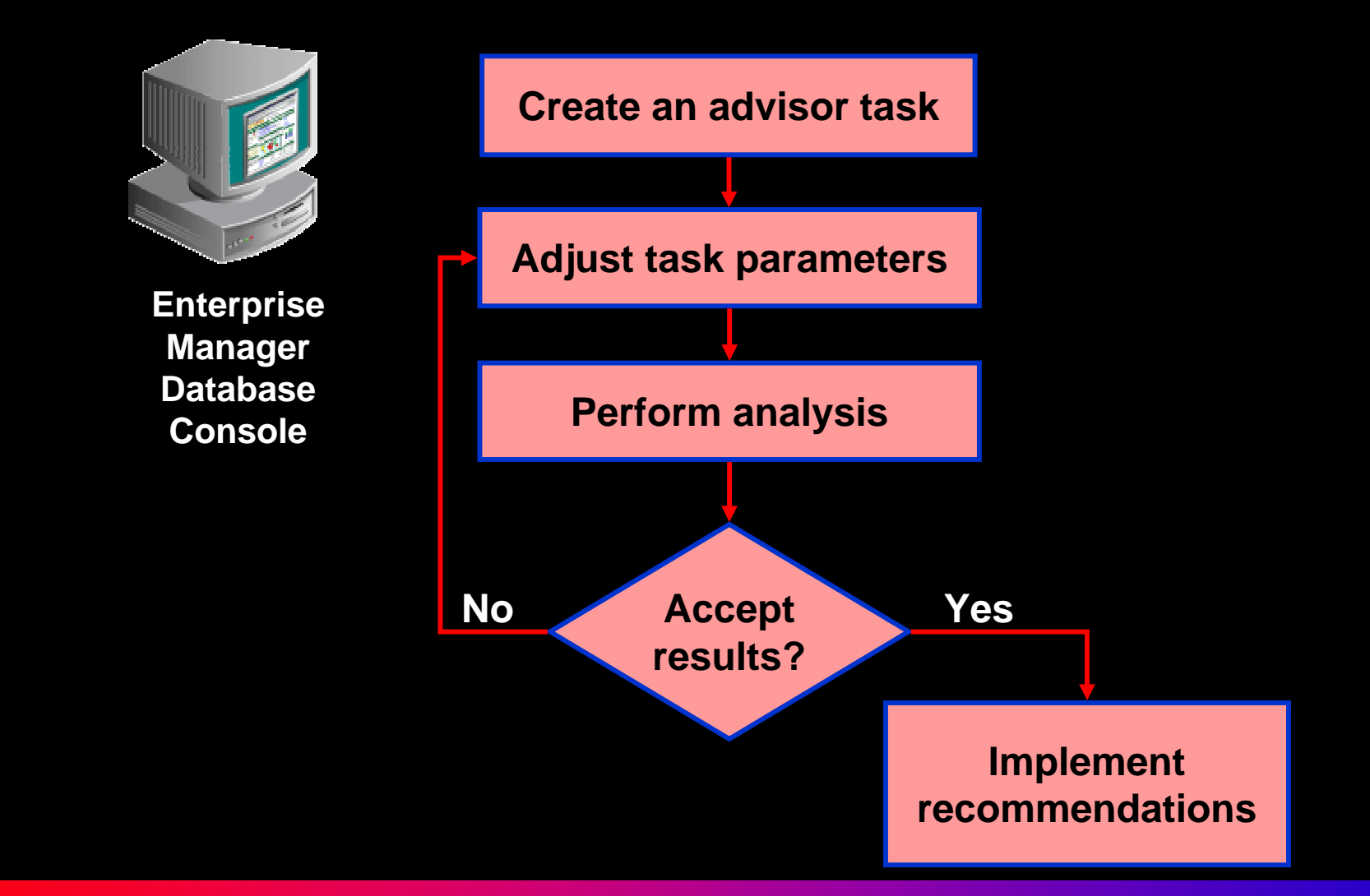

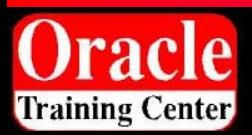

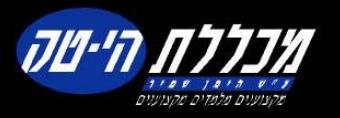

# **Advisory Central**

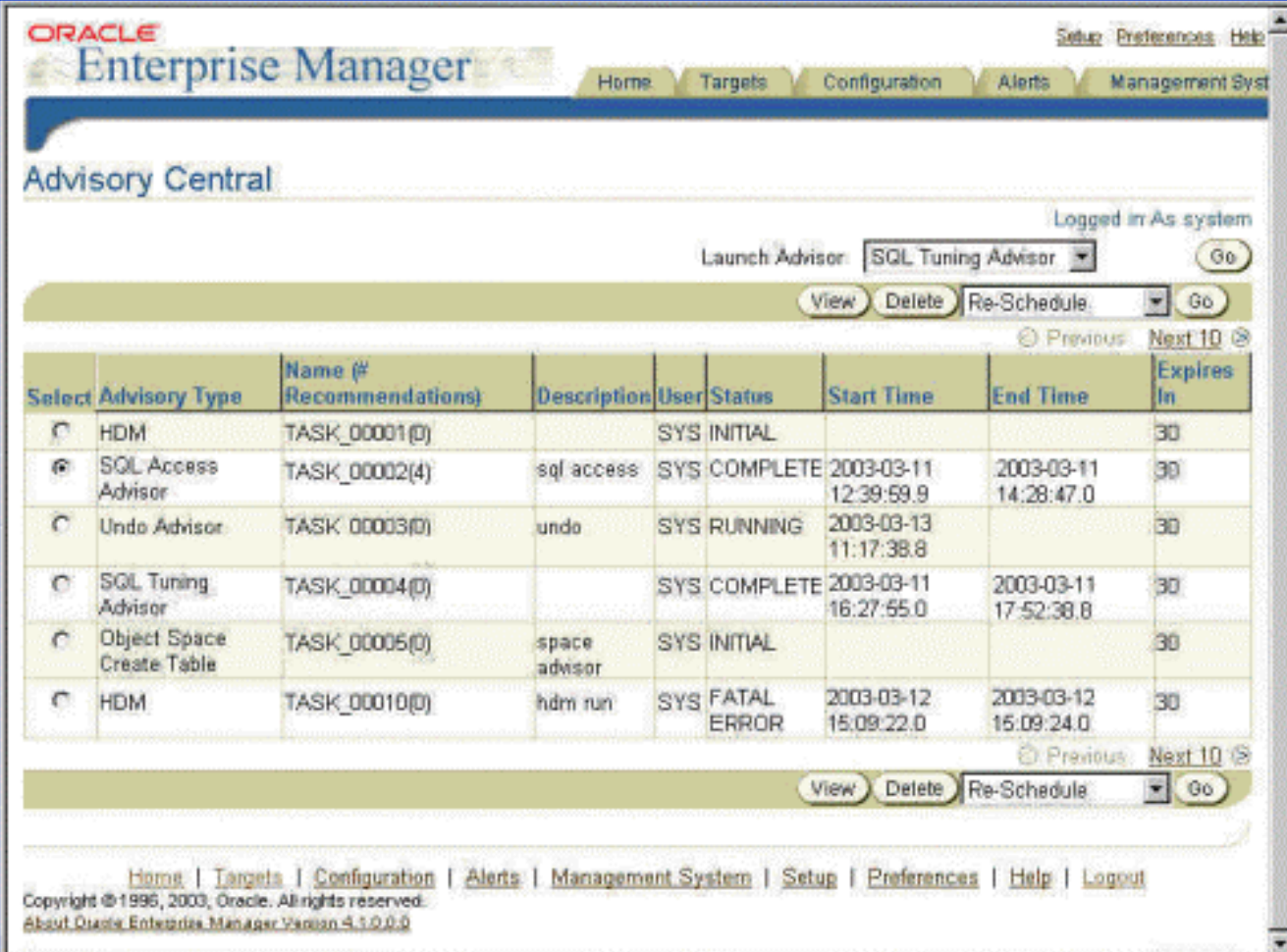

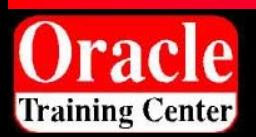

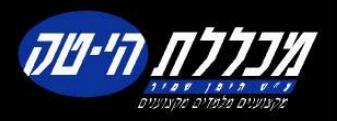

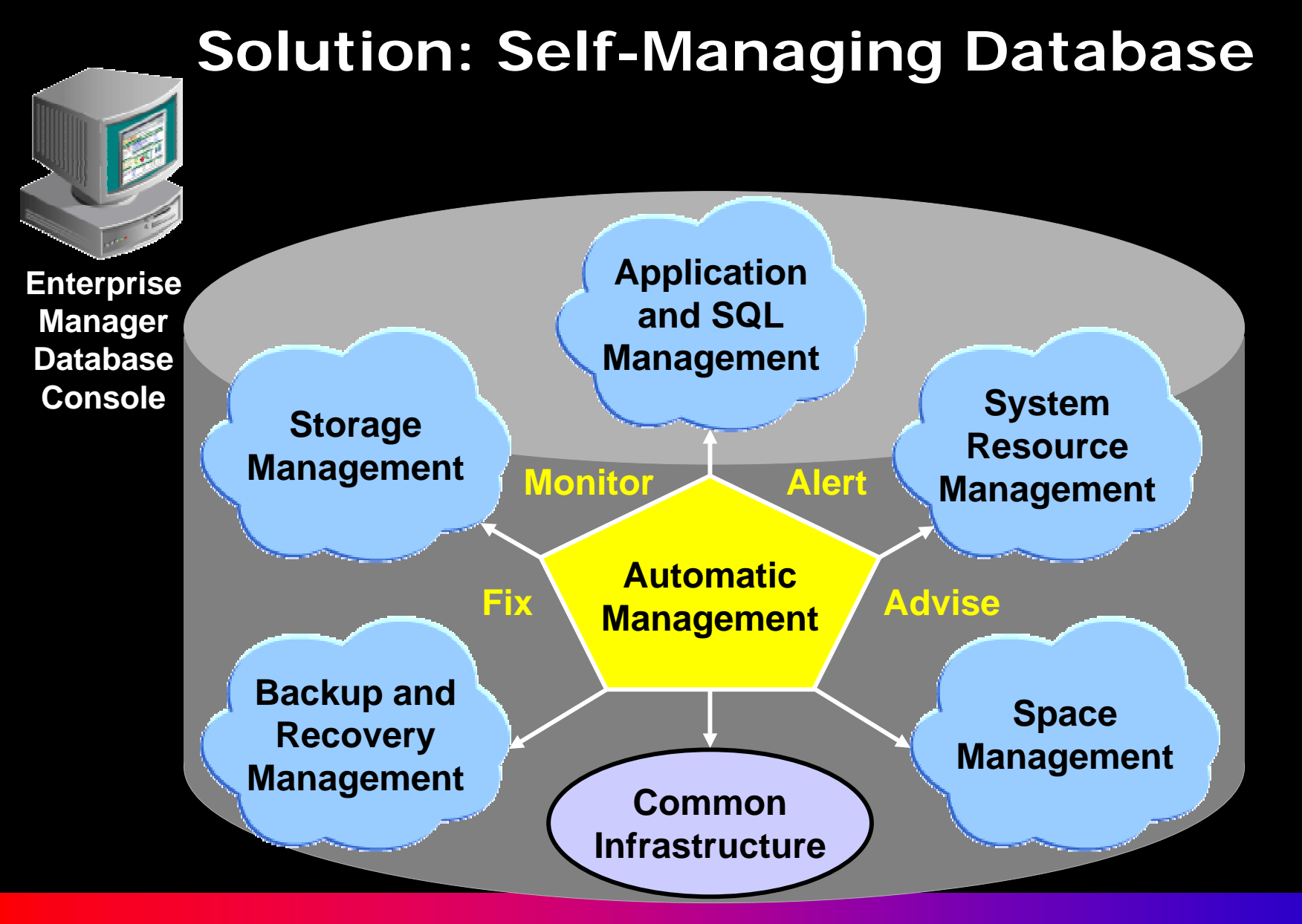

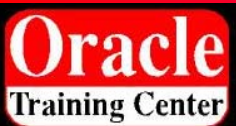

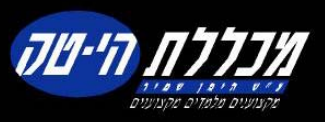

# **Performance Monitoring Solutions**

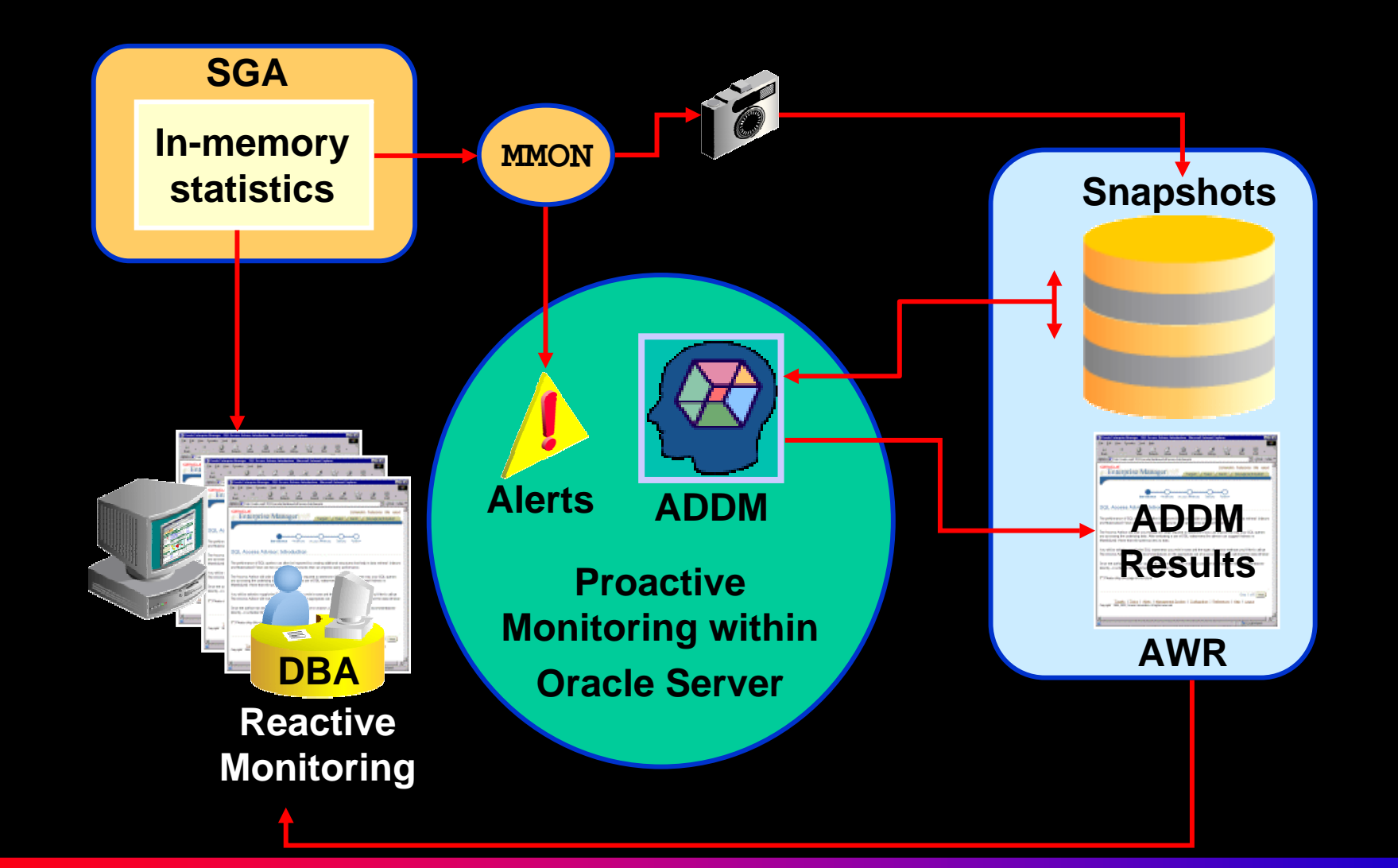

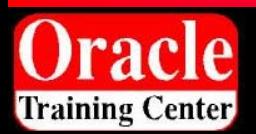

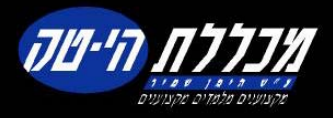

## **ADDM Performance Monitoring**

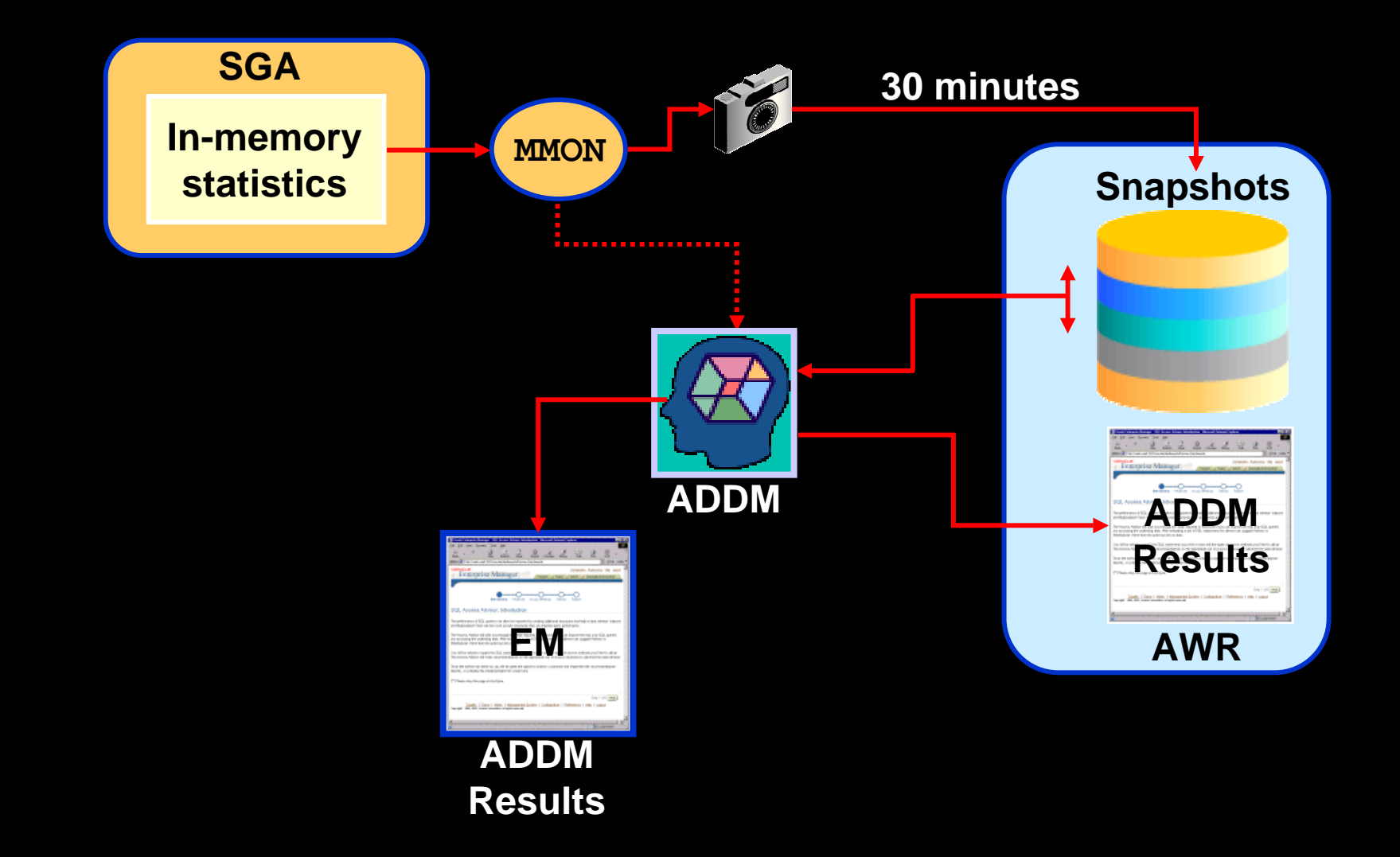

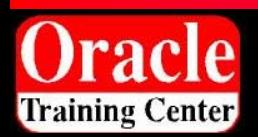

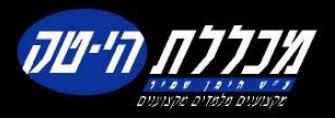

### **ADDM Problem Classification System**

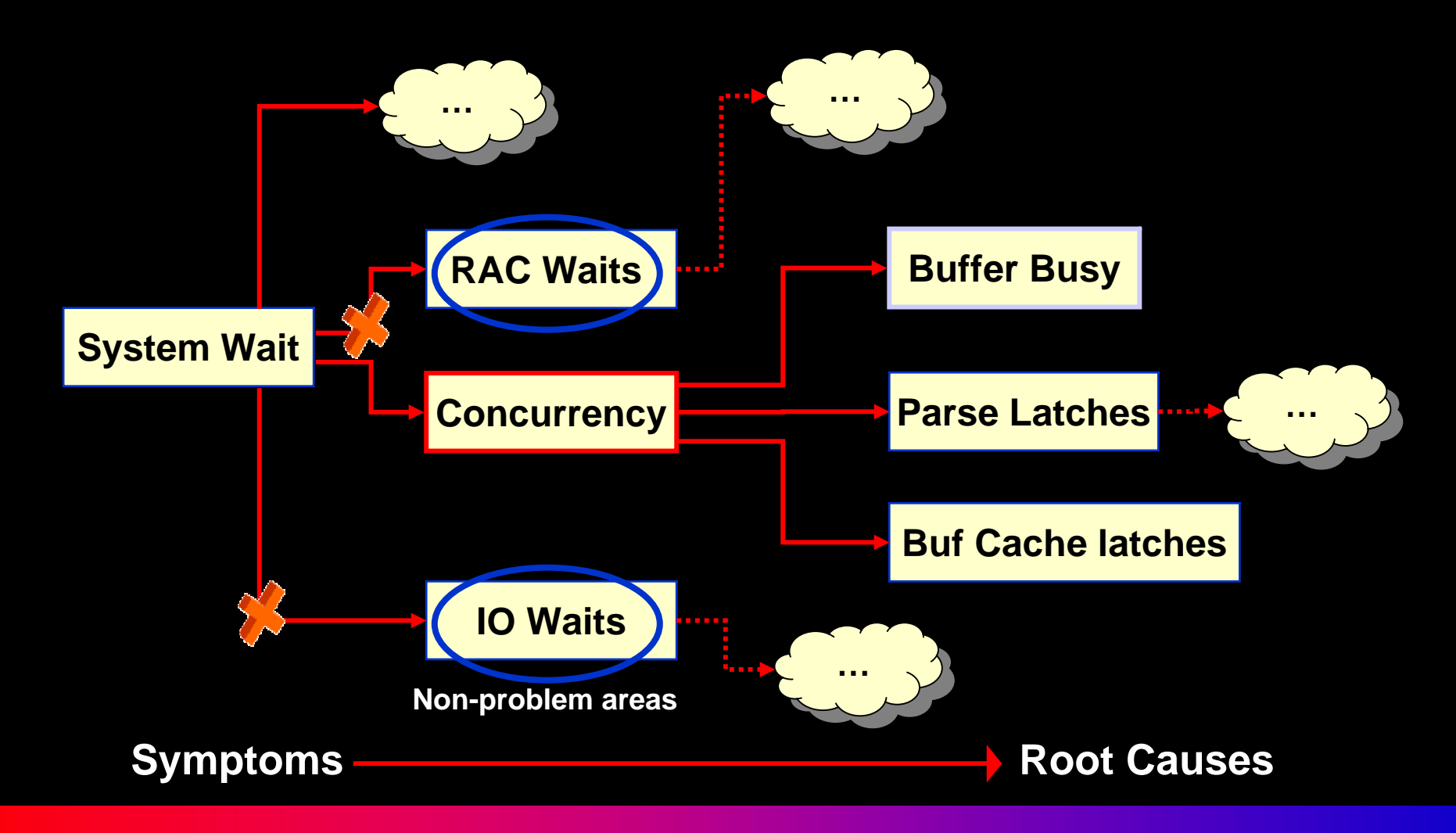

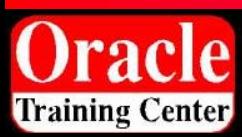

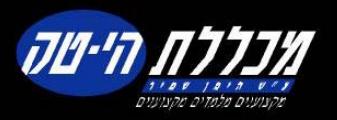

# **Accessing ADDM Advice**

#### Database: svrman disun1972

Performance Administration Maintenance Home |

Latest Data Collected From Target Jun 10, 2003 8:04:27 PM (Refresh)

View Data Real Time: Manual Refresh

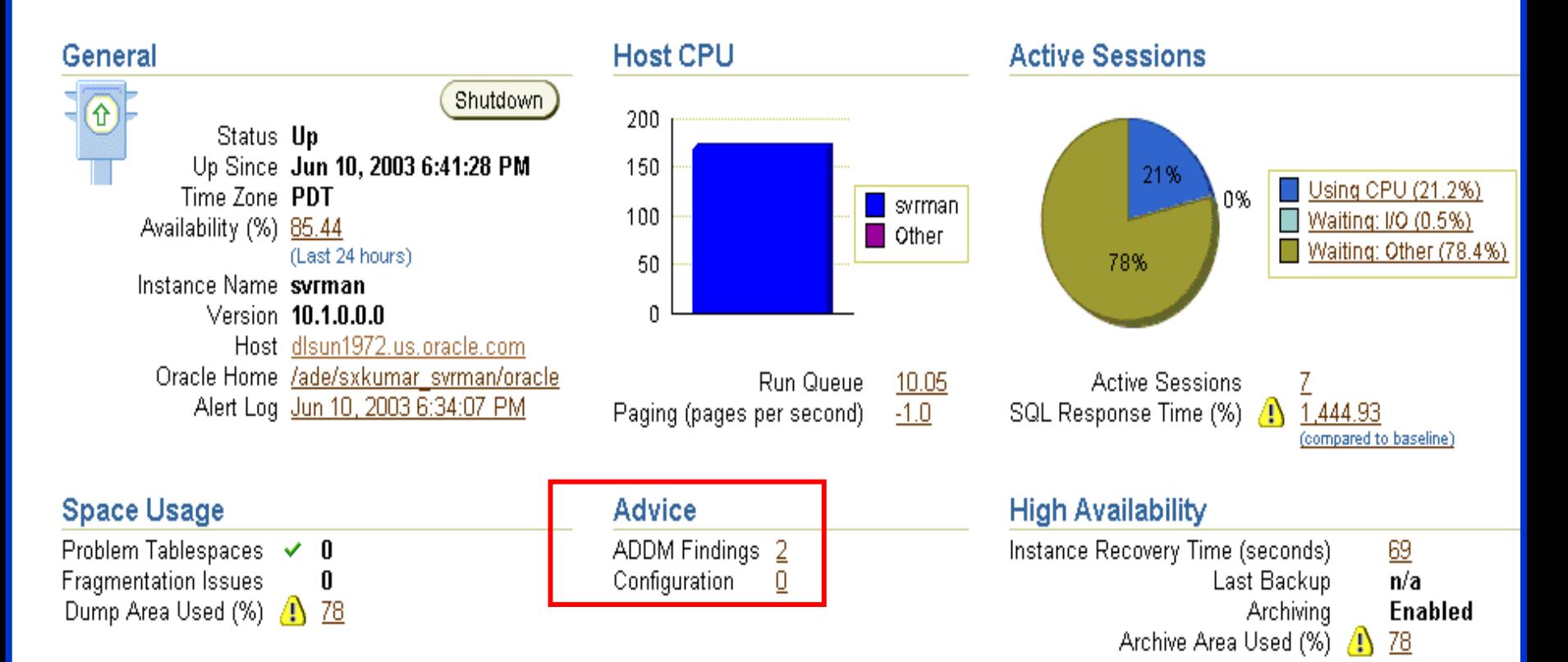

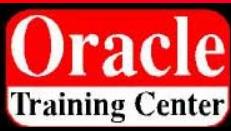

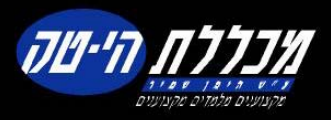

# **ADDM Recommendations**

Host: usunrdi20 > Database: mgmt10i\_usunrdi20 > Advisor Central > ADDM Task > ADDM Finding Details

#### **ADDM Finding Details**

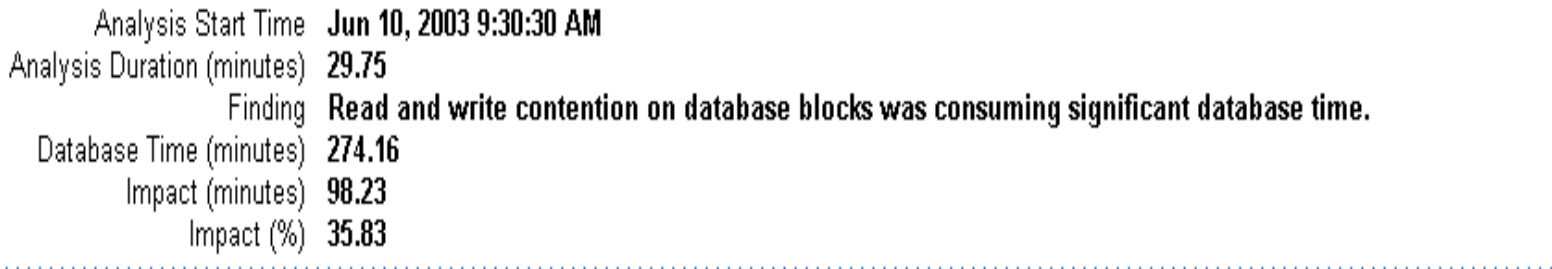

#### Recommendations

anno an India ann an

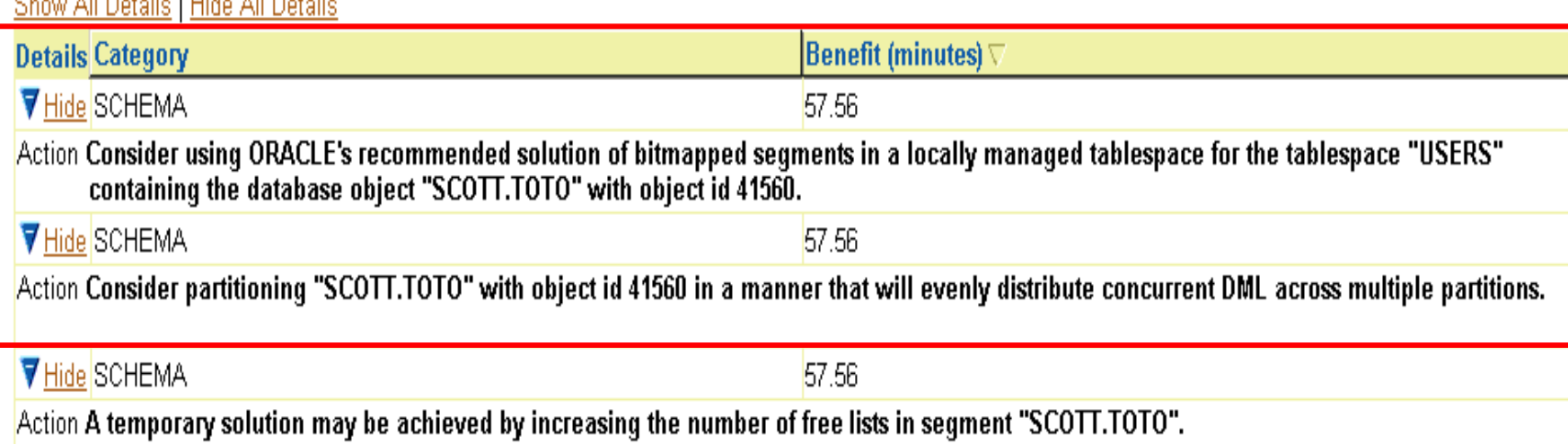

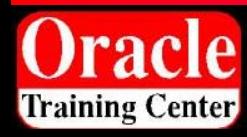

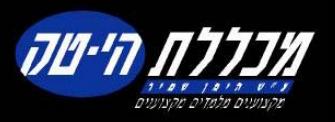

## **Performance Monitoring Solutions**

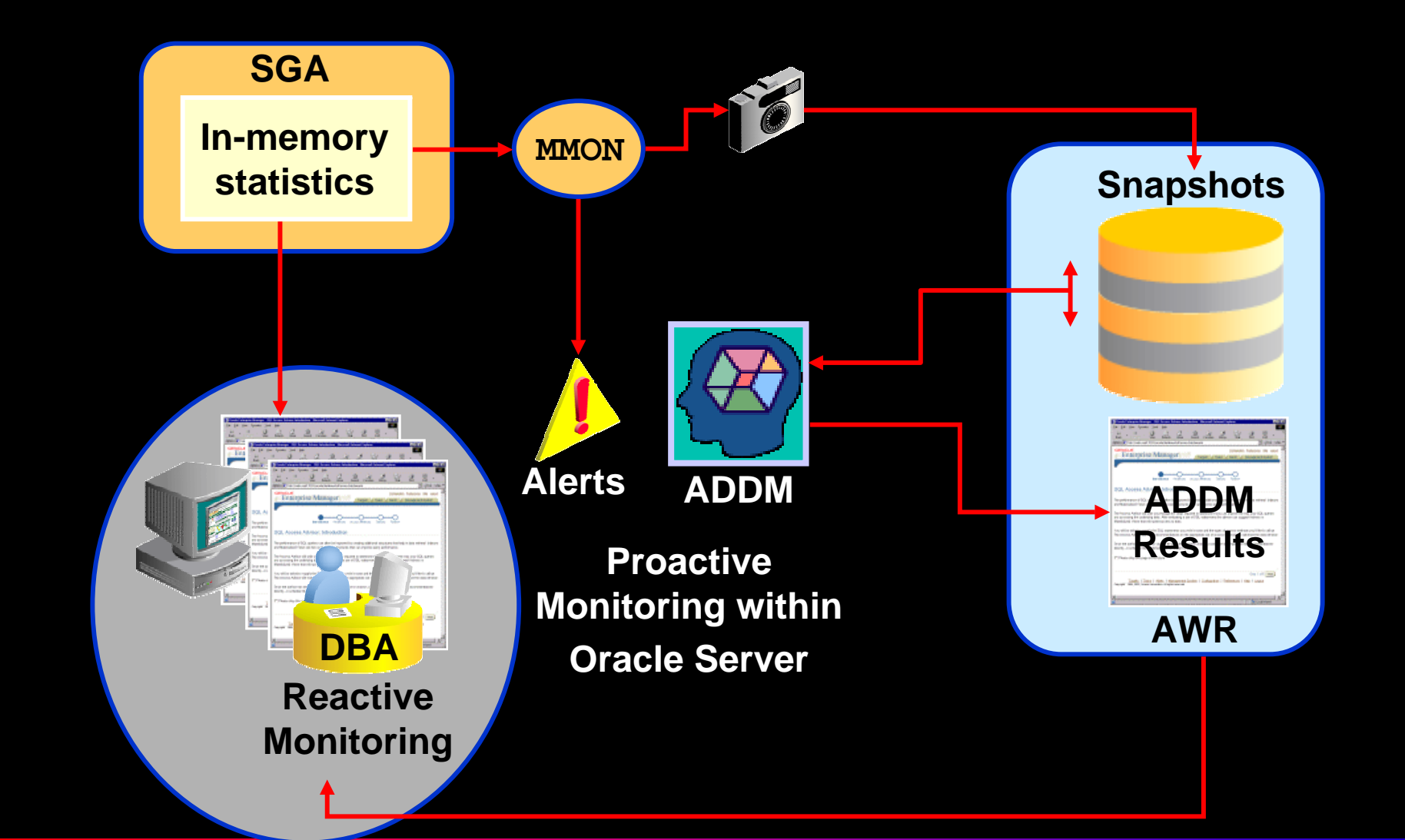

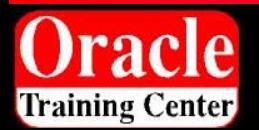

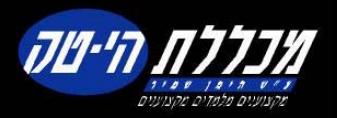

### **Performance Management Approach**

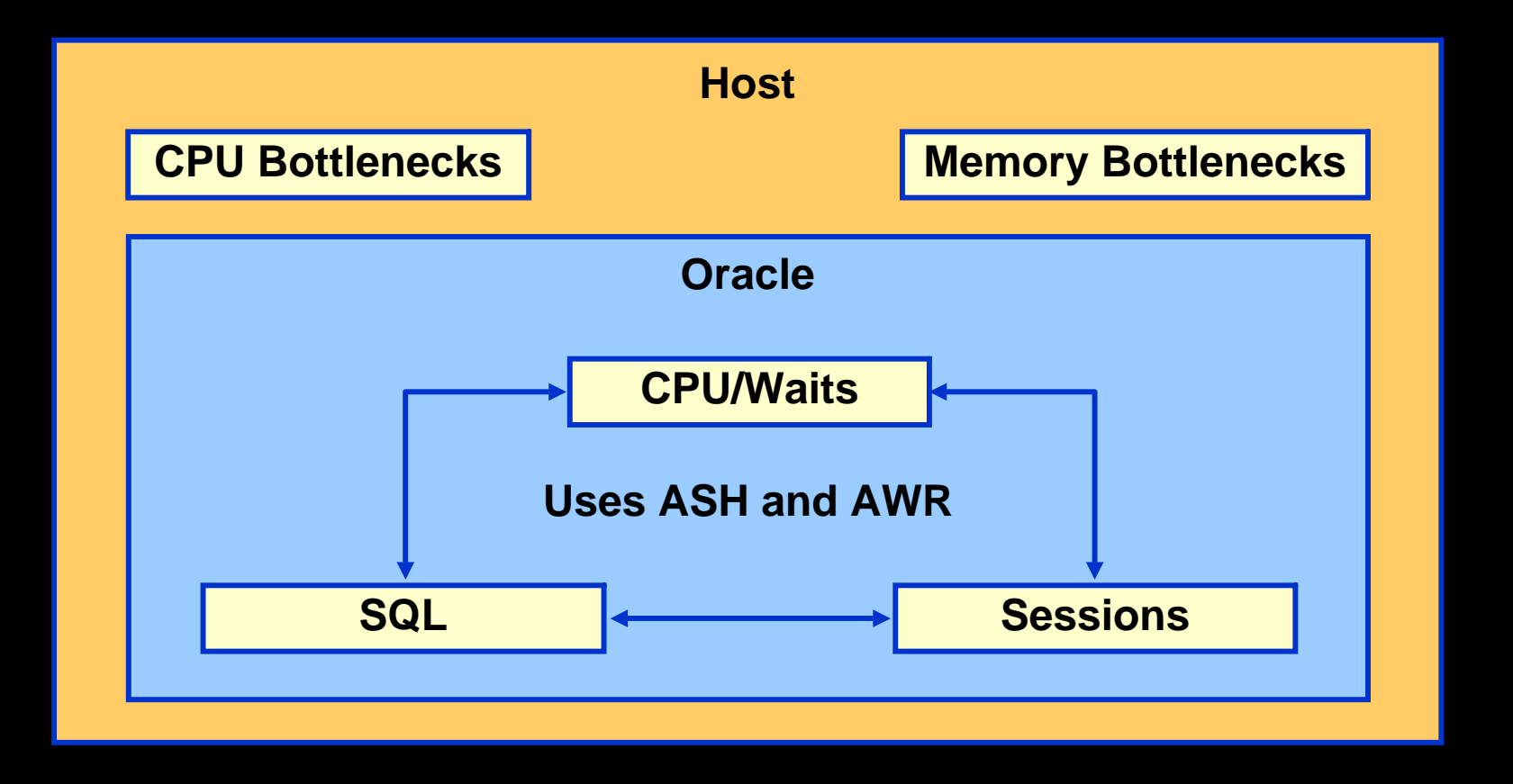

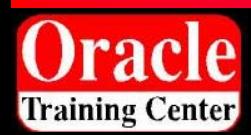

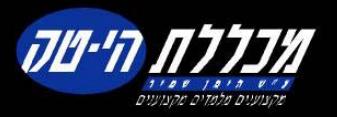

# **Database Performance Page**

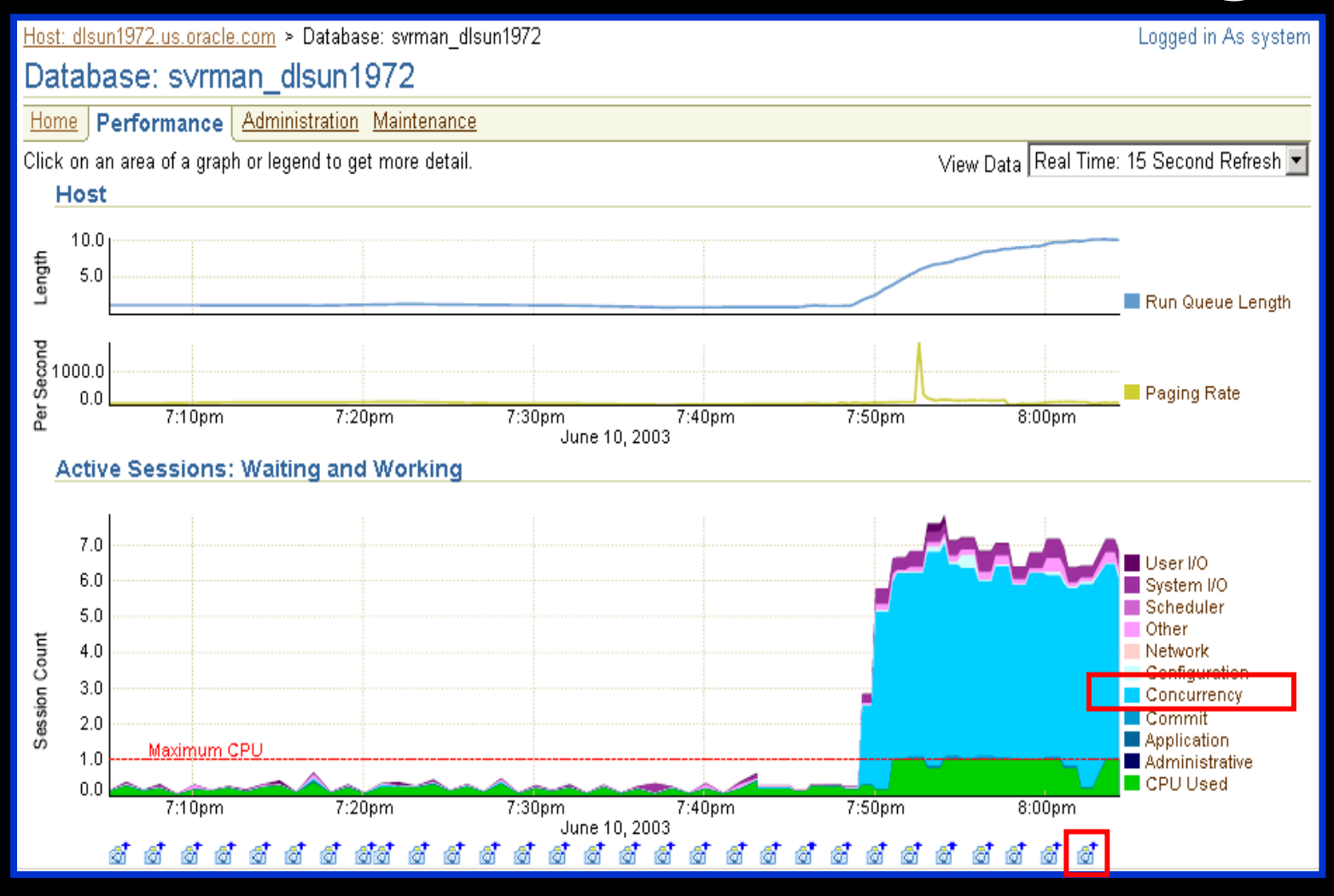

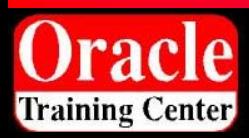

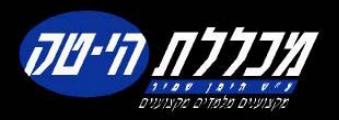

# **Concurrency Wait Class: Drill Down**

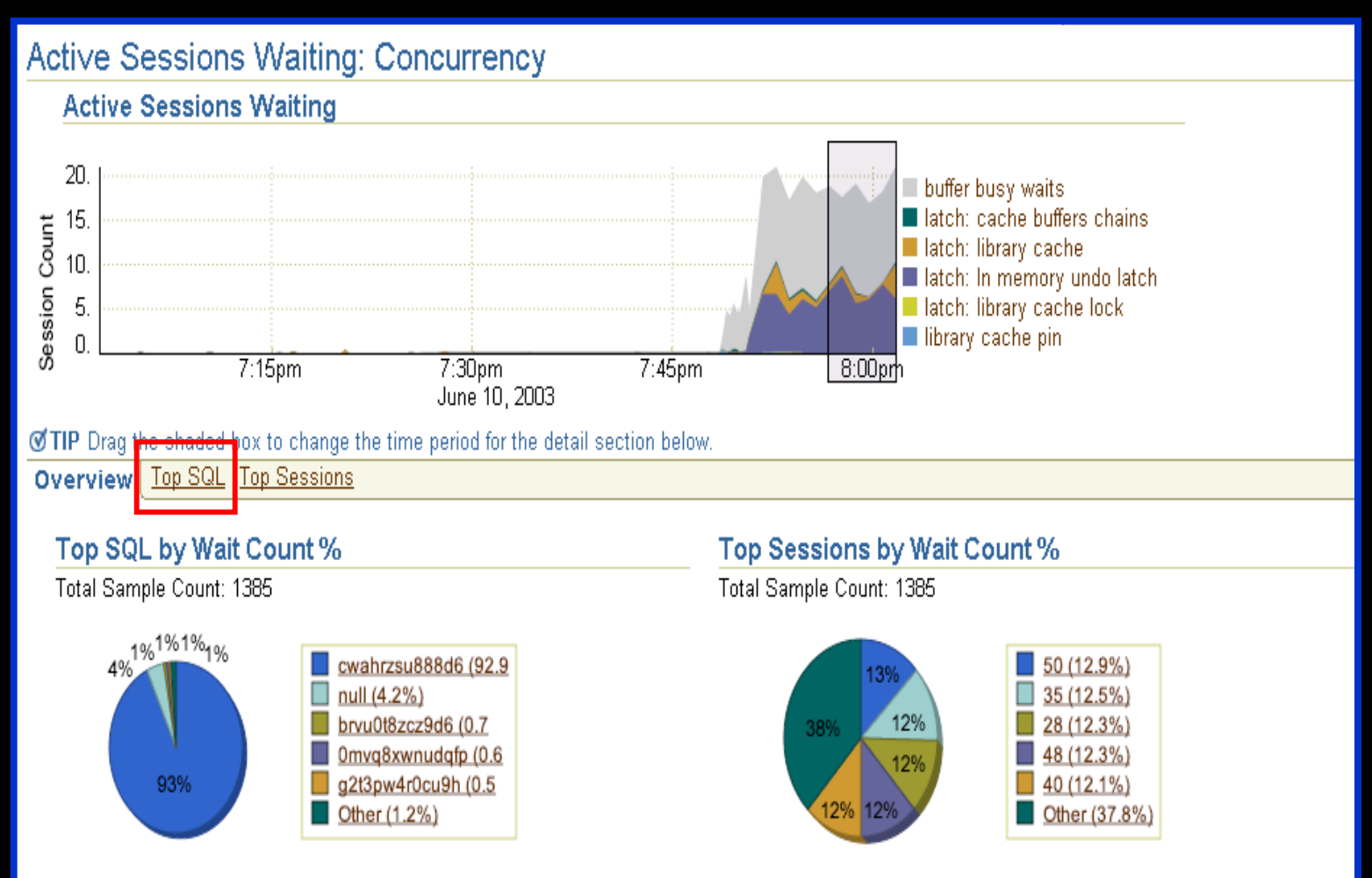

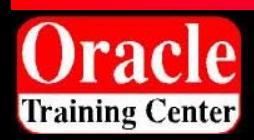

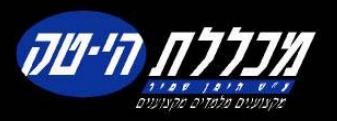

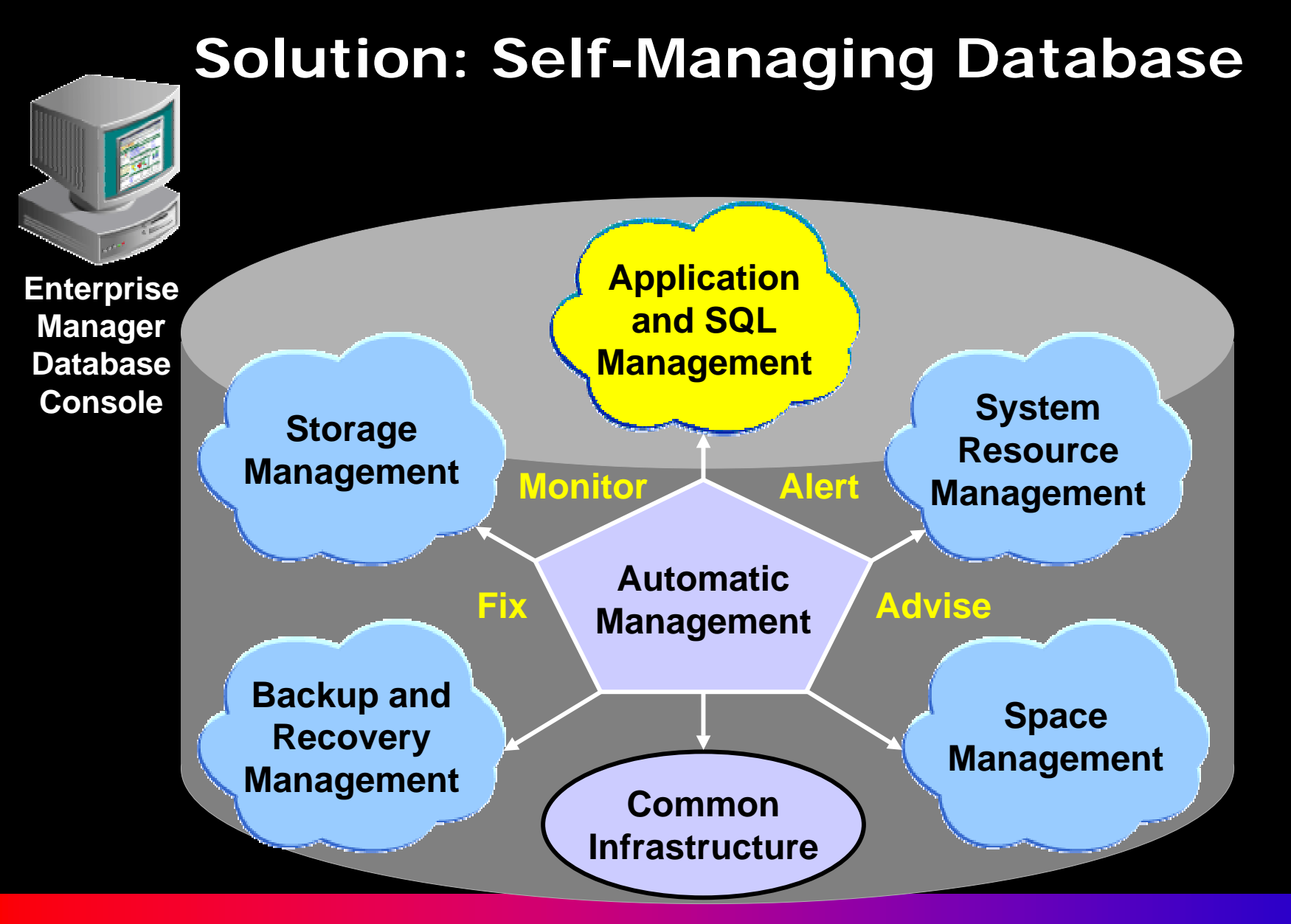

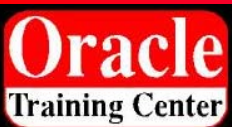

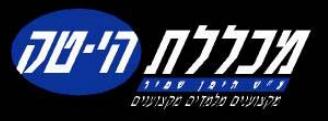

#### **Automate the SQL Tuning Process**

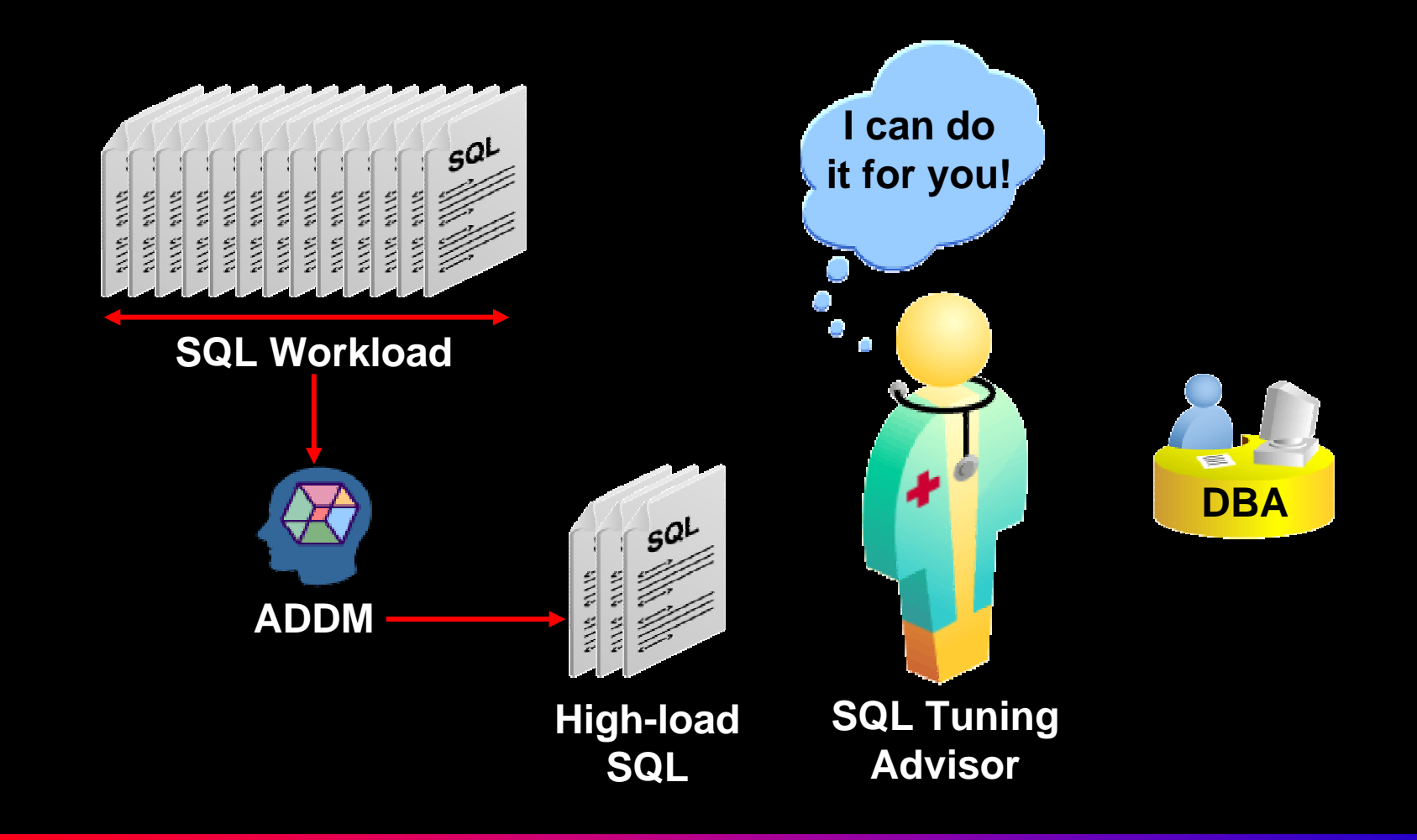

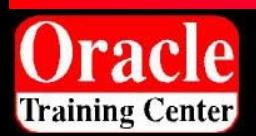

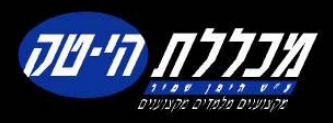

# **SQL Tuning Advisor Overview**

#### **AutomaticTuning Optimizer**

**Statistics Check Optimization Mode**

> **Plan Tuning Optimization Mode**

**Access Analysis Optimization Mode**

**SQL Analysis Optimization Mode**

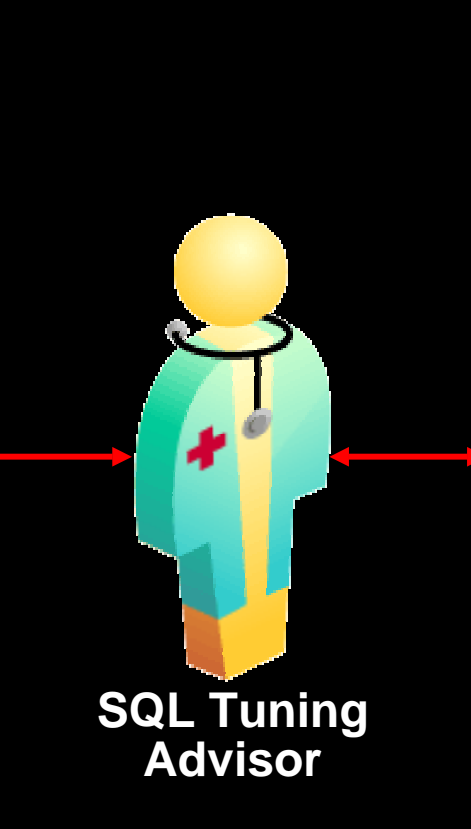

**Comprehensive SQL Tuning**

**DetectStale or Missing Statistics**

**Plan Tuning (SQL Profile)**

**Add Missing Index RunAccess Advisor**

> **RestructureSQL**

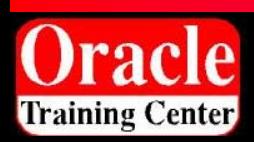

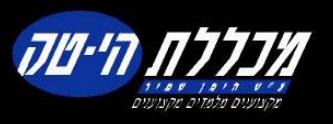

# **Plan Tuning Flow**

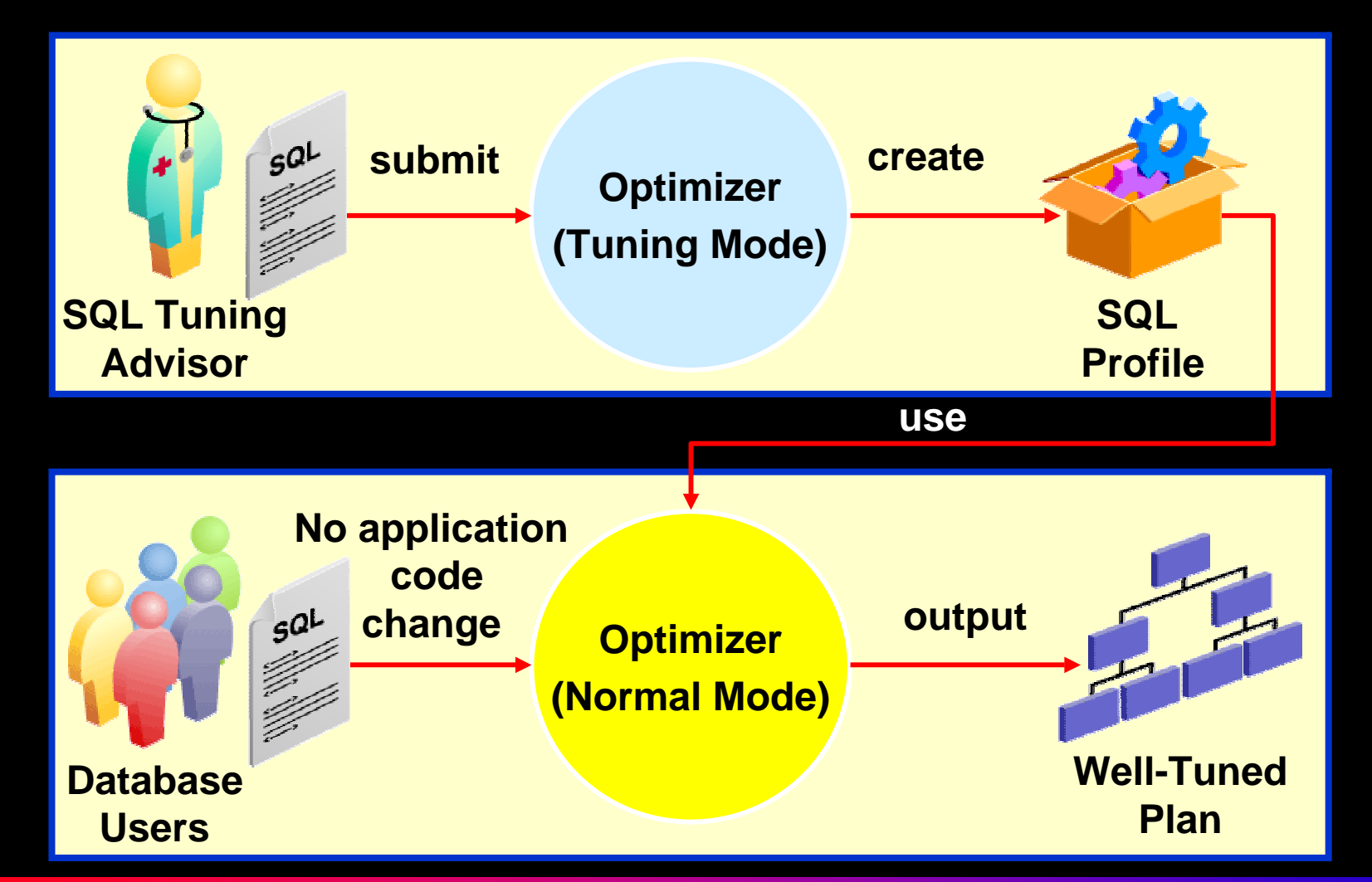

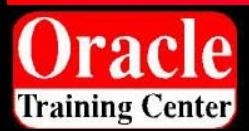

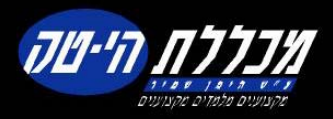

# **SQL Tuning Advisor Usage Model**

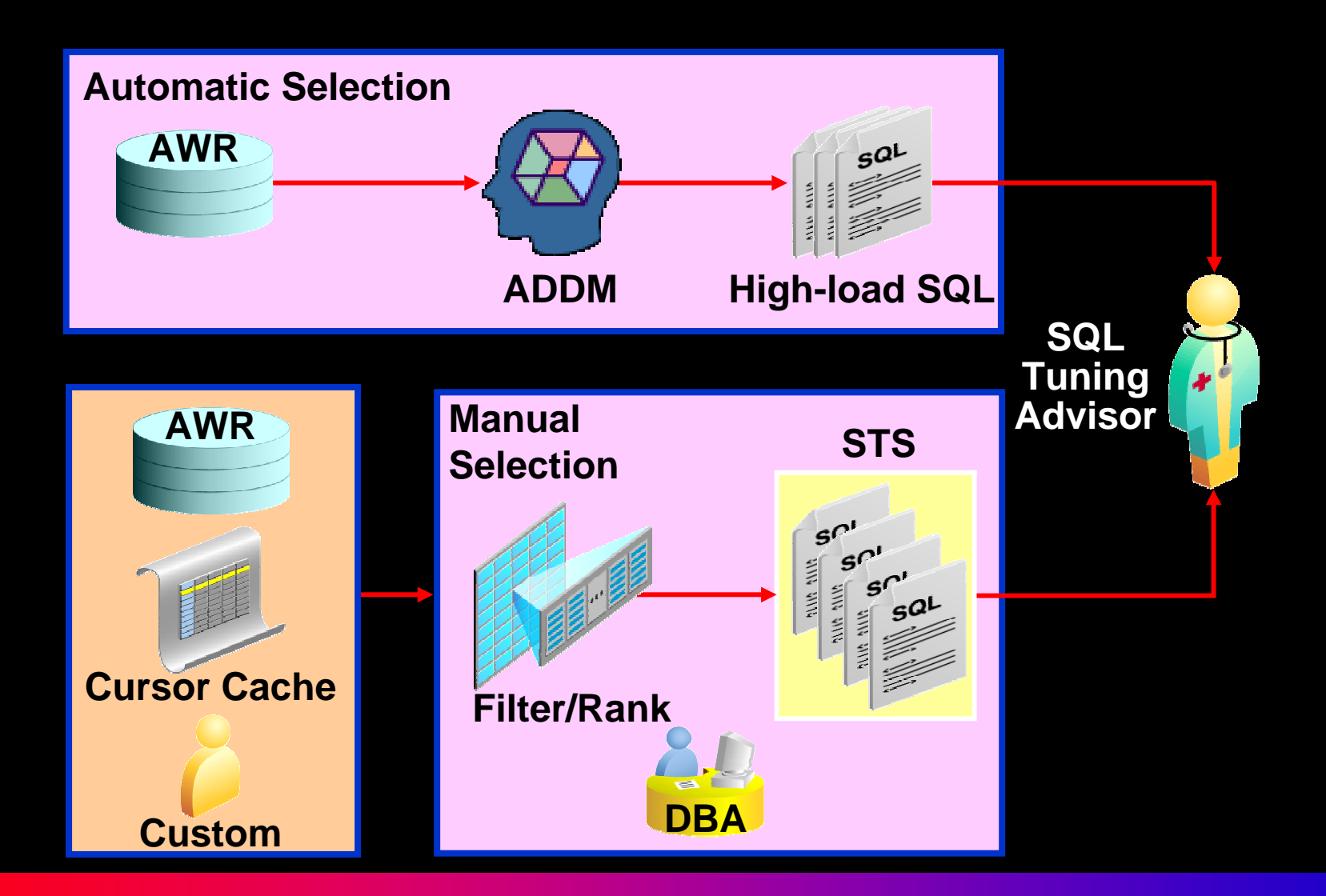

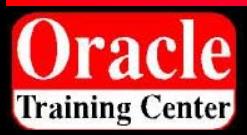

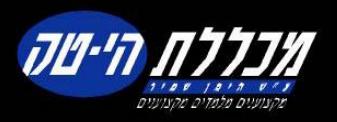

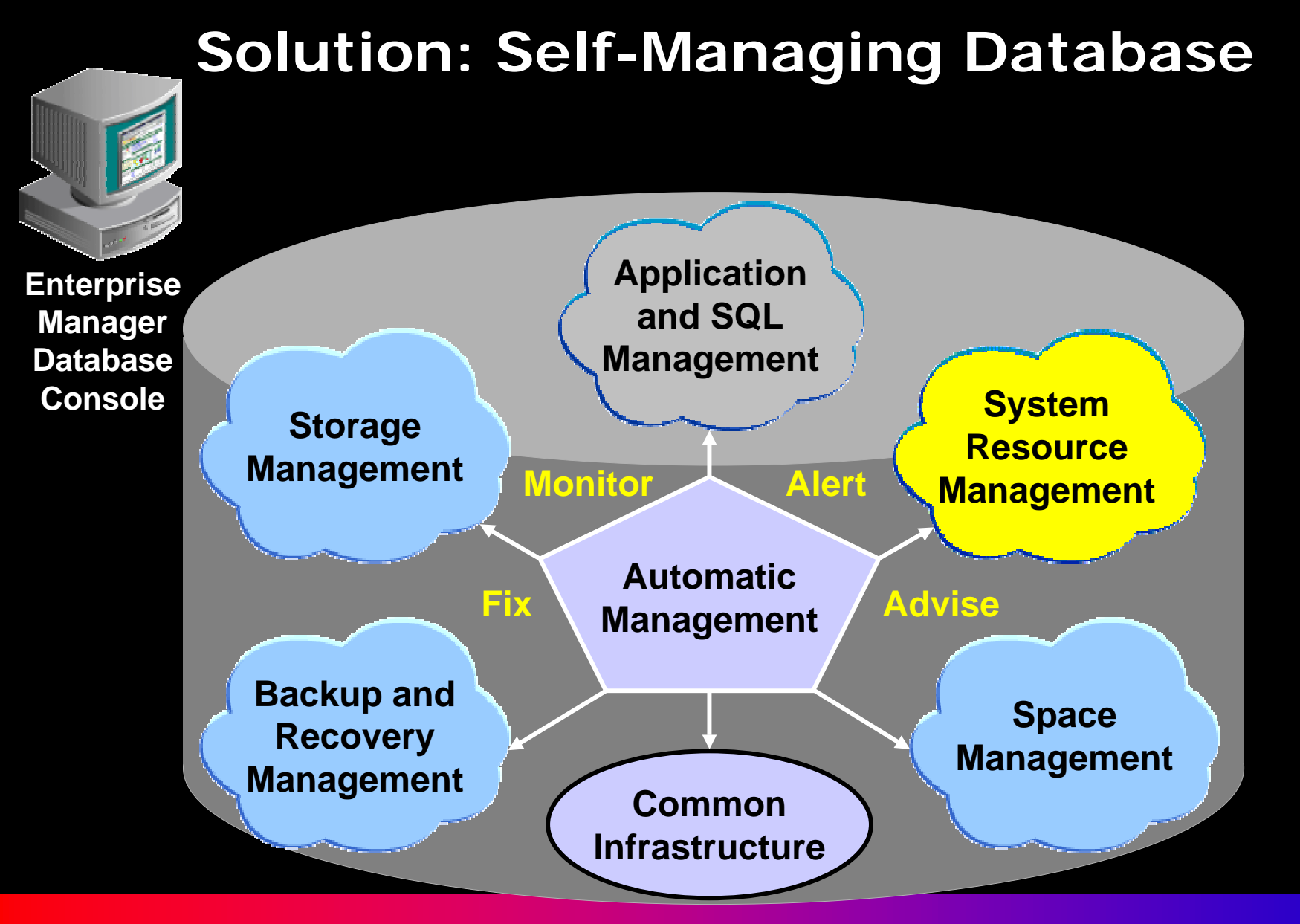

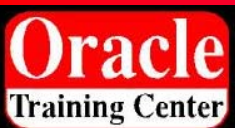

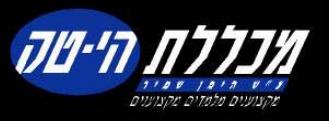

## **Overview of Automatic Shared Memory Management**

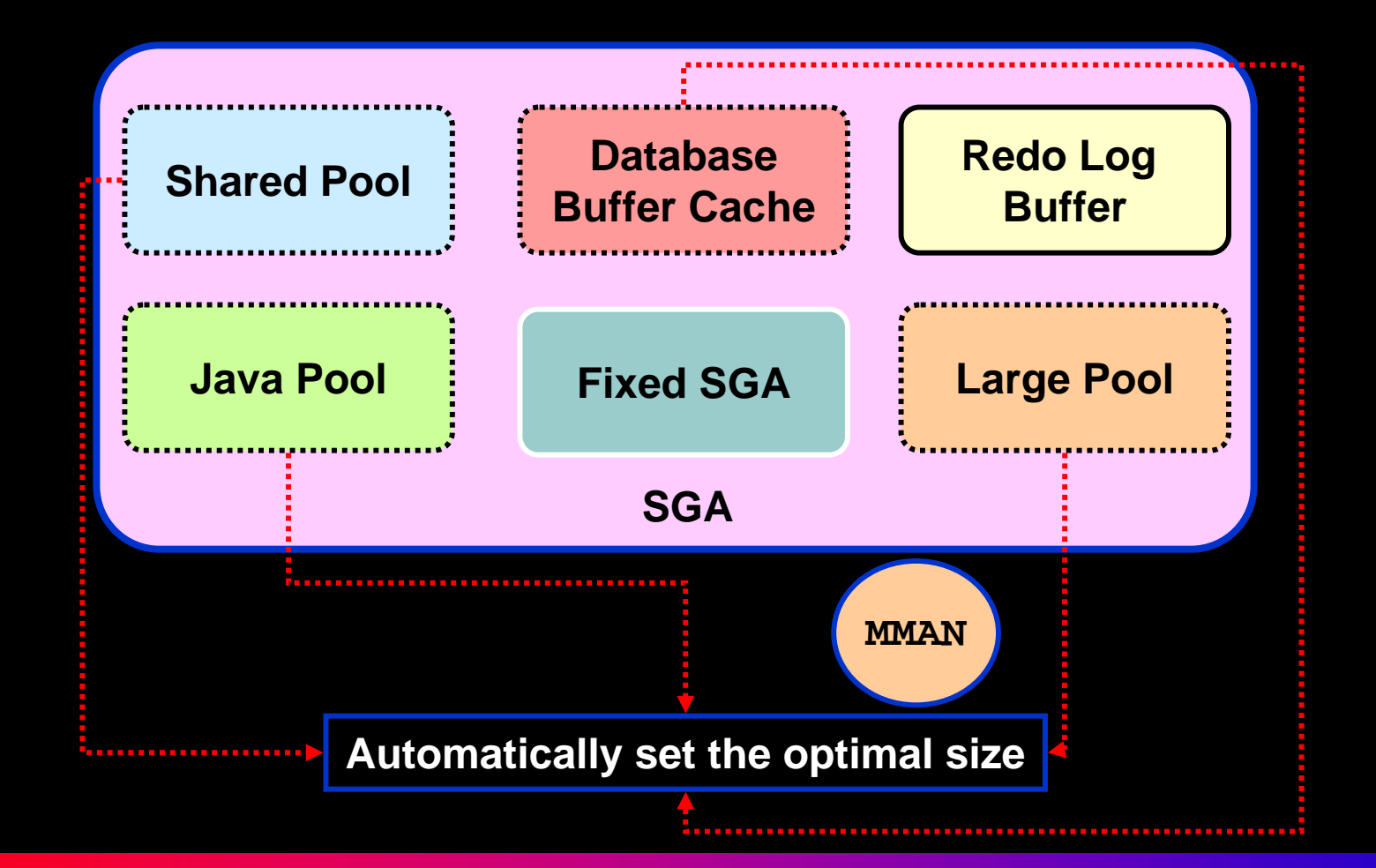

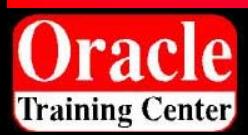

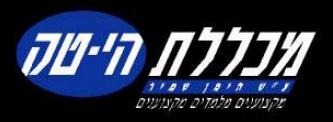

## **Benefits of Automatic Shared Memory Management**

**DB\_CACHE\_SIZE SHARED\_POOL\_SIZE LARGE\_POOL\_SIZE JAVA\_POOL\_SIZE**

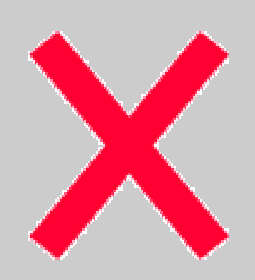

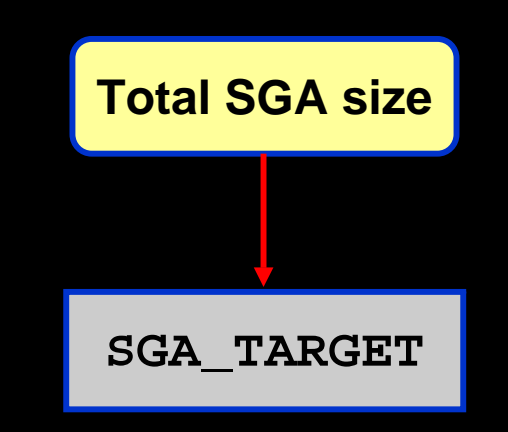

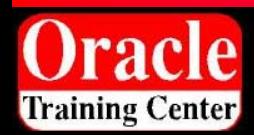

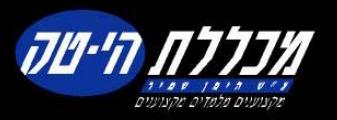

#### **Using EM to Configure Automatic Shared Memory Management**

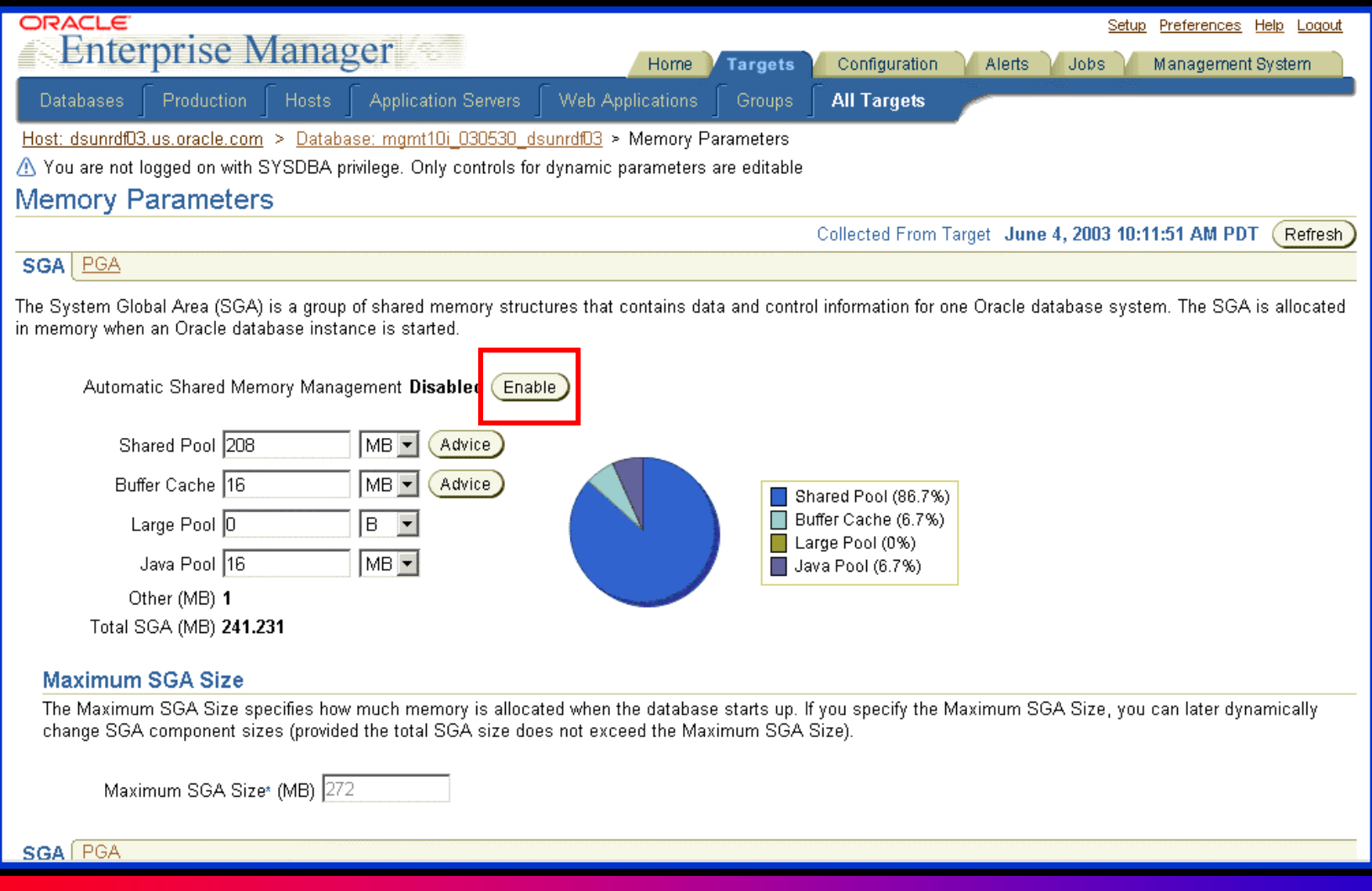

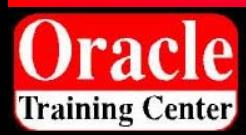

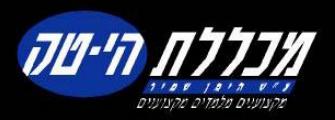

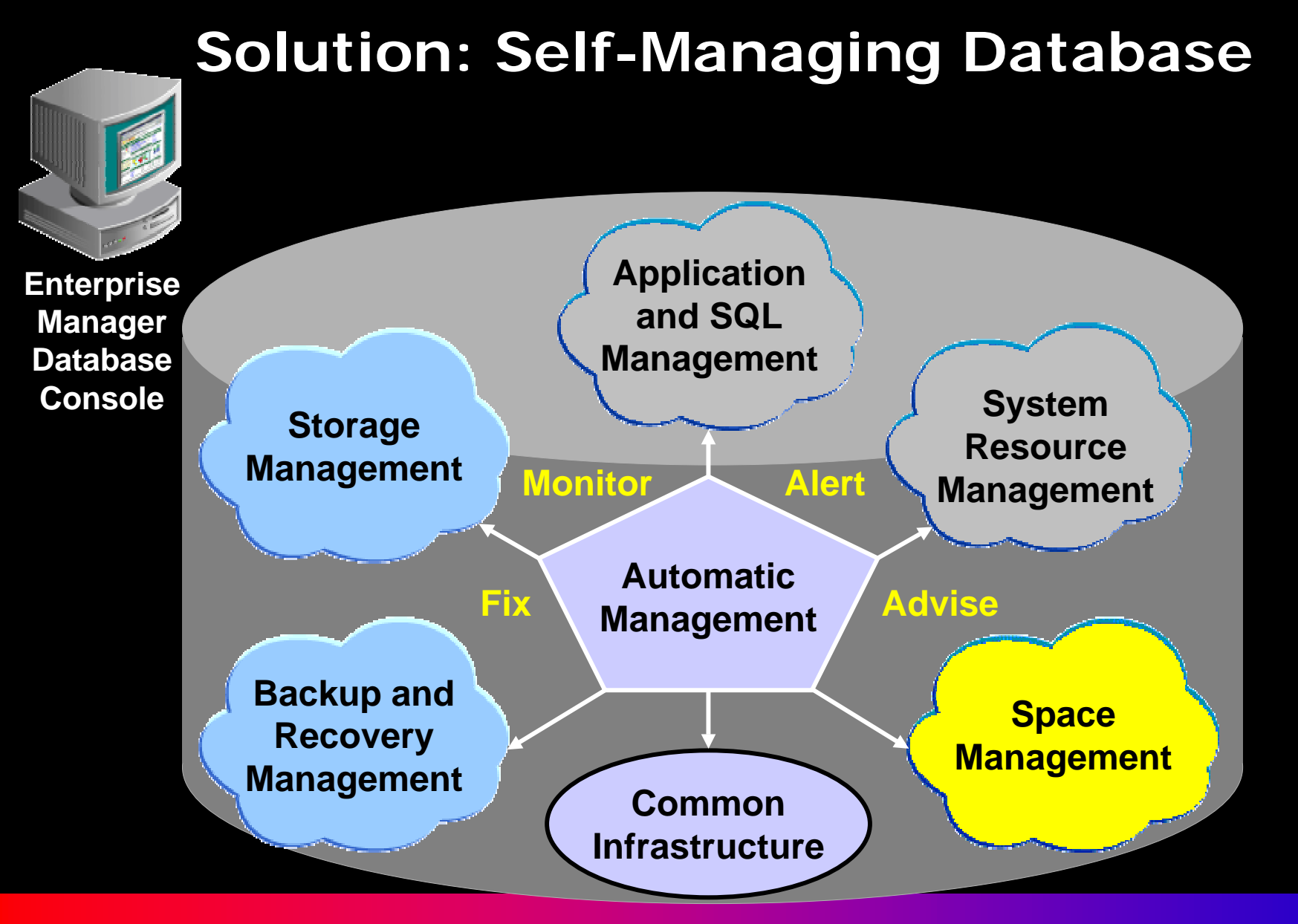

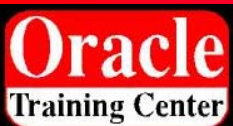

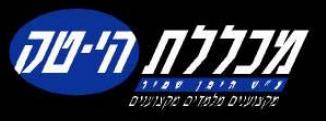

# **Segment Shrink Overview**

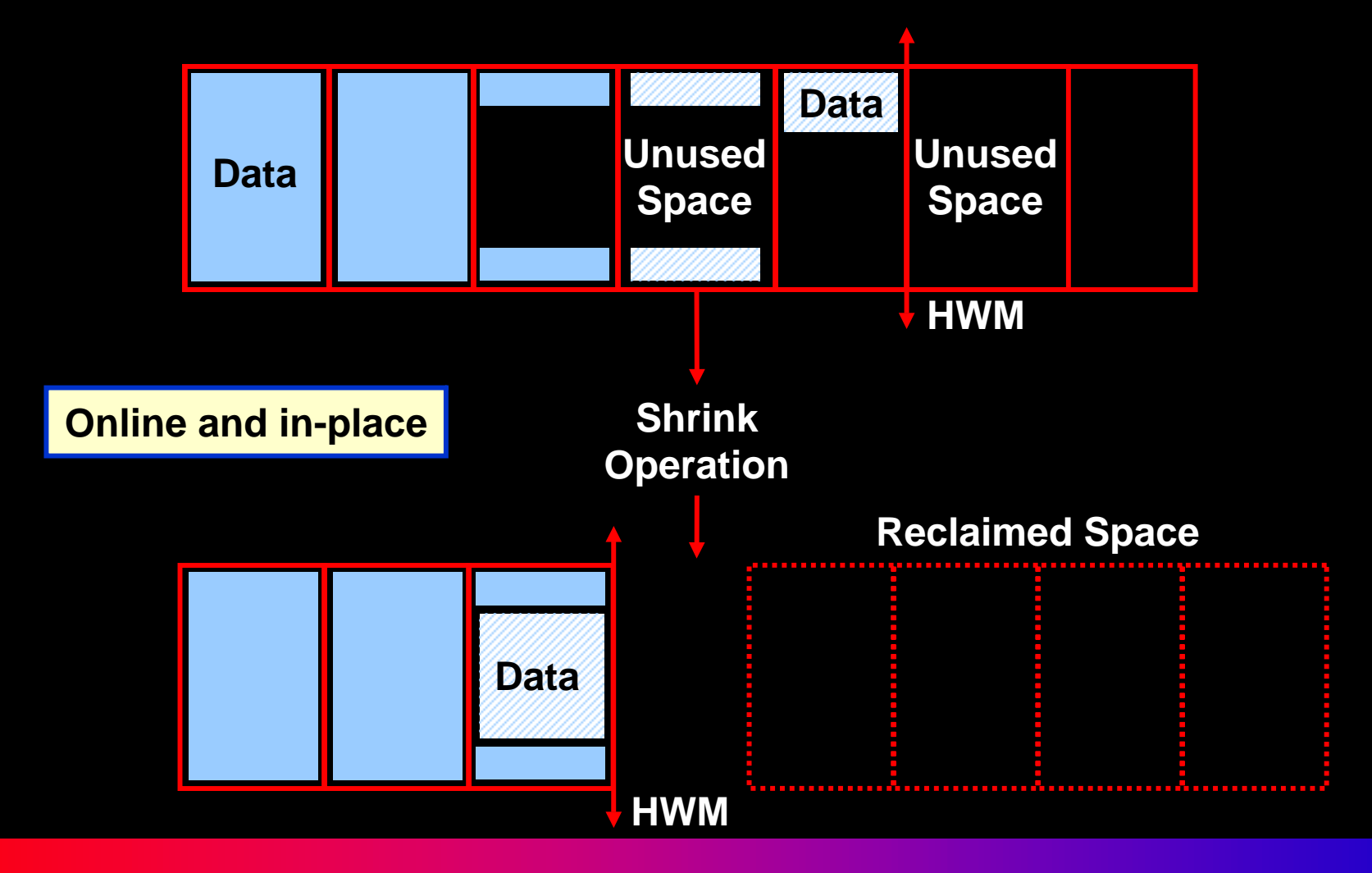

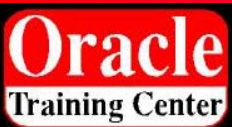

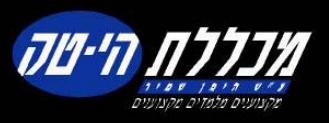

# **How Can I Shrink Segments?**

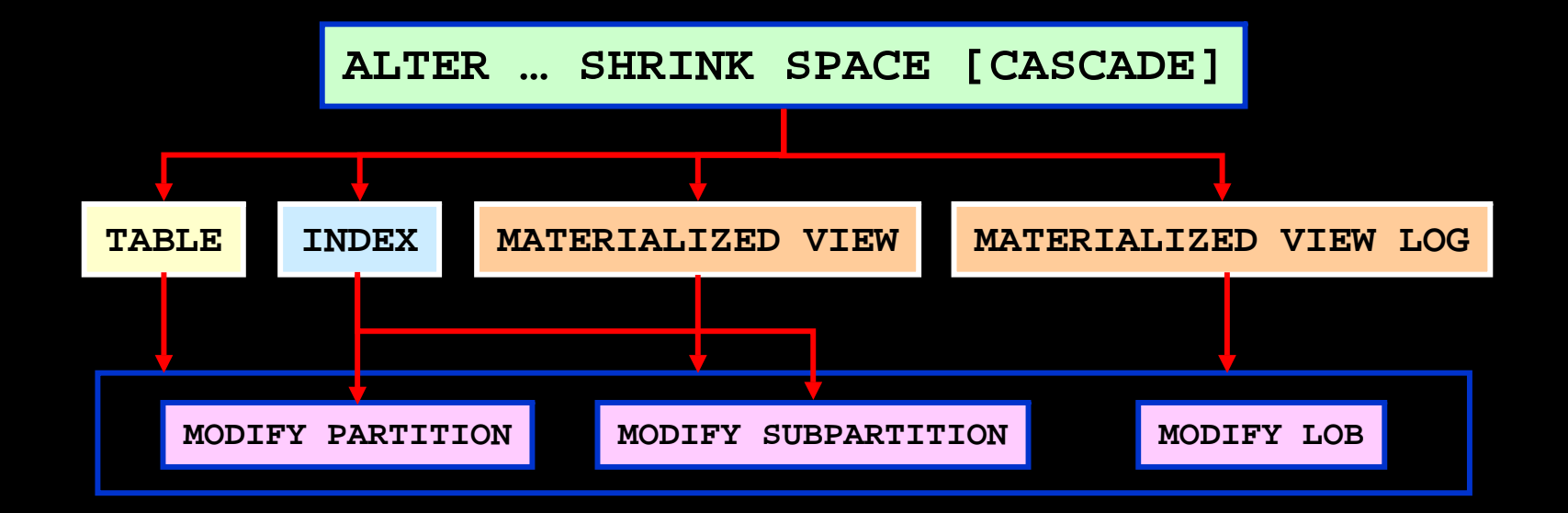

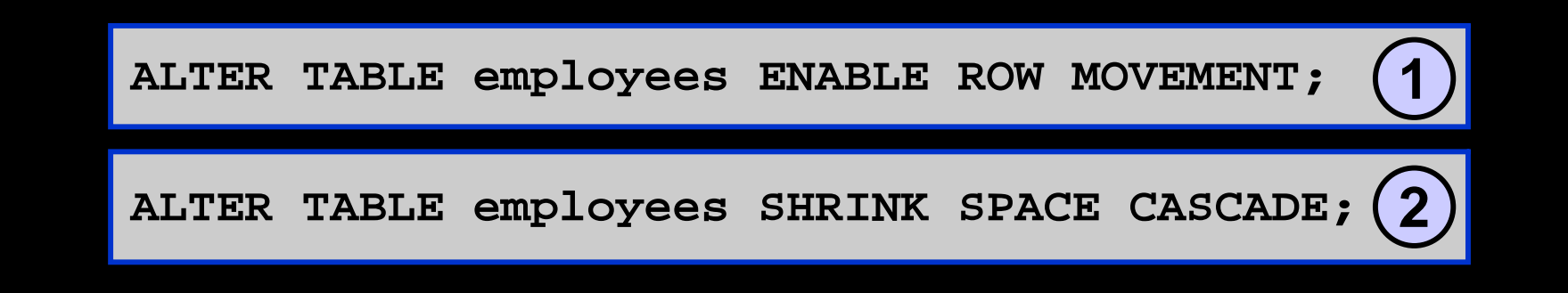

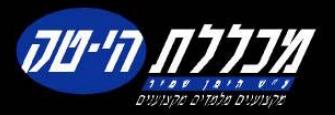

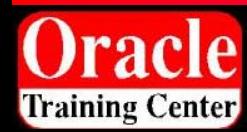

# **Segment Advisor**

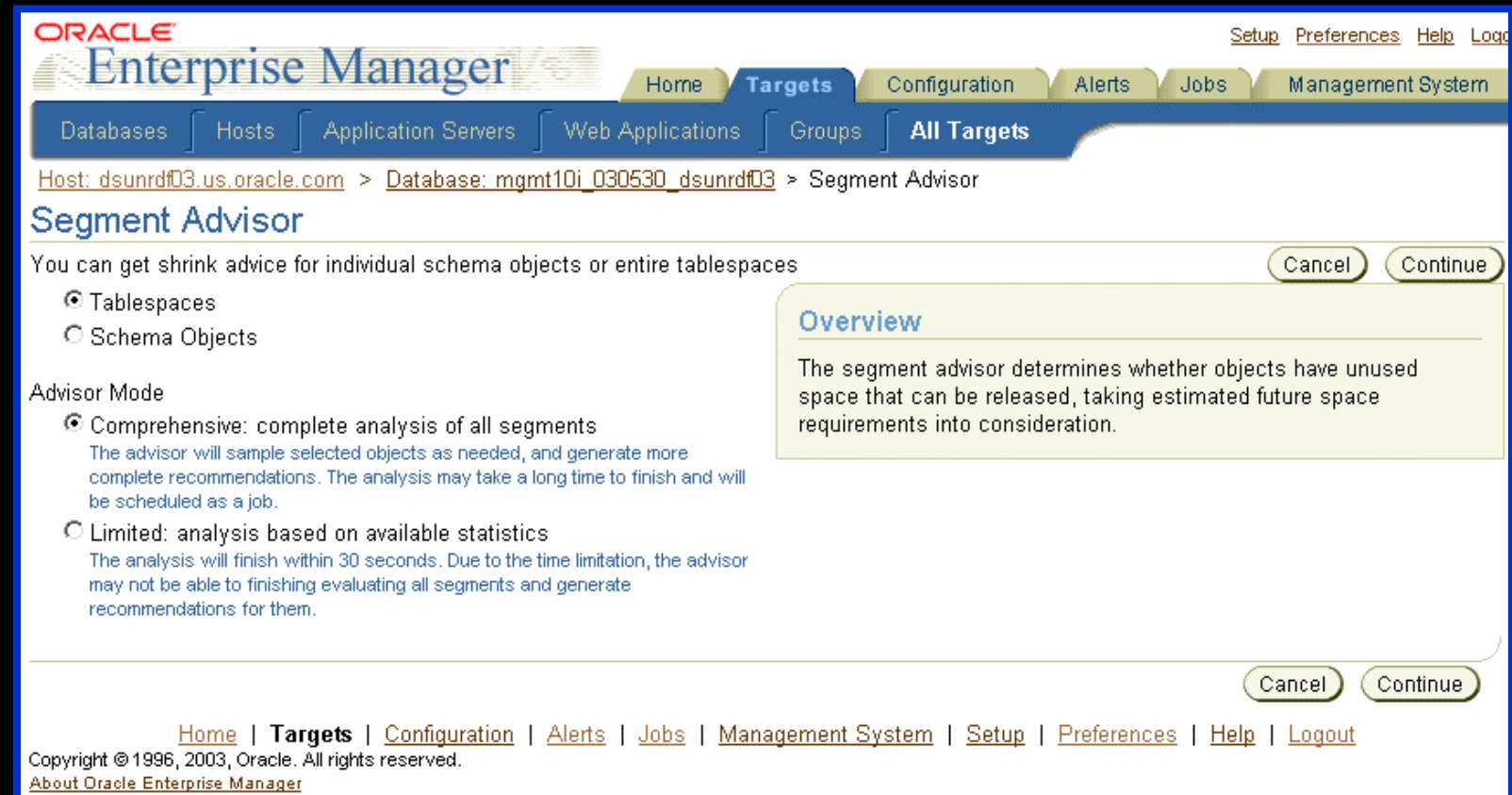

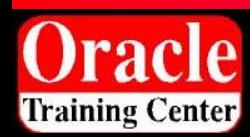

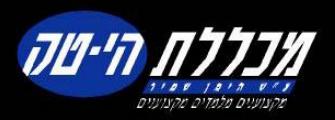

# **Growth Trend Report**

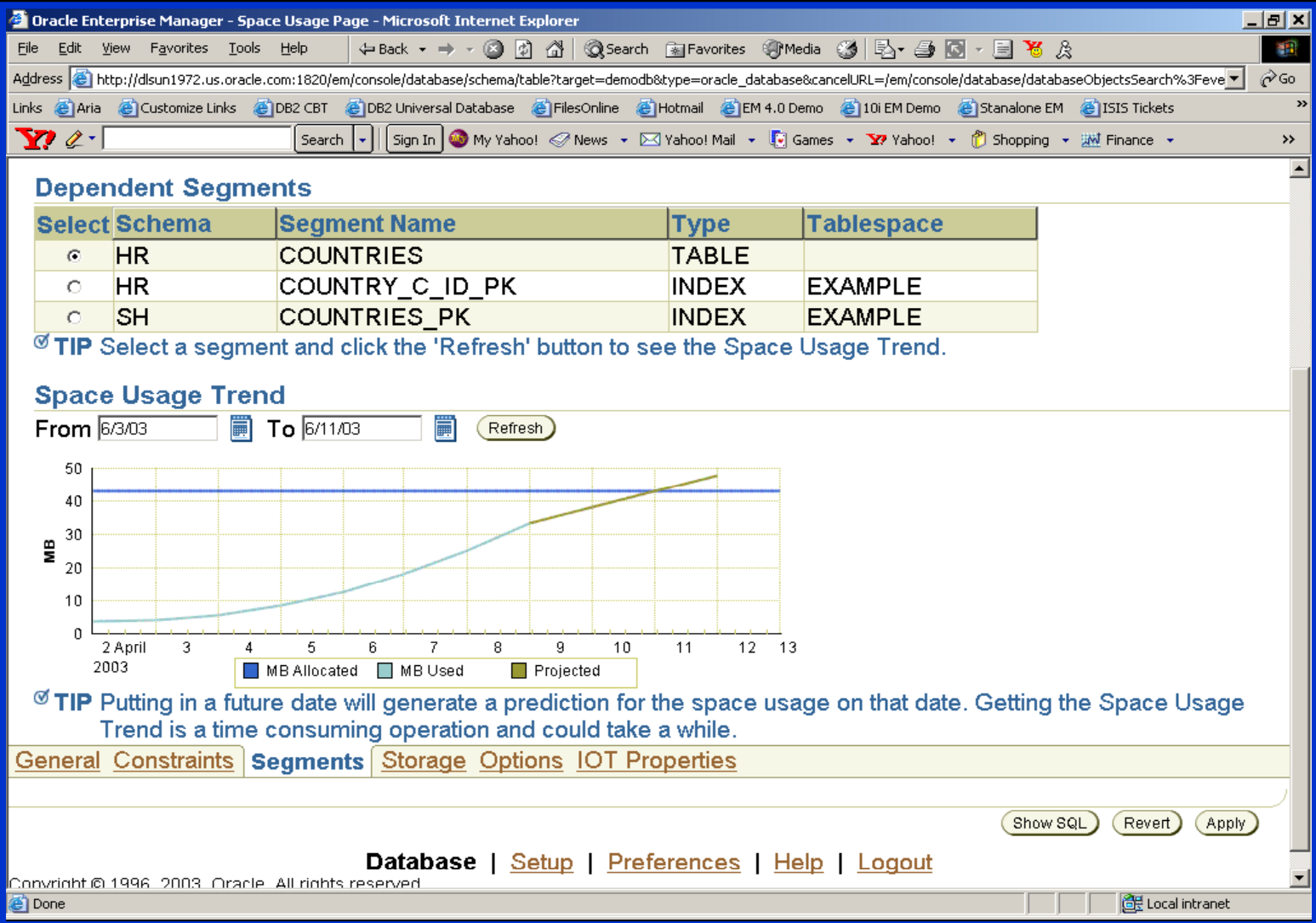

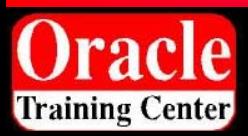

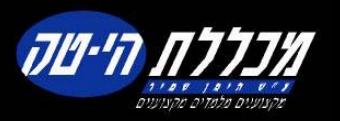

#### **Segment Resource Estimation**

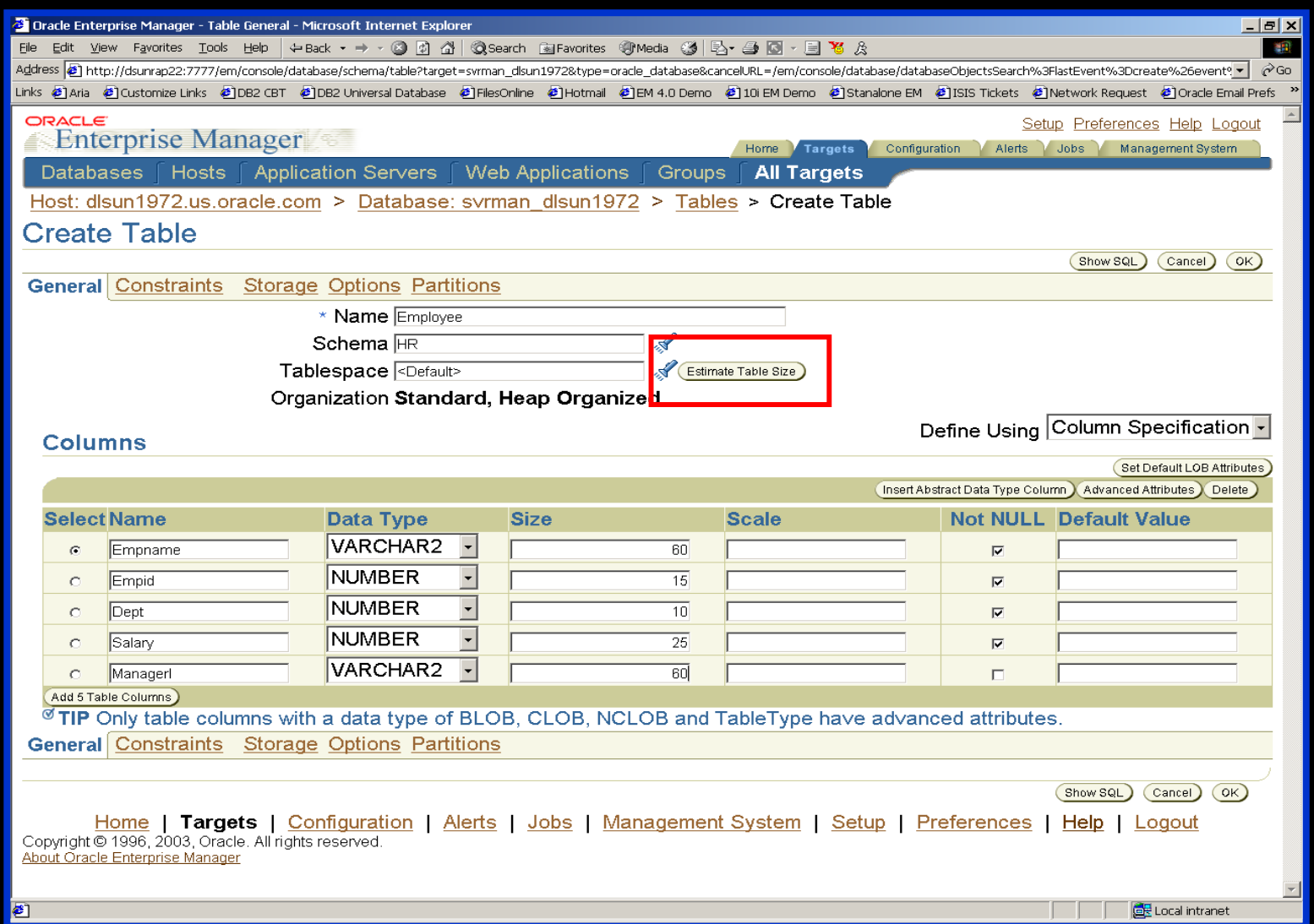

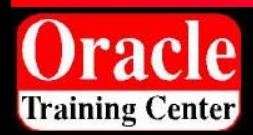

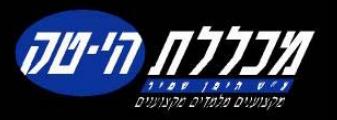

# **Automatic Undo Retention Tuning**

- Proactive tuning
	- Undo retention is tuned for longest-running query.
	- $\bullet$  Query duration information is collected every 30 seconds.
- Reactive tuning
	- Undo retention is gradually lowered under space pressure.
	- $\bullet$ Oldest unexpired extents are used first.
- –Enabled by default

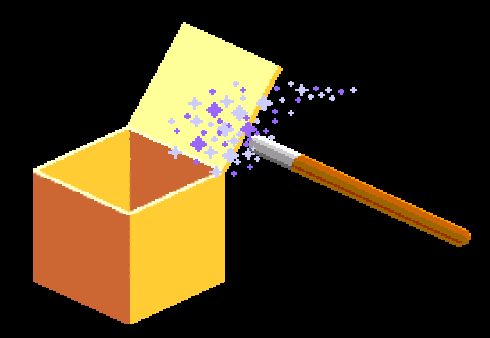

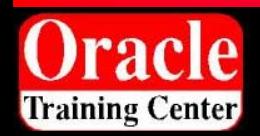

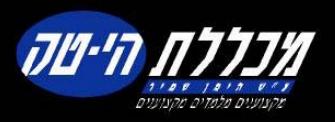

# **Undo Advisor**

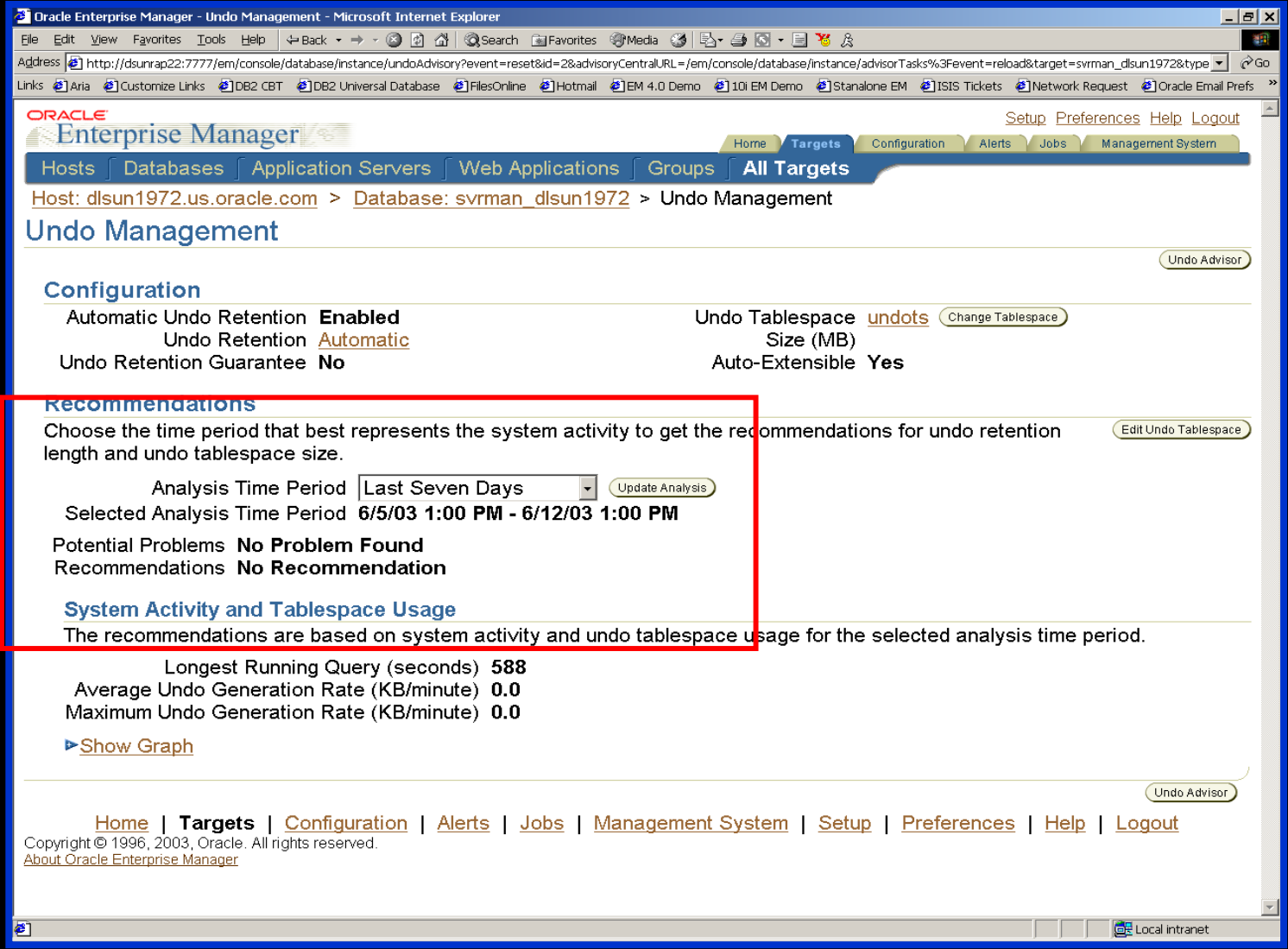

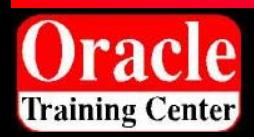

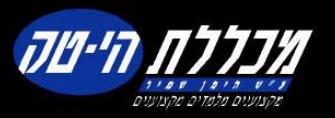
### **Redo Logfile Size Advisor**

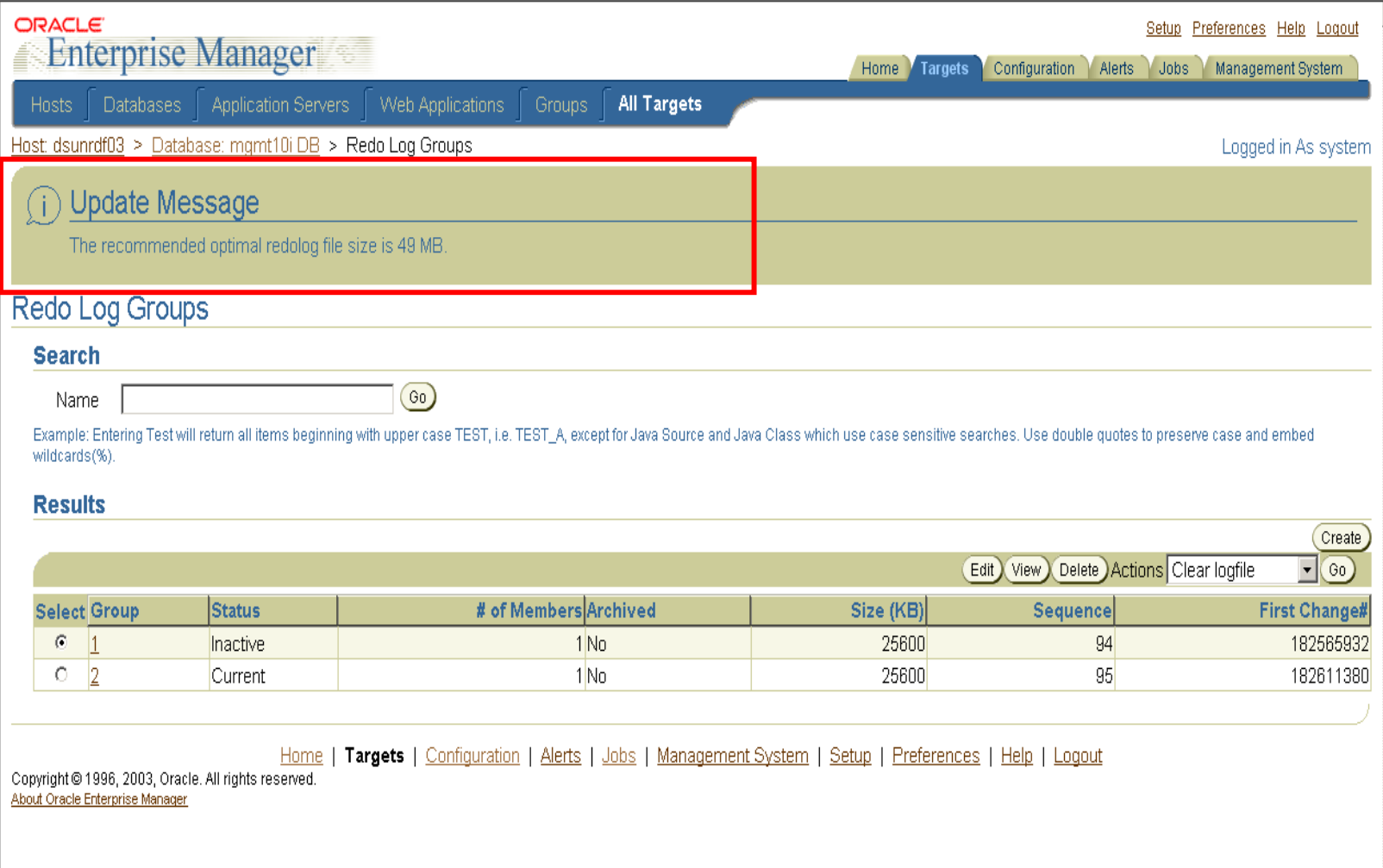

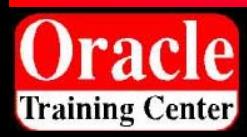

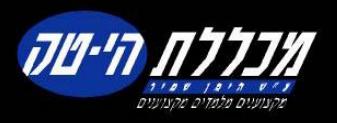

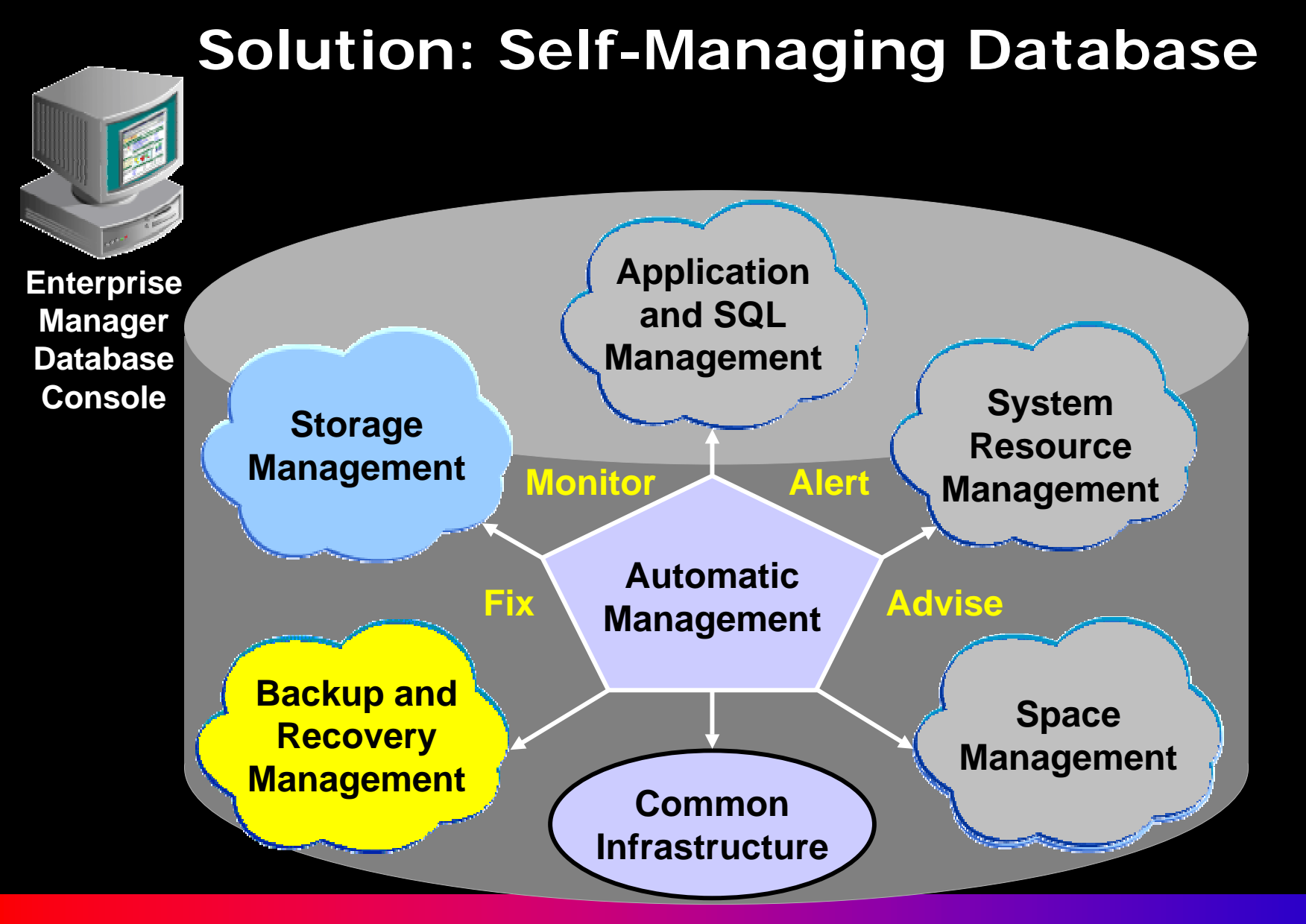

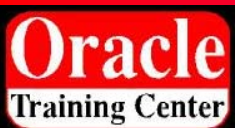

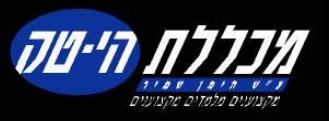

# **Automatic Backup (DBCA Setup)**

#### **B** Database Configuration Assistant, Step 6 of 11: Oracle Managed Files

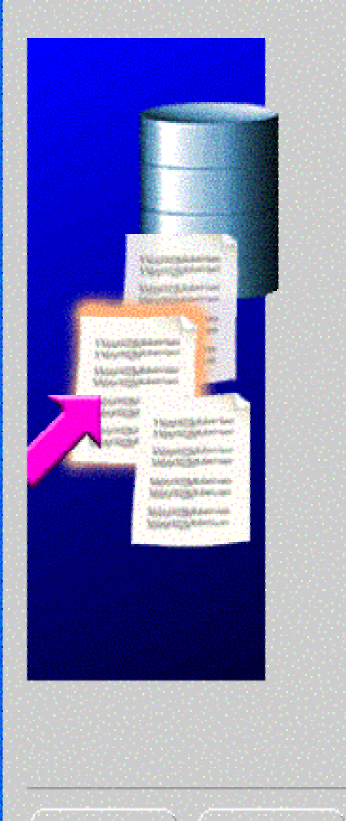

Cancel

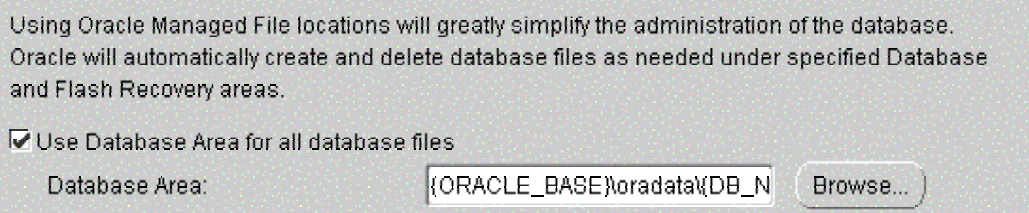

It is recommended that online redo logs and controlfiles be written to multiple locations spread across different disks to provide greater fault tolerance.

Multiplex Redo logs and Controlfiles...

Ⅳ Use Flash Recovery Area for all backup and recovery files

Oracle recommends that the database files and recovery files be located on physically different disks for data protection and performance.

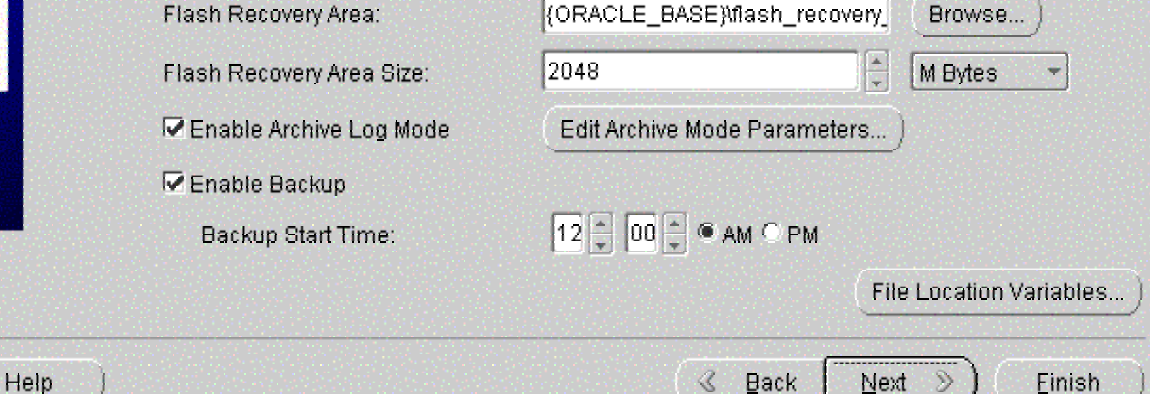

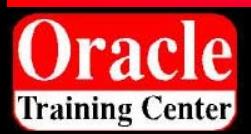

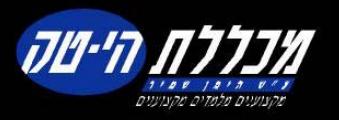

 $\Box$ 

# **Optimized Incremental Backup**

- $\bullet$  Optimizes incremental backups
	- Tracks which blocks have changed since last backup
- $\bullet$ Oracle Database 10<sup>g</sup> has integrated change tracking.
	- New Change Tracking File is introduced.
	- –Changed blocks are tracked as redo is generated.
	- –Database backup automatically uses changed block list.

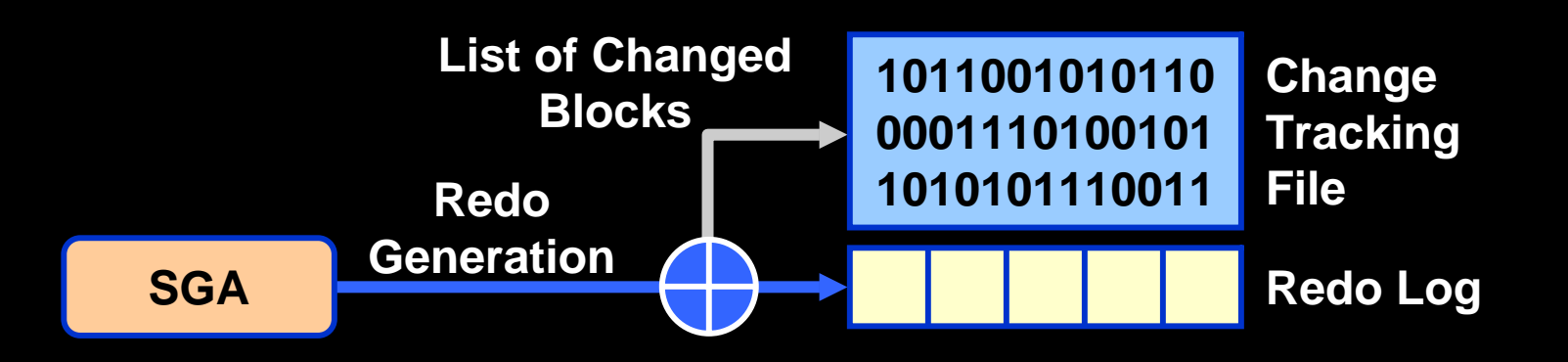

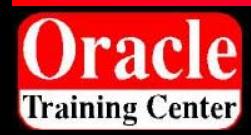

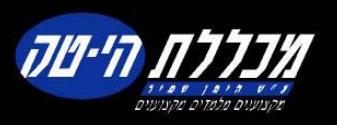

### **Defining Flash Recovery Area**

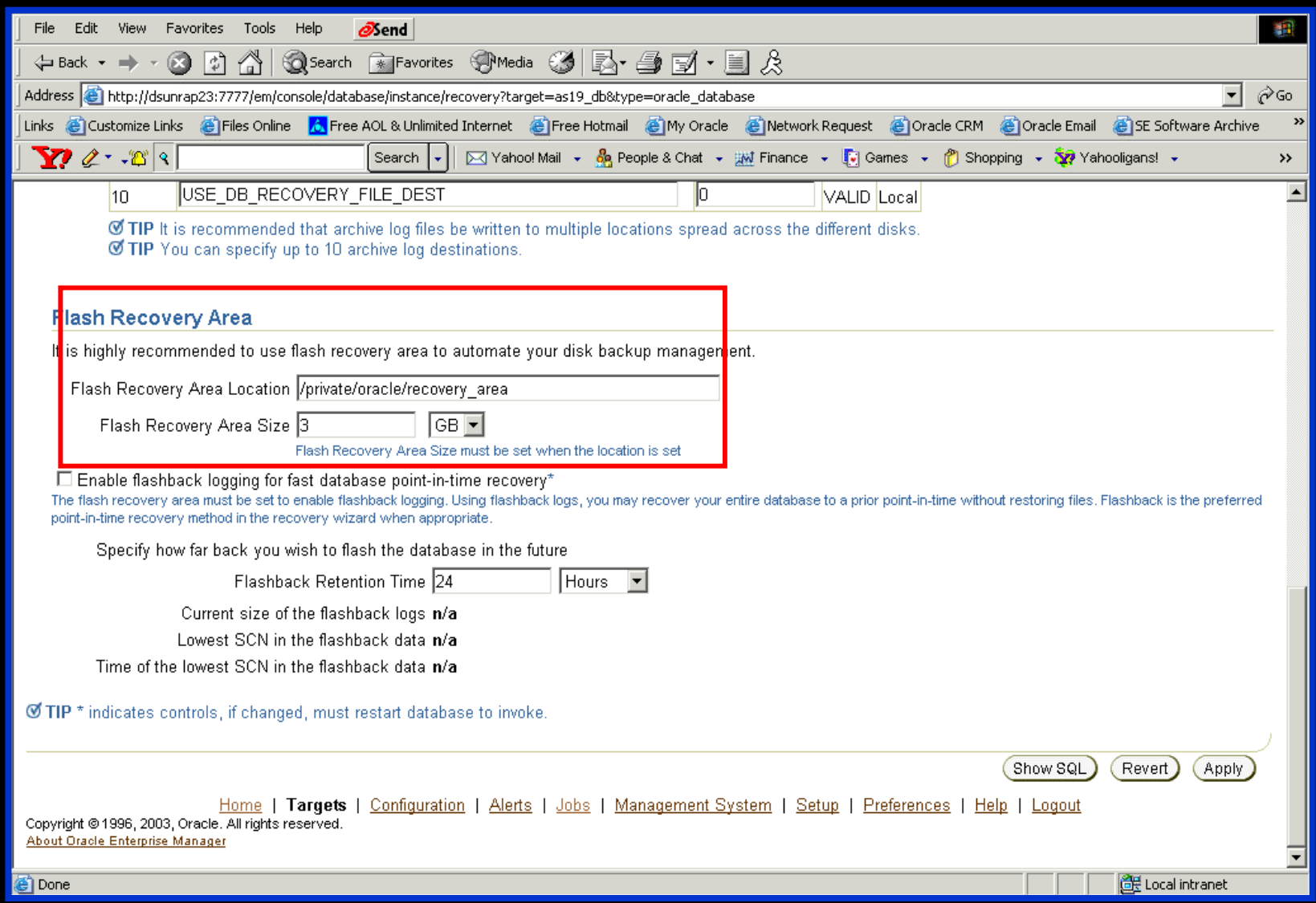

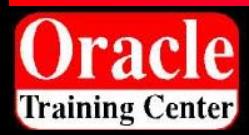

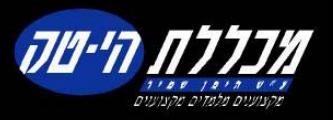

#### **Flash Recovery Area Space Management**

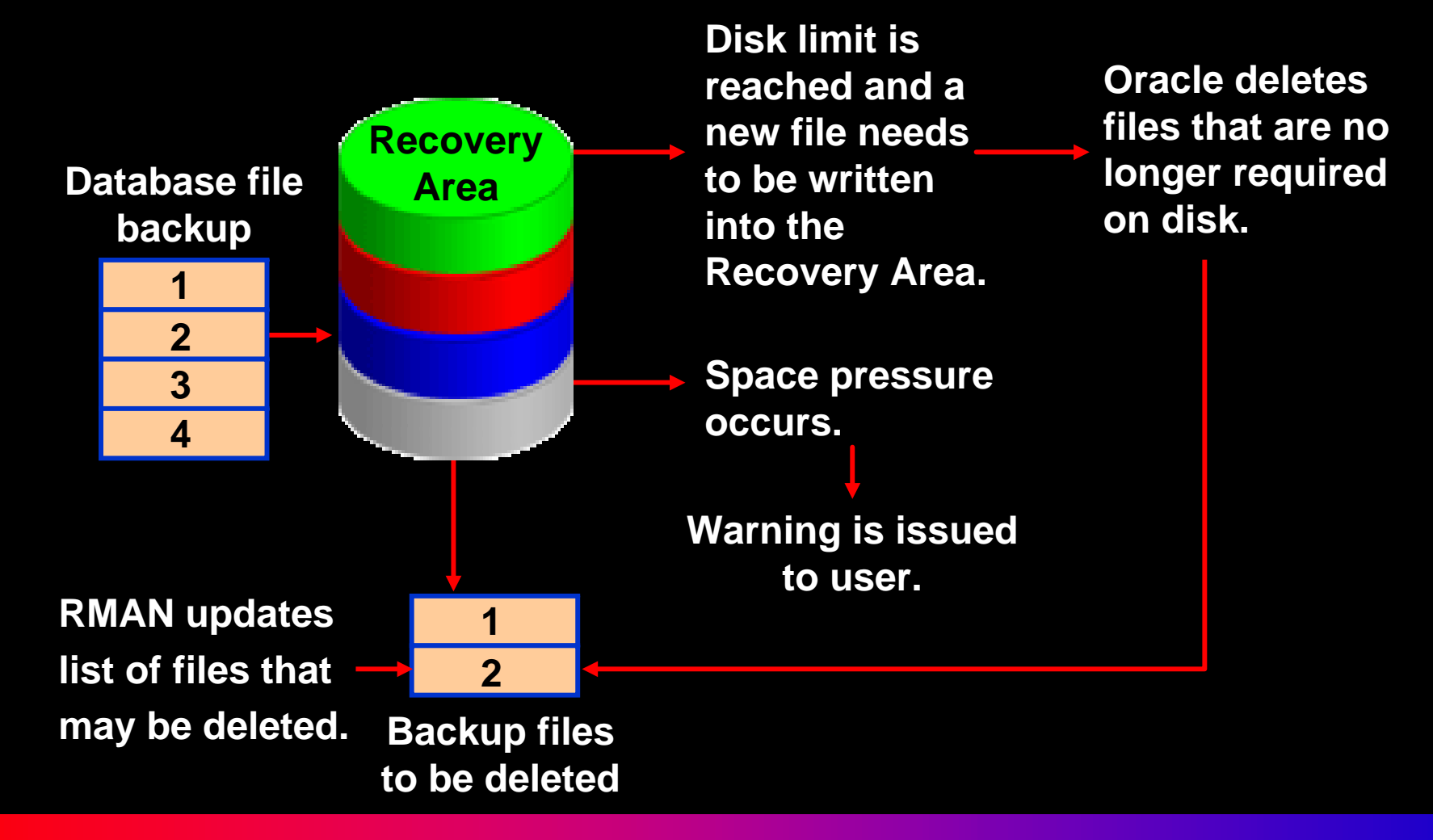

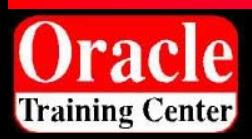

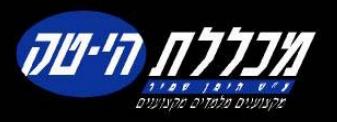

# **Suggested Strategy**

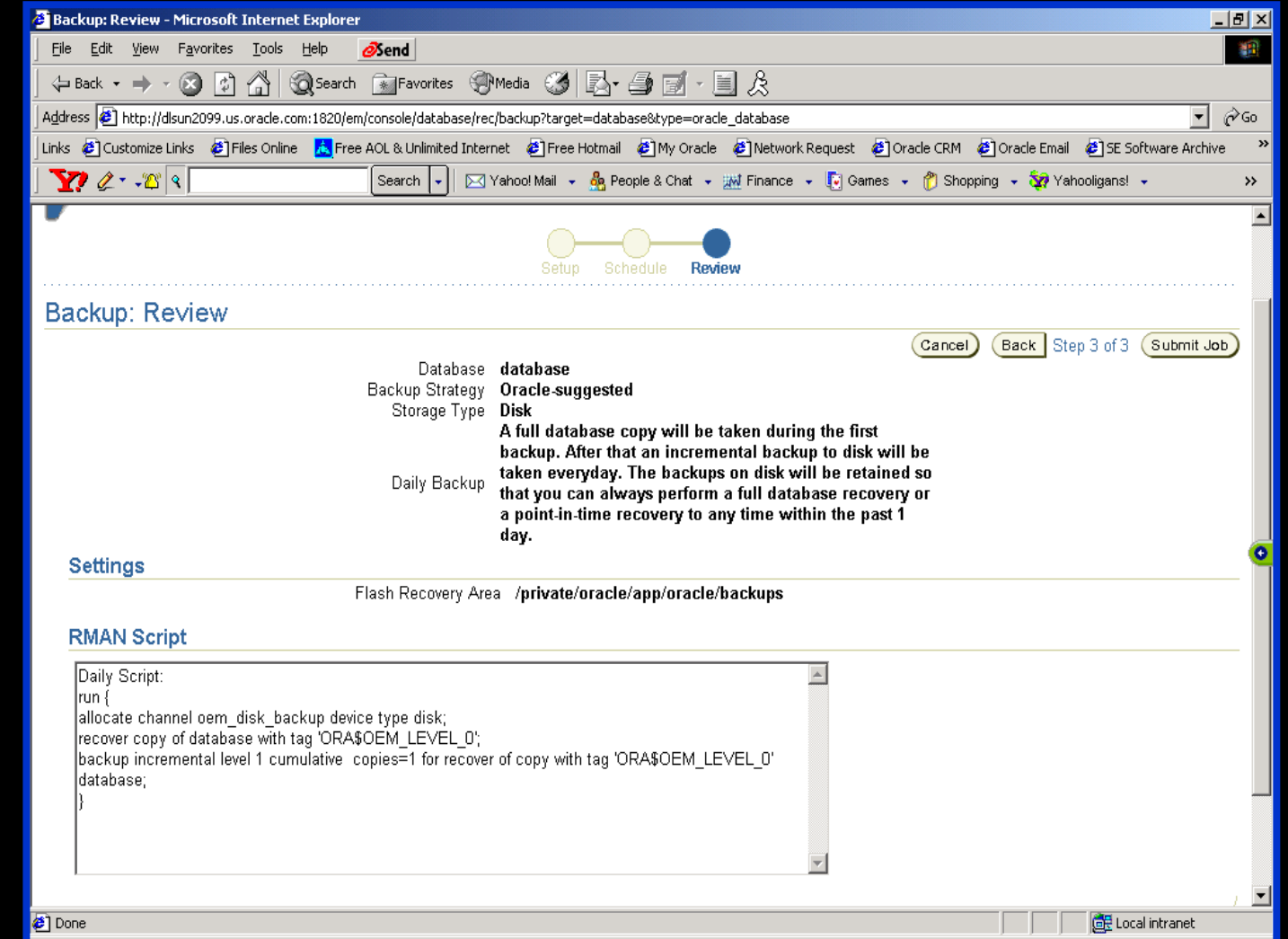

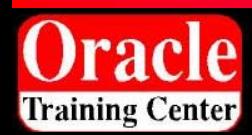

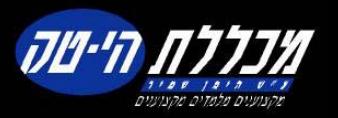

# **Flashback Error Correction**

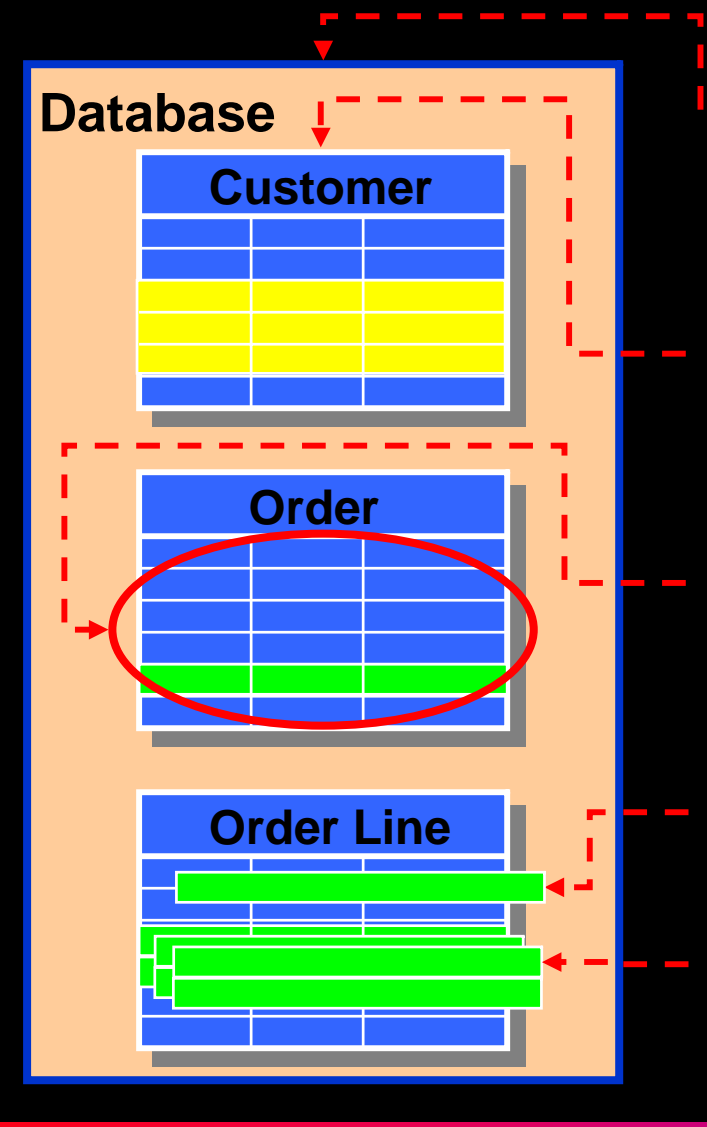

- **Flashback Database** 
	- **Restore database to time**
	- **Uses flashback logs**
- – **Flashback Drop**
	- **Restore dropped table**
	- **Uses recycle bin**
- **Flashback Table** 
	- **Restore all rows in table to time**
	- **Uses UNDO in database**
- **Hart Communication Flashback Transaction Query**
	- **Query a committed Txn**
- **Hart Communication Flashback Versions Query**
	- •**Query changes to rows over time**

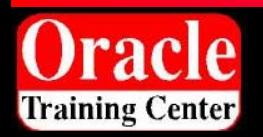

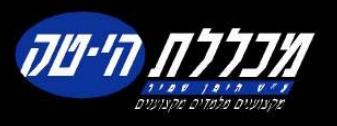

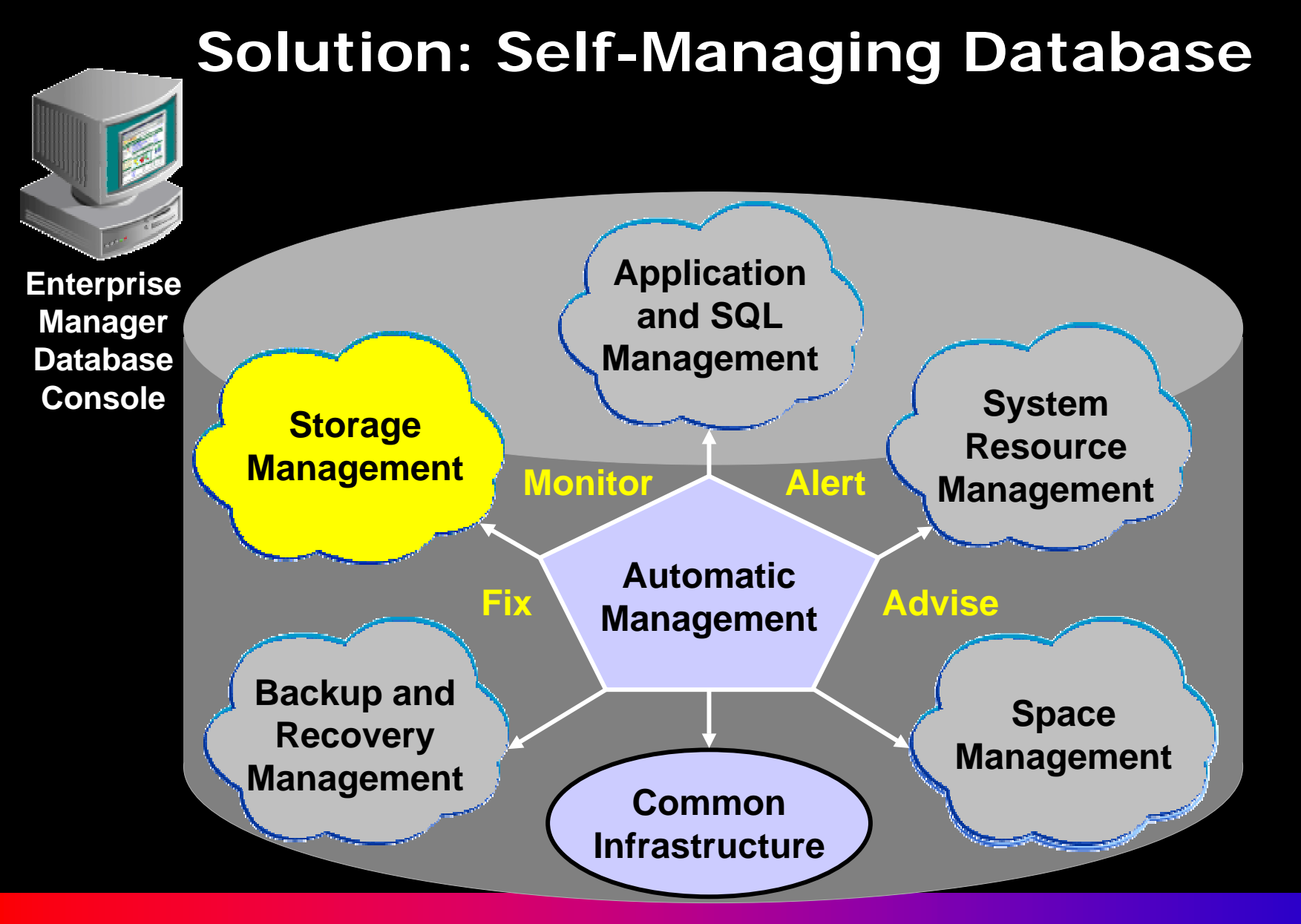

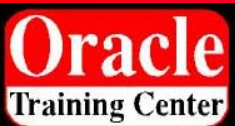

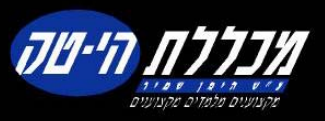

#### **What Is Automatic Storage Management**

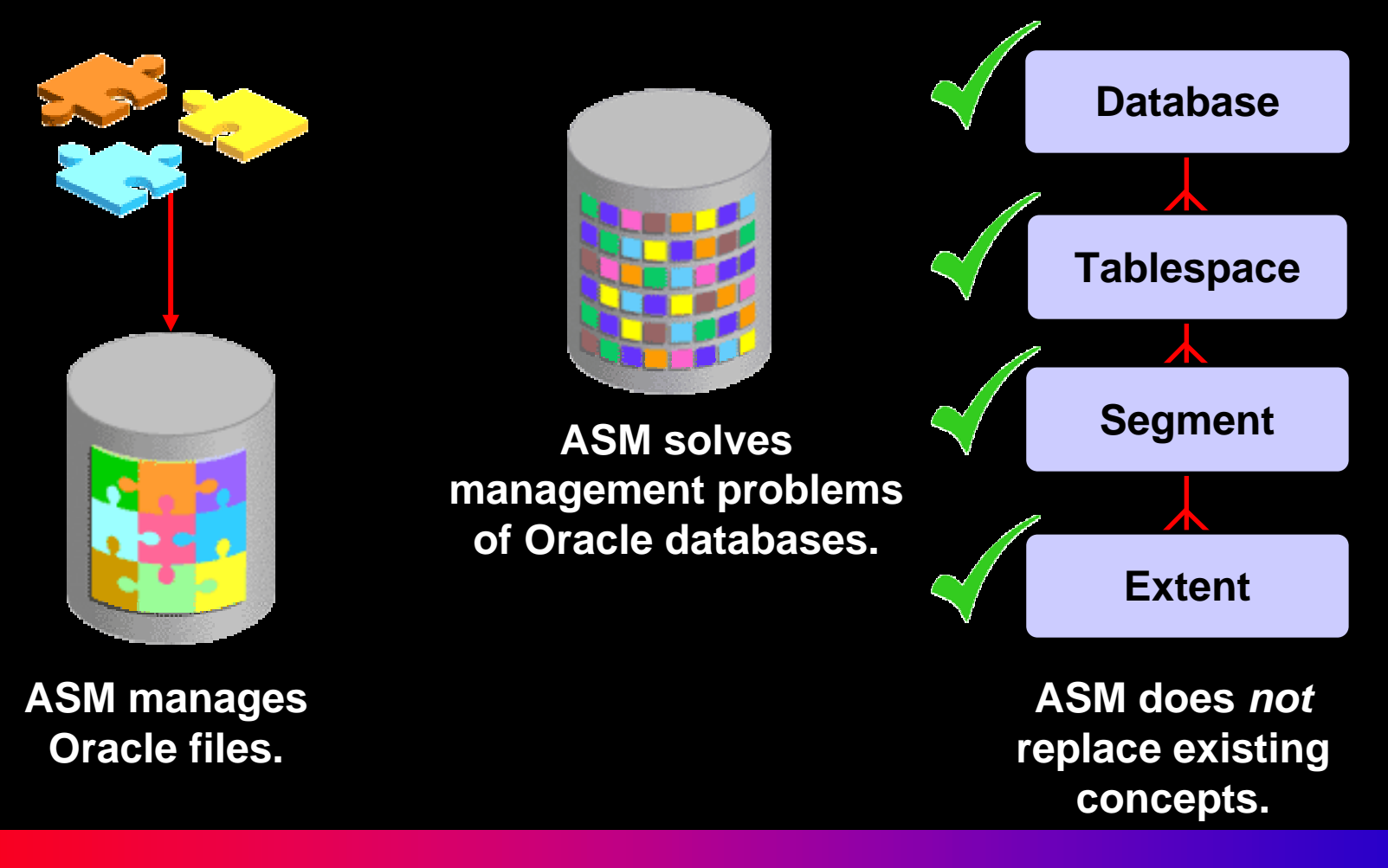

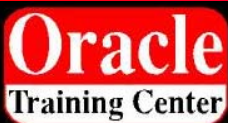

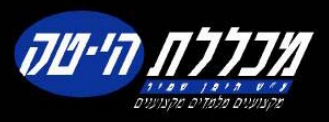

# **Hierarchy**

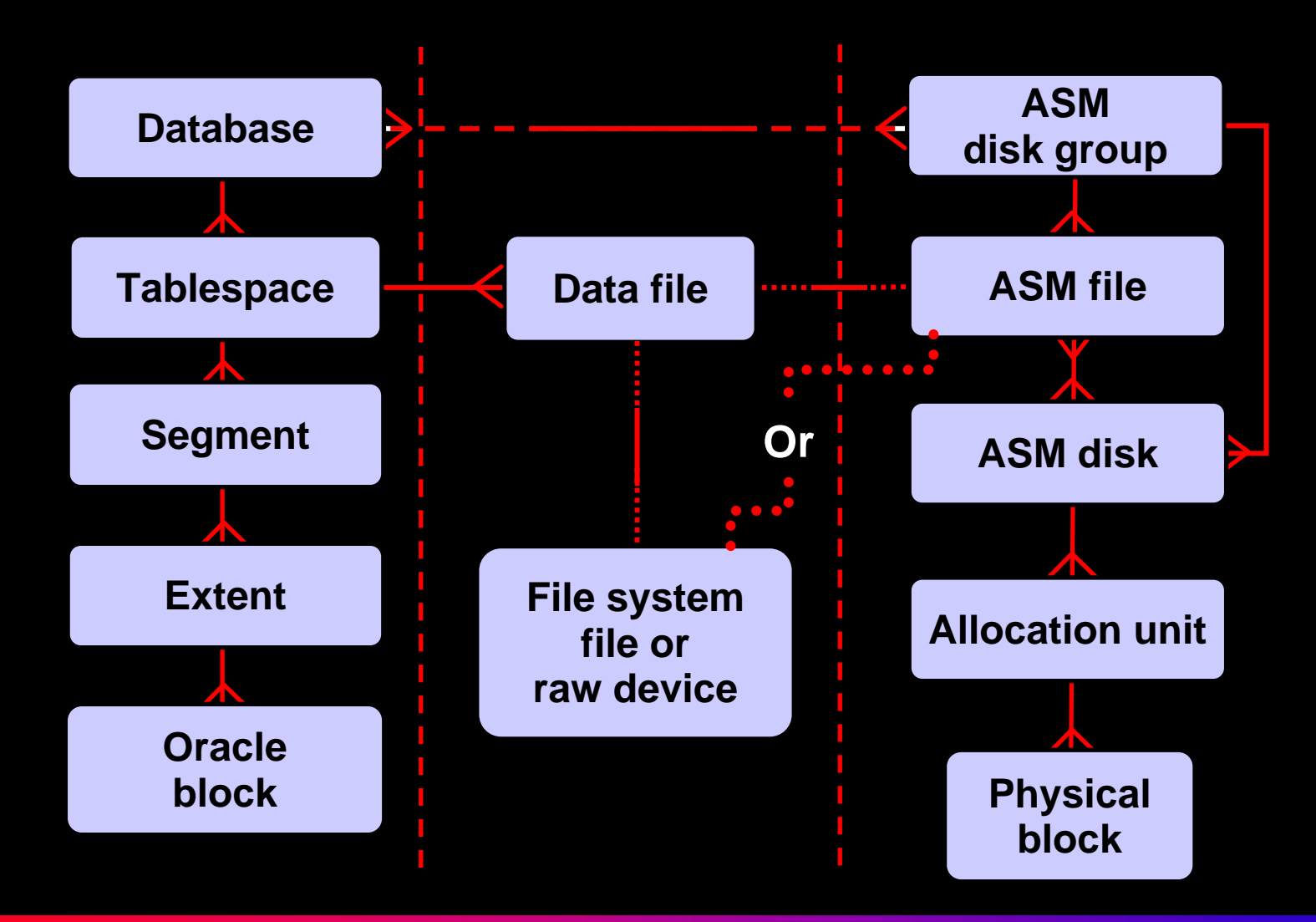

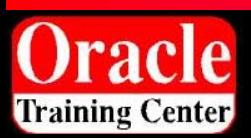

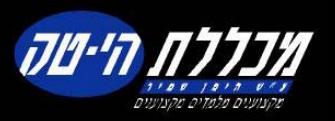

### **ASM Benefits**

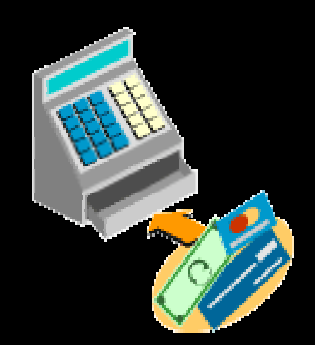

**Reduces the cost of managing storage** 

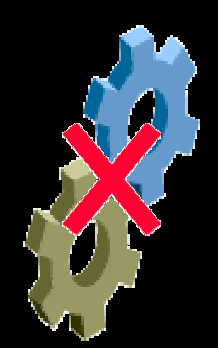

**Reduces administration complexity**

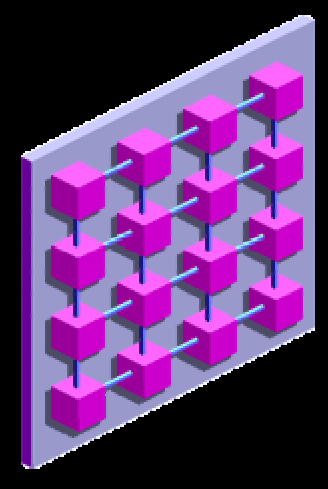

**Supports RAC**

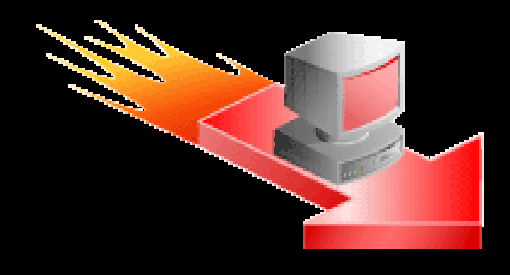

**Improves performance, scalability, and reliability**

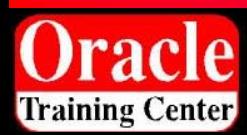

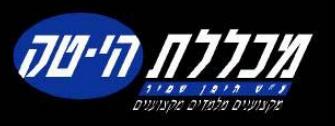

## **ASM Files**

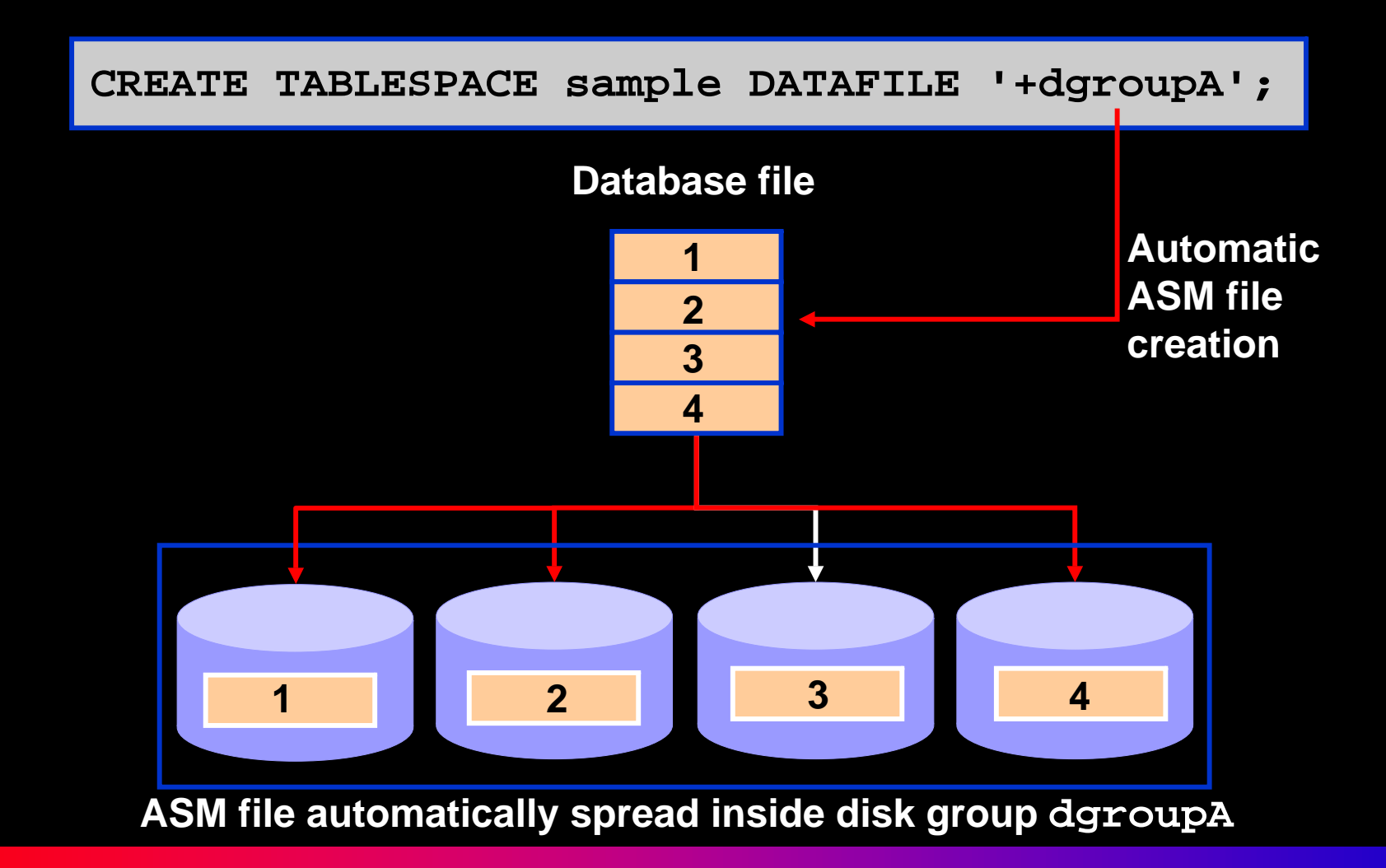

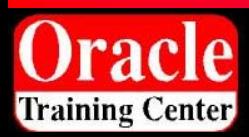

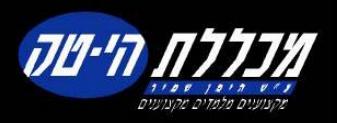

#### **SQL Statements Issued to ASM Instances**

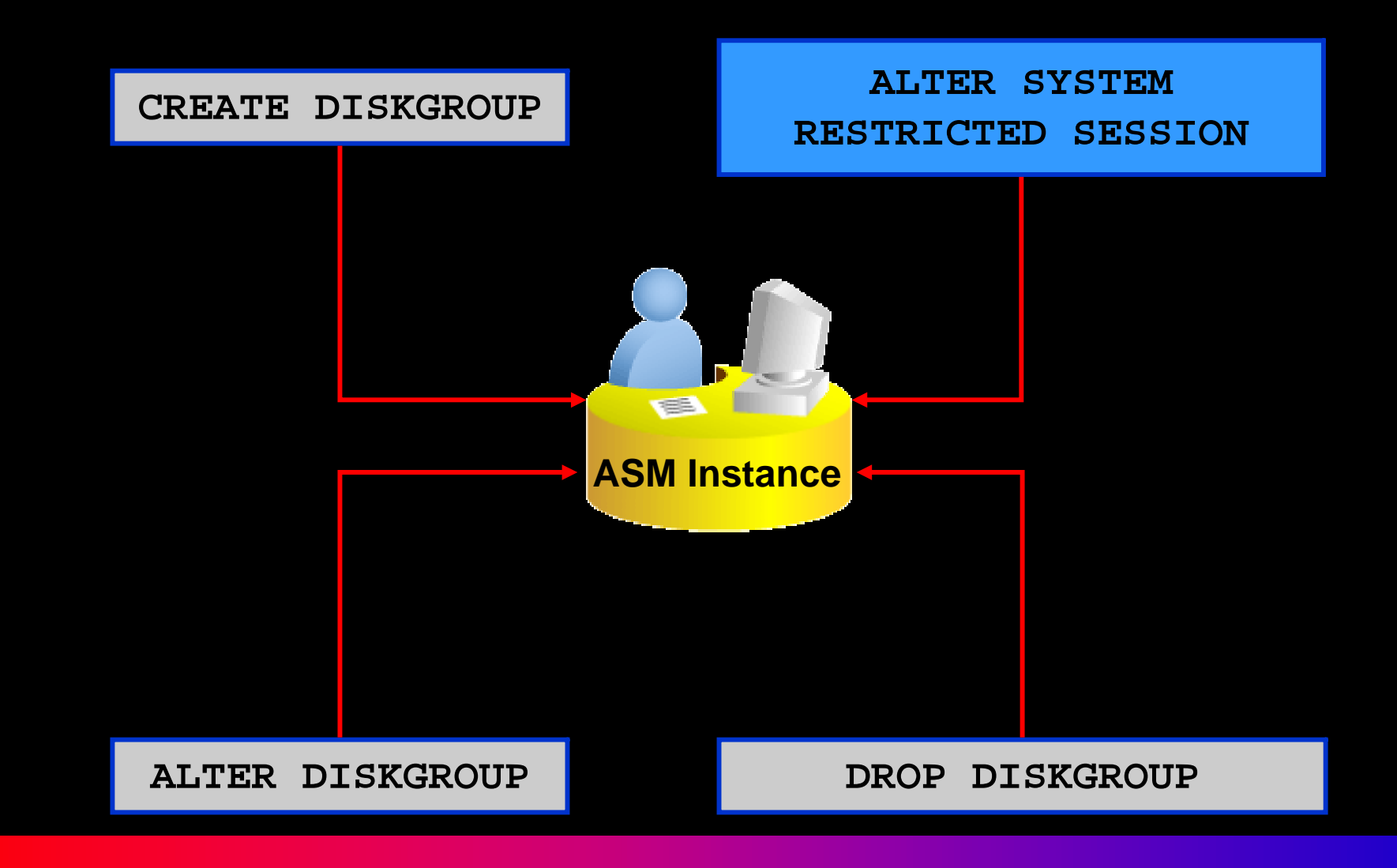

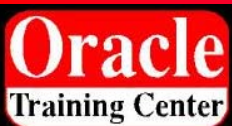

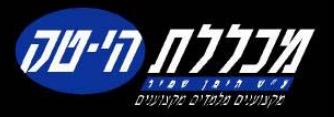

# **Enterprise Manager and ASM**

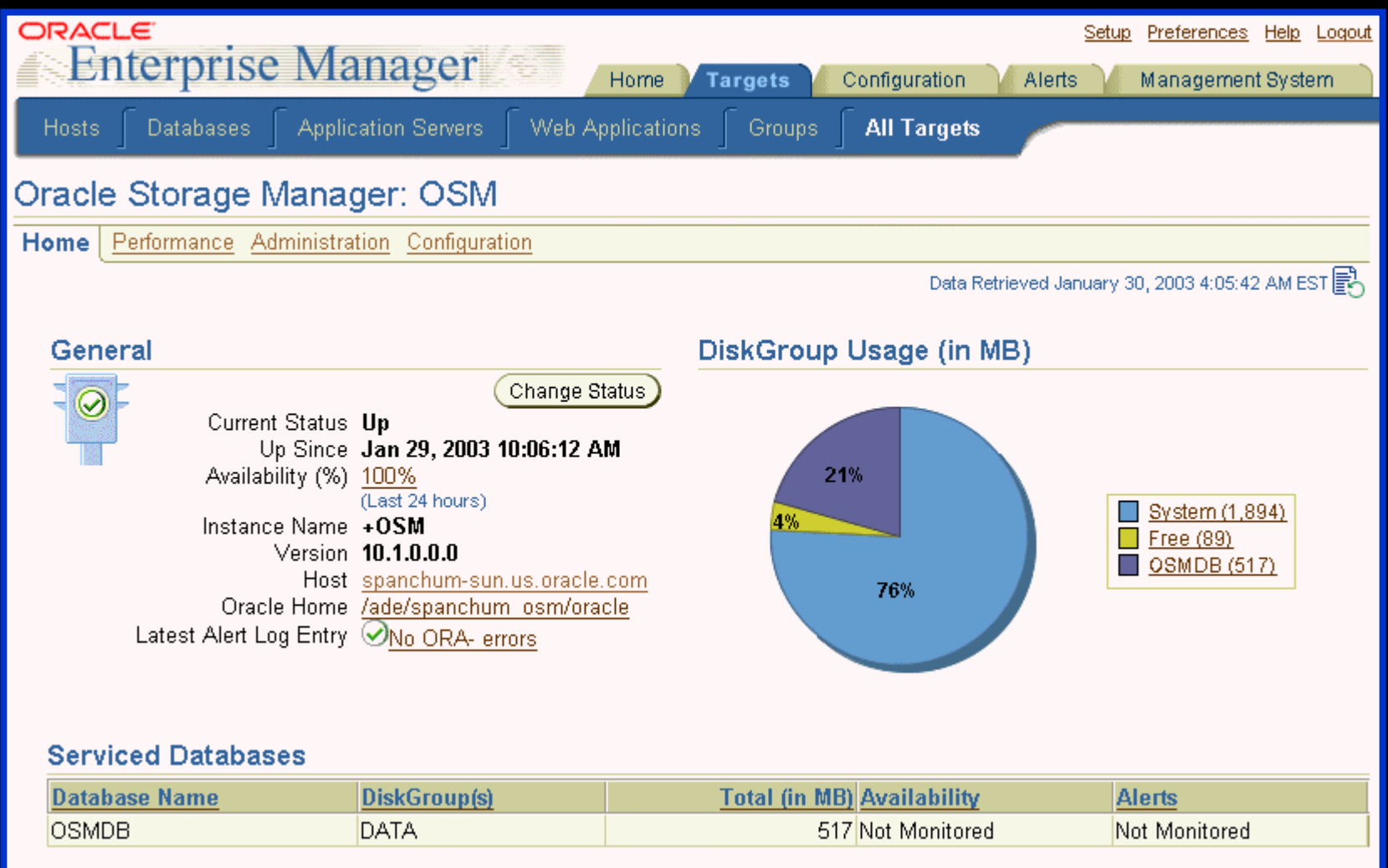

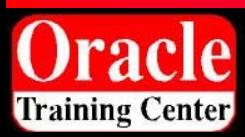

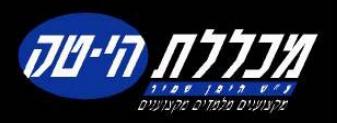

# **Summary**

- $-$  Oracle Database 10<sup>g</sup>'s self-management capabilities work out-of-the-box.
- $-$  Customization of Oracle Database 10<sup>g</sup>'s selfmanagement capabilities can be done through Enterprise Manager.
- $-$  Oracle Database 10<sup>g</sup> is a self-managing database which reduces administration overhead and enables DBAs to become proactive strategists.

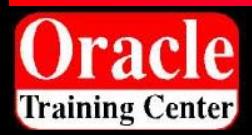

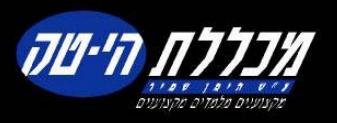

# **How DBAs Spend Their Time?**

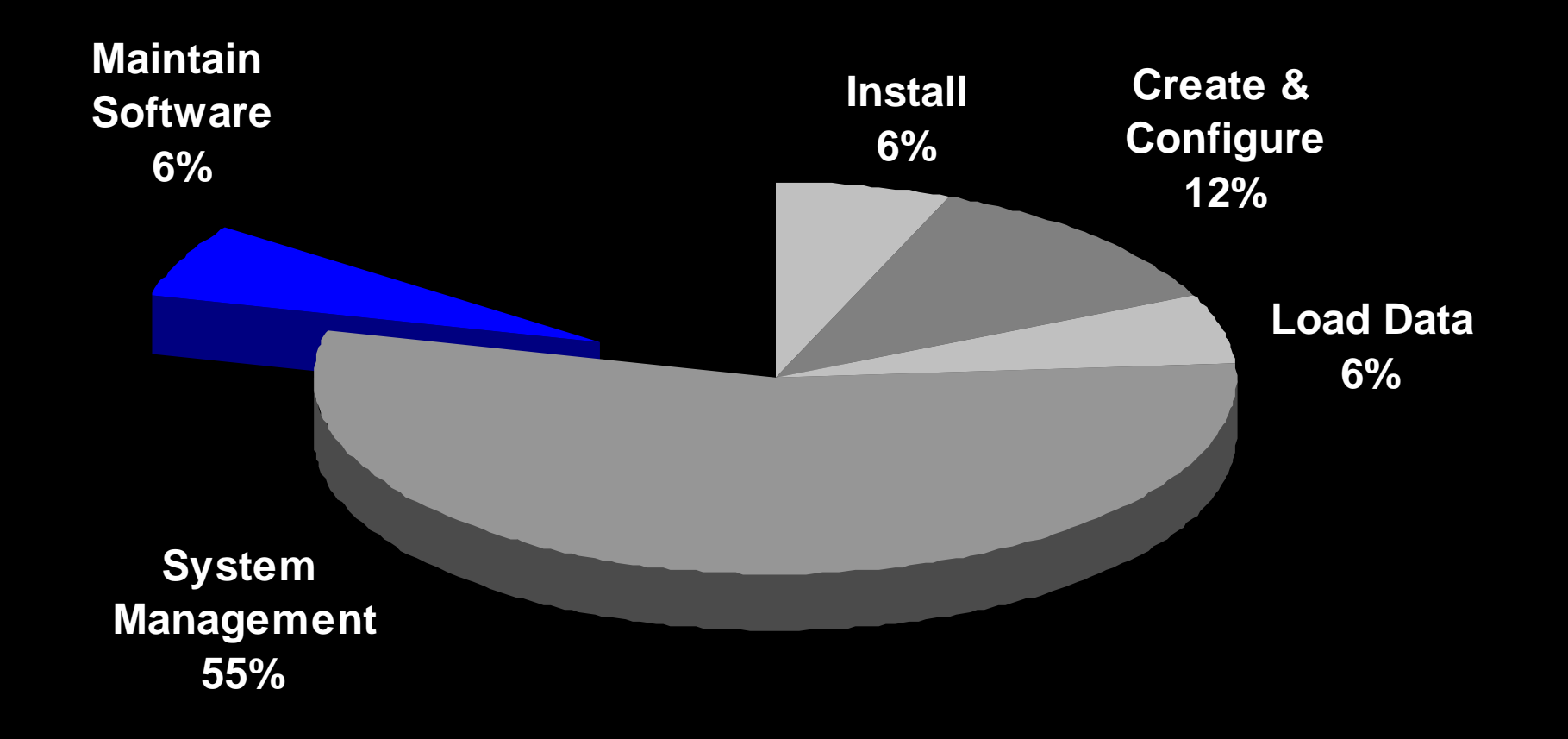

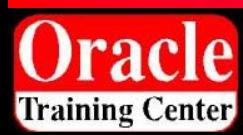

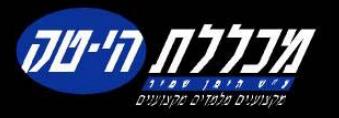

# **Enterprise Configuration Management**

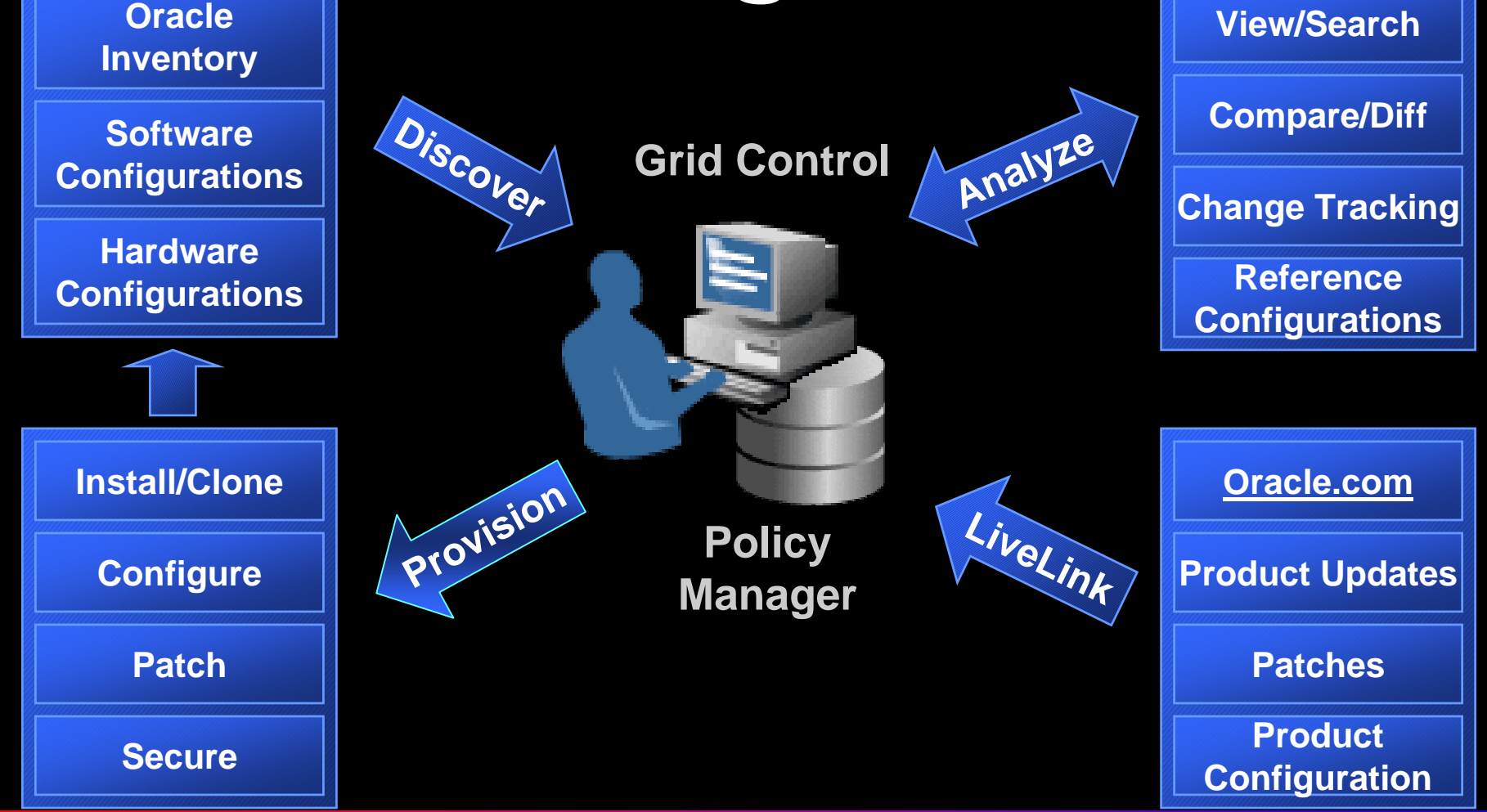

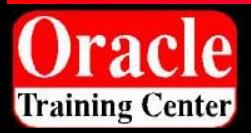

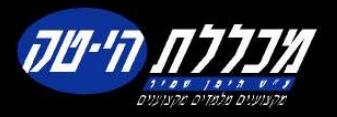

#### **How Oracle Database 10***<sup>g</sup>* **DBAs Spend Their Time**

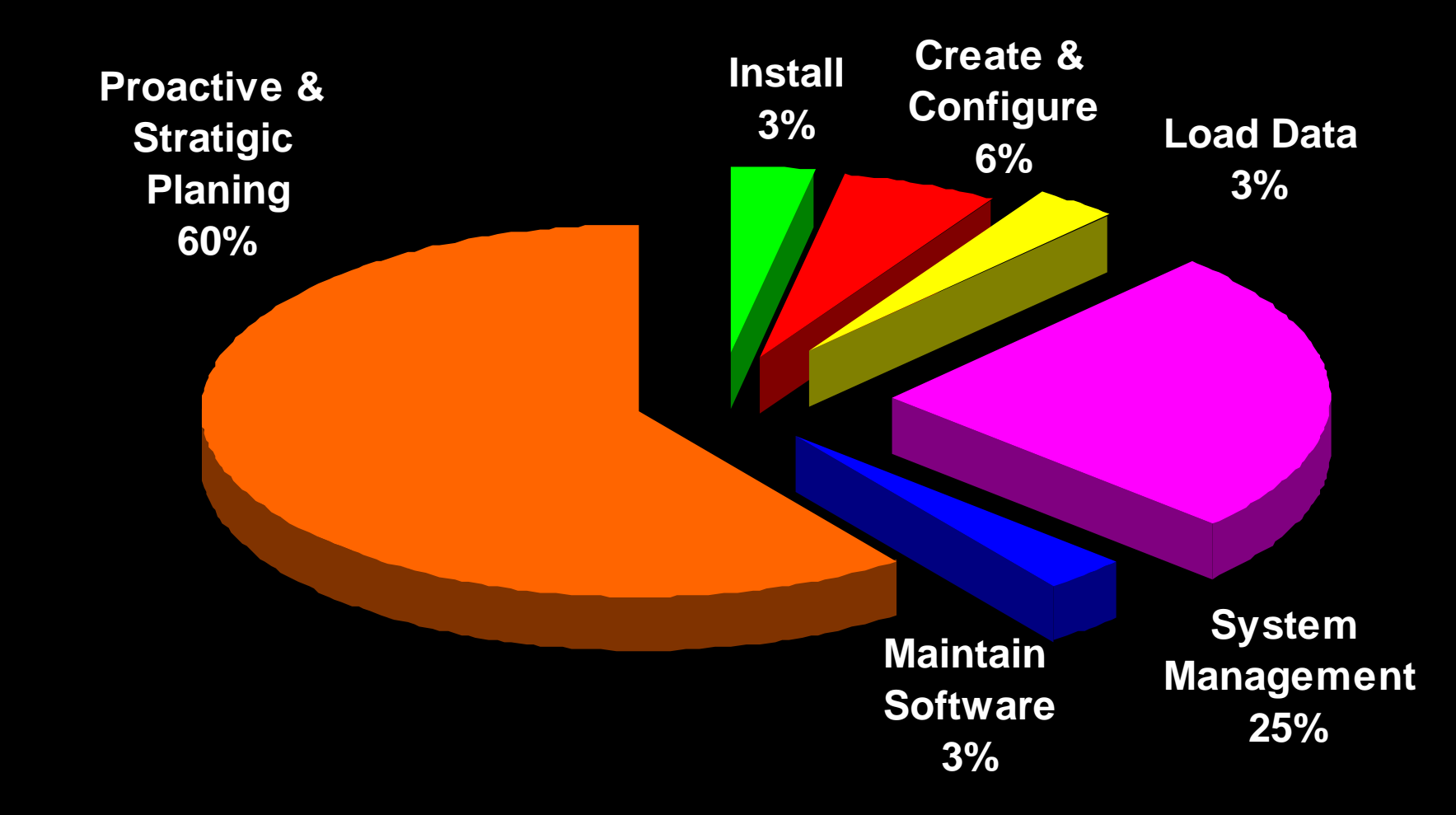

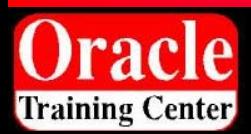

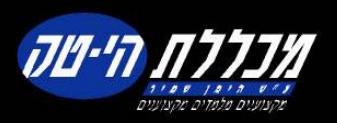

#### **Oracle Database 10** *g*

#### *Simplified Creation & Configuration*

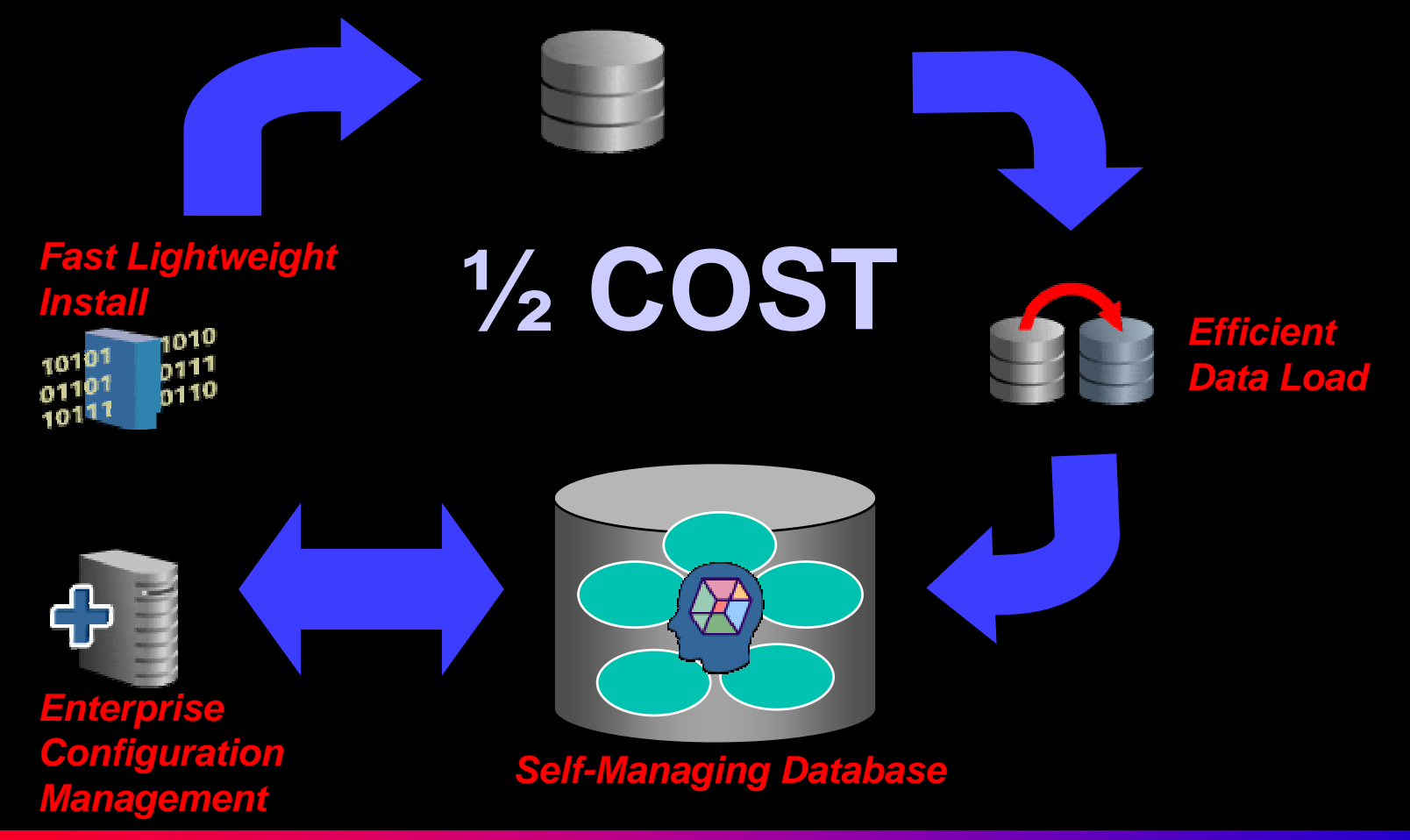

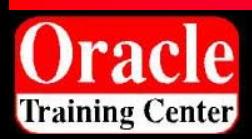

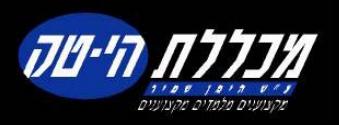

# **Oracle 10***g* **: Twice as Manageable as Oracle9***i*

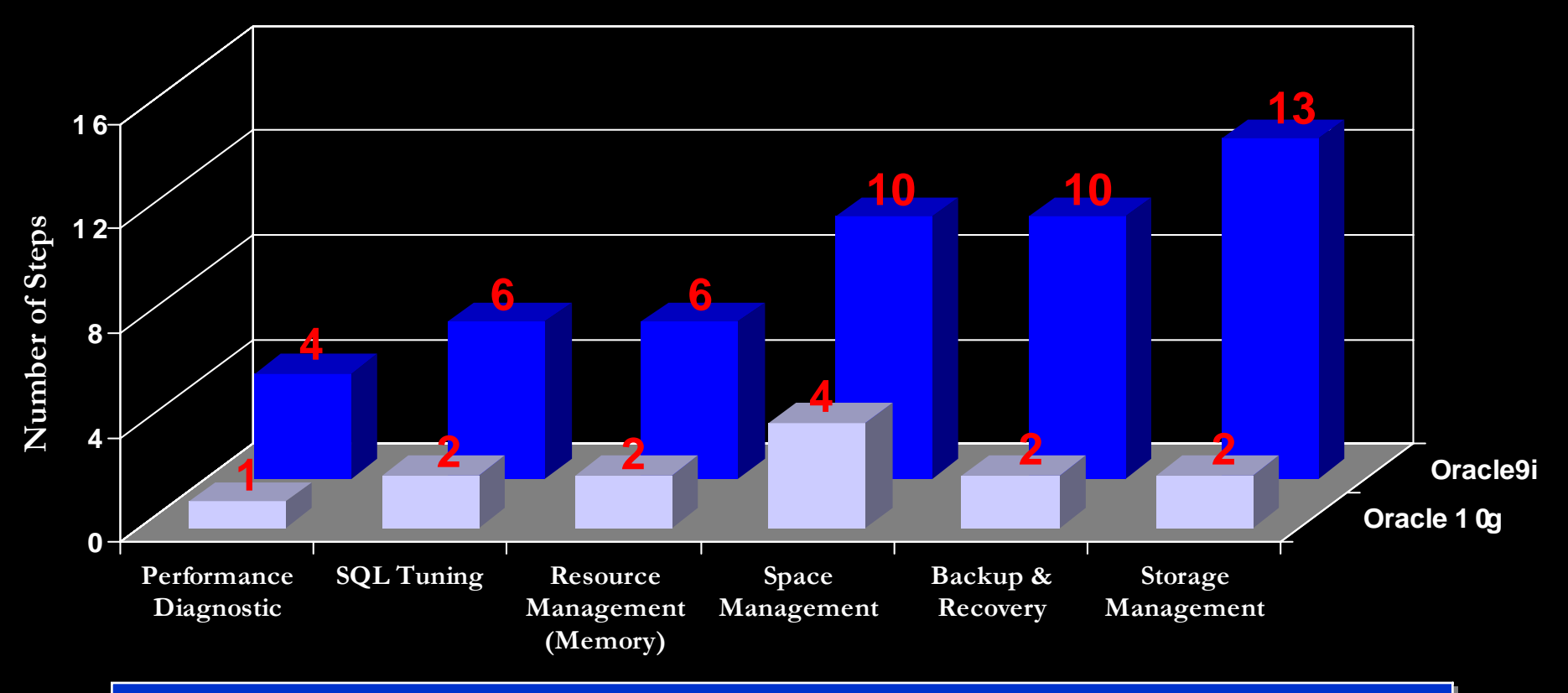

**Result Summary Result Summary**

Oracle 10g required 44% less time and 47% fewer steps than Oracle9*i*.

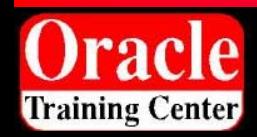

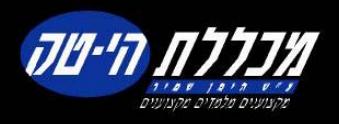

# **What Does It Mean to You?**

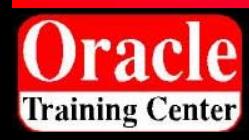

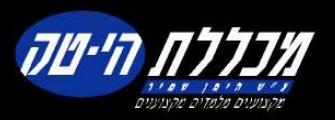

# **DBA of the Future Does MORE**

- **MORE** sleep at nights!
- **MORE** weekends off!
- •**MORE** databases
- **MORE** applications: OLTP, DW, OCS, iAS
- **MORE** users, larger databases
- **MORE** mission-critical applications
- **MORE** proactive and strategic
- **MORE** important and valuable!

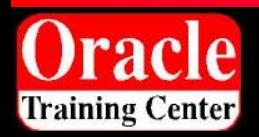

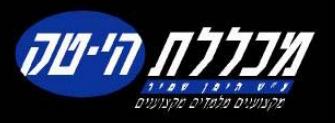

# **LESS Cost for Businesses**

#### **For customers**

- •Less Administration Cost
- Less Capital Expenditure
- •Less Failures

#### **For Application ISV Partners**

- Less Deployment Cost
- $\overline{\phantom{0}}$ **Less Development Cost**
- Less Support Cost

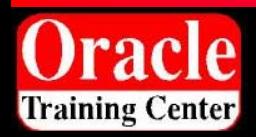

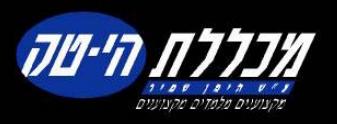

# **Summary**

- $-$  Oracle Database 10<sup>g</sup>'s self-management capabilities work out-of-the-box.
- Customization of Oracle Database 10 *g*'s selfmanagement capabilities can be done through Enterprise Manager.
- Oracle Database 10 *<sup>g</sup>* is a self-managing database which reduces administration overhead and enables DBAs to become proactive strategists.

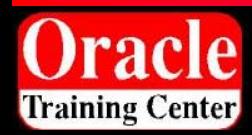

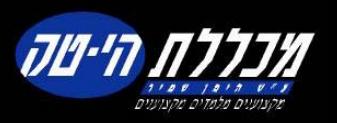

# **FIN**

# **Thank You**

# hpaiss@hpcc.co.il toledano@hi-tech.co.il

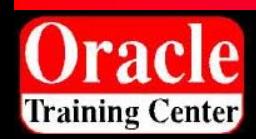

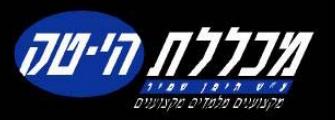